Institute of Software Engineering Software Quality and Architecture

> University of Stuttgart Universitätsstraße 38 D–70569 Stuttgart

Bachelor's Thesis

# **Automatic Issue Relation Prediction**

Tobias Kässmann

**Course of Study:** Softwaretechnik

**Examiner:** Prof. Dr. Steffen Becker

**Supervisor:** PD Dr. Roman Klinger, Sandro Speth, M.Sc.

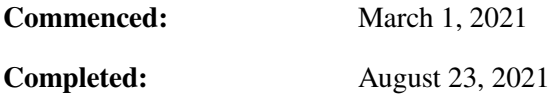

# <span id="page-2-1"></span>**Abstract**

*Context.* When developing or maintaining large component-based software systems (for example, microservices, which are getting more and more popular<sup>[1](#page-2-0)</sup>), software developers are usually divided into multiple developer teams working on different components. Additionally, it is not uncommon to include third-party components in one's software. During the development and maintenance of such a system, issues might occur. Those bugs might not harm the component they arose in but might cause failures on neighbouring ones. Traditionally, this is avoided by manually annotating or linking issues across components to indicate their relationships.

*Problem.* In large projects, this is hardly feasible due to the lack of knowledge a single developer has over the whole system as well as the other issues/components involved.

*Objective.* This bachelor's thesis tries to predict issue relations using [machine learning \(ML\),](#page-14-0) which solves the generalisation of the problem. The objective hereby is to create a data set of annotated issue relations, train [ML](#page-14-0) models on it, as well as measure their performance.

*Method.* [ML](#page-14-0) models have to be trained on an existing data set of annotated issues and their relations. Those samples of issues and relations are obtained from public GitHub repositories by scraping and inferring their relations. Issue relations can be categorised into five distinct categories, namely:

- (1) "issue A depends on issue B" (4) "issue A and B have a mutual relation"
- (2) "issue B depends on issue A" (5) "issue A is a duplicate of B"
- (3) "issue A and B do not stand in a relation"

Afterwards, a baseline model will be created to test other models against it and measure their performance.

*Conclusion.* The conclusion would be to determine if and to what extent the method presented above will lead to good results.

<span id="page-2-0"></span><sup>&</sup>lt;sup>1</sup>The global microservice architecture market size will increase from 2019 to 2026 at a compound annual growth rate of 21.37% and therefore reach 3.1 billion by 2026 according to the Cloud Microservices Market Research Report prediction in February 2020 (https://www.instanttechnews.com/technology-news/2020/02/16/cloud-microservicesmarket-2020-trends-market-share-industry-size-opportunities-analysis-and-forecast-by-2026/)

## **Kurzfassung**

*Kontext.* Bei der Entwicklung oder Wartung großer komponentenbasierter Softwaresysteme (z. B. Microservices, die immer beliebter werden<sup>[2](#page-4-0)</sup>), werden Softwareentwickler in der Regel in mehrere Entwicklerteams aufgeteilt, die an verschiedenen Komponenten arbeiten. Darüber hinaus ist es nicht unüblich, Komponenten von Drittanbietern in die eigene Software einzubinden. Während der Entwicklung und Wartung eines solchen Systems können Probleme auftreten. Diese Fehler betreffen zwar nicht die Komponente, in der sie entstanden sind, können aber bei benachbarten Komponenten zu Bugs führen. Traditionell wird dies durch manuelle Anmerkungen oder Verknüpfungen von Bugs zwischen den Komponenten vermieden, um ihre Beziehungen zu verdeutlichen.

*Problem.* Bei großen Projekten ist dies aufgrund des mangelnden Wissens eines einzelnen Entwicklers über das gesamte System und die anderen beteiligten Issues oder Komponenten kaum machbar.

*Zielsetzung.* In dieser Bachelorarbeit wird versucht, Issue Relations mit Hilfe von maschinellem Lernen vorherzusagen, wodurch die Generalisierung des Problems gelöst wird. Das Ziel besteht darin, einen Datensatz mit annotierten Problembeziehungen zu erstellen, [ML-](#page-14-0)Modelle darauf zu trainieren und ihre Leistung zu messen.

*Methodik.* Die [ML-](#page-14-0)Modelle müssen auf einem bestehenden Datensatz von annotierten Issues und deren Beziehungen trainiert werden. Diese Stichproben von Issues und Beziehungen werden aus öffentlichen GitHub-Repositories durch Scraping und durch die Ableitung ihrer Beziehungen gewonnen. Issue-Beziehungen können in fünf verschiedene Kategorien eingeteilt werden, nämlich:

- (1) "Issue A hängt von Issue B ab"
- (2) "Issue B hängt von Issue A ab"
- (3) "Issue A und B stehen nicht in einer Beziehung"
- (4) "Issue A und B stehen in einer gegenseitigen Beziehung"
- (5) "Issue A ist ein Duplikat von B"

Anschließend wird ein Basismodell erstellt, um andere Modelle daran zu testen und deren Leistung zu messen.

*Schlussfolgerung.* Abschließend wäre zu prüfen, ob und inwieweit die oben vorgestellte Methode zu guten Ergebnissen führt.

<span id="page-4-0"></span><sup>2</sup>Die globale Marktgröße für Microservice-Architekturen wird von 2019 bis 2026 mit einer durchschnittlichen jährlichen Wachstumsrate von 21, 37% wachsen und damit bis 2026 3,1 Milliarden erreichen, so die Prognose des Cloud Microservices Market Research Report im Februar 2020 https://www.instanttechnews.com/technology-news/2020/02/16/cloudmicroservices-market-2020-trends-market-share-industry-size-opportunities-analysis-and-forecast-by-2026/

# **Contents**

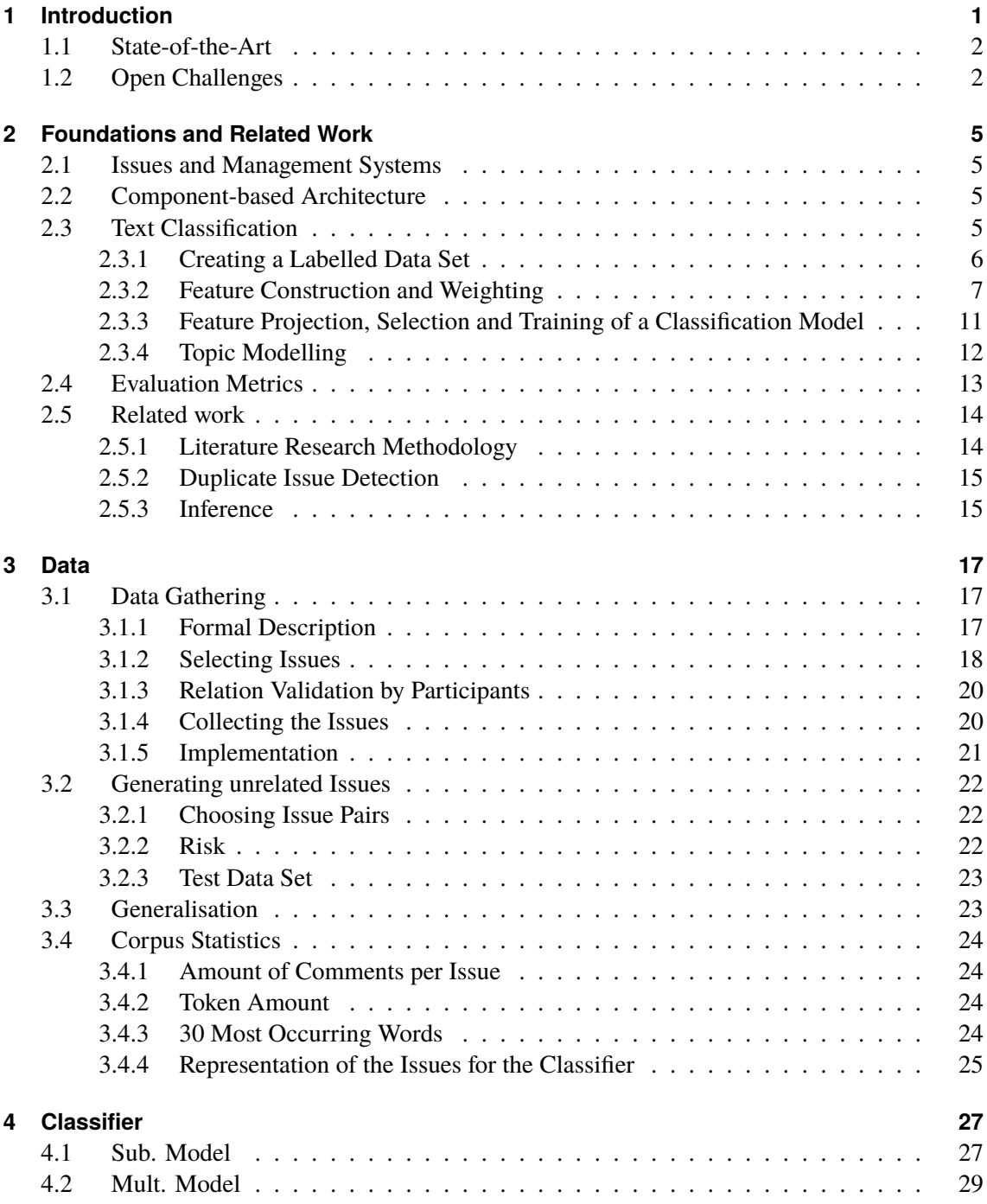

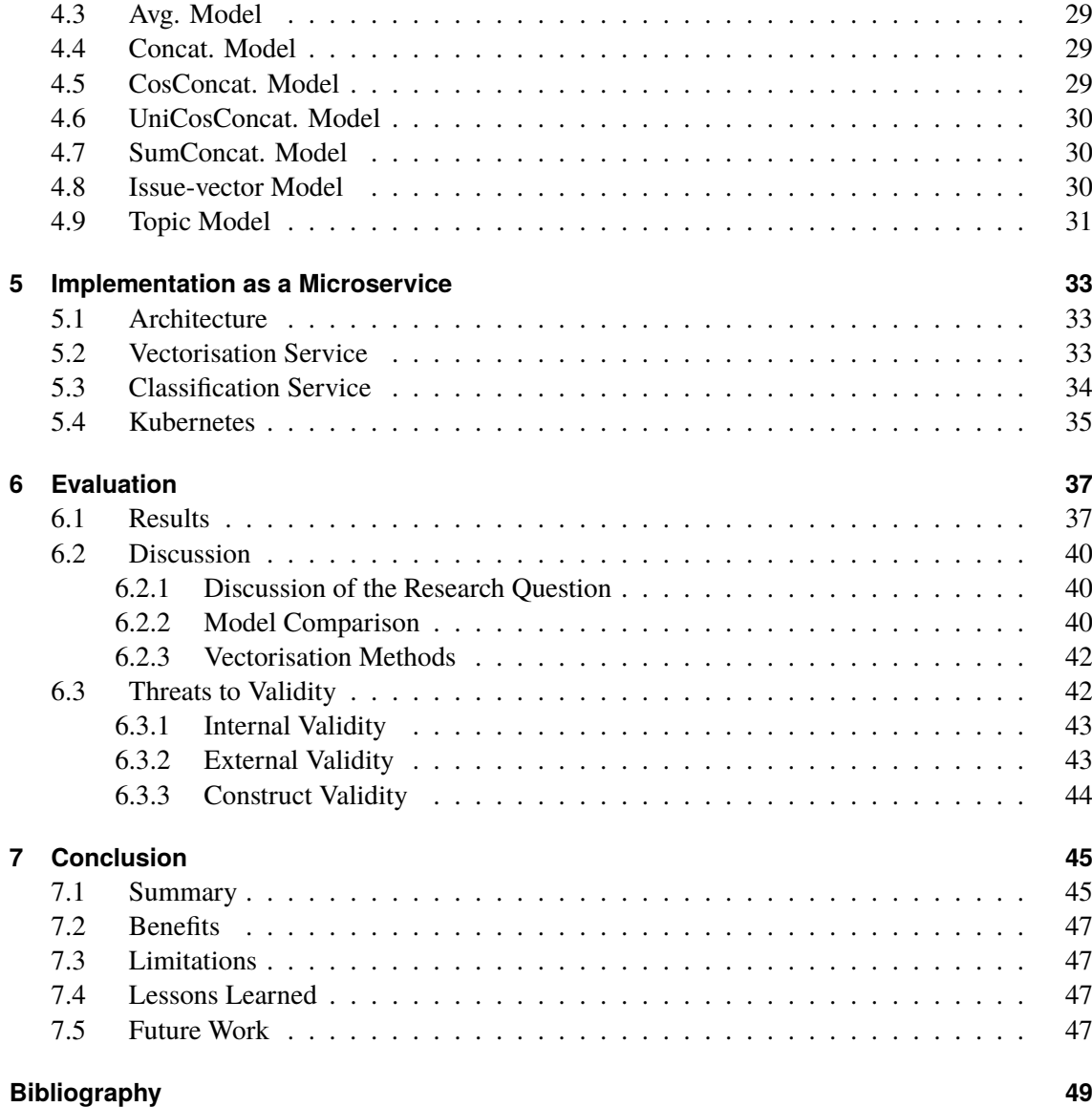

# <span id="page-8-0"></span>**List of Figures**

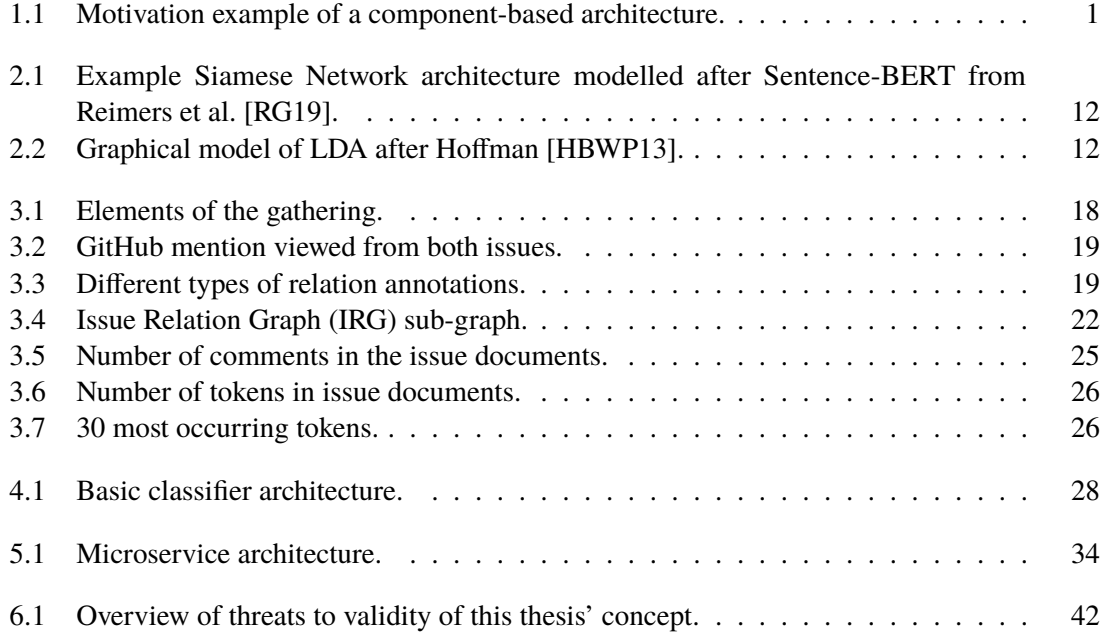

# **List of Tables**

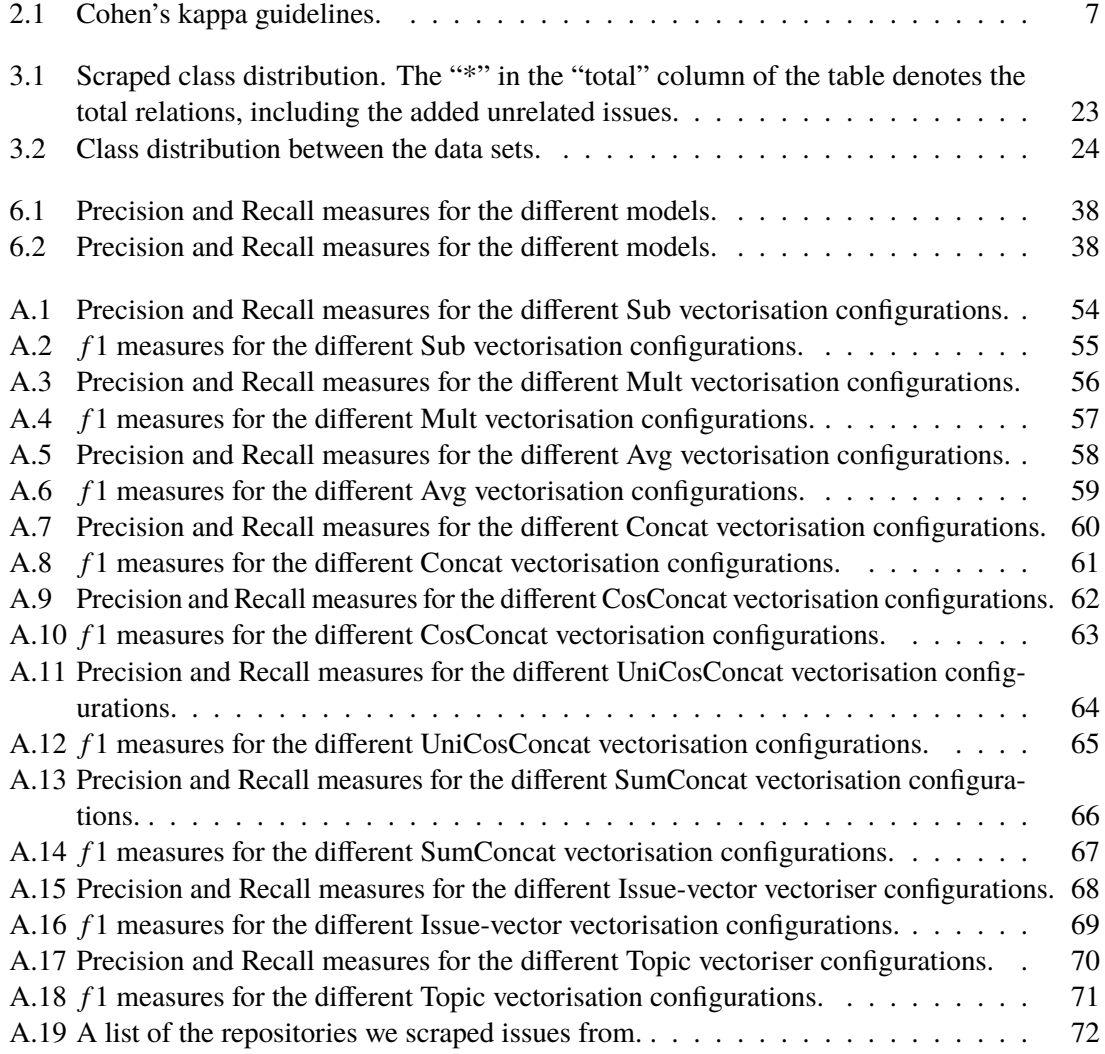

# **List of Listings**

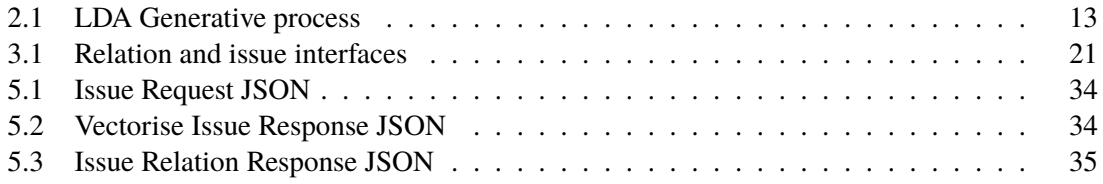

# **Acronyms**

<span id="page-14-16"></span><span id="page-14-15"></span><span id="page-14-14"></span><span id="page-14-13"></span><span id="page-14-12"></span><span id="page-14-11"></span><span id="page-14-10"></span><span id="page-14-9"></span><span id="page-14-8"></span><span id="page-14-7"></span><span id="page-14-6"></span><span id="page-14-5"></span><span id="page-14-4"></span><span id="page-14-3"></span><span id="page-14-2"></span><span id="page-14-1"></span><span id="page-14-0"></span>**BOW** Bag of words. [8](#page-23-0) **CBOW** Continuous Bag-of-Words. [9](#page-24-0) **fastText** fastText. [9](#page-24-0) **FN** false negative. [13](#page-28-2) **FP** false positive. [13](#page-28-2) **GloVe** Global Vectors for Word Representation. [9](#page-24-0) **IMS** Issue management systems. [2](#page-17-2) **IRG** Issue Relation Graph. [ix](#page-8-0) **LDA** Latent Dirichlet Allocation. [12](#page-27-3) **ML** machine learning. [iii](#page-2-1) **SIF** Smoothed Inverse Frequency. [9](#page-24-0) **Skip-Gram** Continuous Skip-gram. [9](#page-24-0) **tf-idf** term frequency–inverse document frequency. [8](#page-23-0) **TN** true negative. [13](#page-28-2) **TP** true positive. [13](#page-28-2) **uSIF** Unsupervised Smoothed Inverse Frequency. [9](#page-24-0) **Word2Vec** Word2Vec. [9](#page-24-0)

# <span id="page-16-0"></span>**1 Introduction**

Component-based architectures are steadily gaining popularity due to the rise of cloud applica-tions<sup>[1](#page-16-2)</sup> and the increasing popularity of microservice architectures as instances of service-oriented architectures (SOA). However, they come with their own set of challenges when developing them in the large. Usually, the components are developed by different developer teams. So, when a bug occurs in one of the architecture's components, this bug might lead to other bugs or unexpected behaviour in neighbouring (dependent) ones. In small component-based architectures, managed by a small set of developers, this might dependent on the buggy microservice not be a huge deal since every developer might know which components consume other ones and, therefore, they can find easily out if the bug originated in another service and react accordingly. However, in a larger architecture maintained by multiple teams spanning multiple organisations, this provides a whole new set of challenges. A single programmer or eventually the whole developer team usually does not know which other components have bugs, that might influence their service. Therefore, the team maintaining the affected service might have to invest vast amounts of resources in finding the root cause of their bug.

<span id="page-16-1"></span>A simple example of such a pitfall is the following scenario described in [Figure 1.1:](#page-16-1) A modification of the interface of one service (the "location/map" service) may adversely affect the functionality of other services dependent on that interface (i.e., "shopping cart" service) if the modification introduces new bugs or regressions and, thus, leading to errors to the affected services. Due to the complex architecture, the development team of the affected service might spend a lot of time finding the bugs' source(s), which leads to higher maintaining costs and possibly a longer downtime.

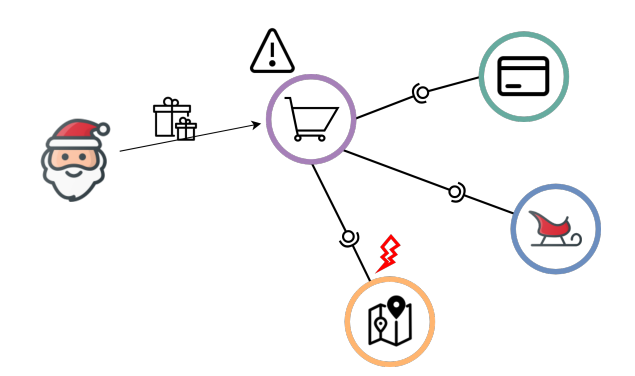

**Figure 1.1:** Motivation example of a component-based architecture.

<span id="page-16-2"></span><sup>1</sup>https://www.instanttechnews.com/technology-news/2020/02/16/cloud-microservices-market-2020-trends-marketshare-industry-size-opportunities-analysis-and-forecast-by-2026/

## <span id="page-17-2"></span><span id="page-17-0"></span>**1.1 State-of-the-Art**

The state-of-the-art of annotating issue relations is through manual labour, like using the issue dependency model provided by Jira [\[20a\]](#page-64-1). Another possibility is by linking issues (GitHub [\[20b\]](#page-64-2), Redmine [\[18\]](#page-64-3)) using their ID and a description of the relationship in the issue's body. However, this method assumes that the person annotating issues understands the system and knows the current bugs. That is often not the case, especially if one included other peoples' code in the form of libraries or by developing software by independent teams, which is common with service-oriented architectures.

Another way of helping the users on solving those issues was provided by Speth et al. [\[SBB20\]](#page-68-0) through the work of Gropius. Gropius provides the possibility of managing issues from other [Issue](#page-14-2) [management systems \(IMS\)](#page-14-2) such as GitHub, Jira, Redmine etc. in one system, hence a person annotating issues is able to see the issues of the other teams, even if they are using a different issue management system. Furthermore, Gropius allows it to annotate cross-component issues [\[SBB21\]](#page-68-1), which are issues that affect multiple components and is, therefore, the first of its kind. Nevertheless, it is still not capable of automatically detecting those issue relations and, therefore, still relying on a manual annotation by the developers.

# <span id="page-17-1"></span>**1.2 Open Challenges**

The traditional way of manually annotating or linking issues to others from other components to emphasise their relationship is no longer feasible. Also, this problem might not be an SOA problem - using an automatic algorithm to find bug relations might also help finding faulty libraries during development or even issue relations on the same component.

This bachelor's thesis aims to automate those processes, hence developing a way of finding and annotating related issues by using the information provided by the issues' title, body texts and comments. This leads to the research question:

#### **RQ**

*"How can relationships between issues that possibly target independently managed software projects be detected?"*

This proposal is going to tackle this problem by automatically categorising issue relations using machine learning into the following five categories "A depends on B ( $\leftrightarrow$ ), B depends on A ( $\leftrightarrow$ ), A and B do not have a relation ( $\leftrightarrow$ ), A and B have a mutual relation ( $\leftrightarrow$ ), A and B are duplicates (duplicate)", where A and B are the issues provided.

Automatically categorising and detecting issue relations might ease the work done by many developers with less misspend time and energy.

Our contributions are:

- A scraped and manually annotated dataset for all four classes consisting out of over  $2k$ relations, validated by two annotators.
- Nine different classifier models, tested on different vectorisation strategies and their comparison.
- A Docker-compose and Kubernetes (K8s) microservice architecture utilising our best model for ease of use.

# **Thesis Structure**

This is a brief overview over the structure.

- **Chapter [2](#page-20-0) – [Foundations and Related Work:](#page-20-0)** We provide an overview about the foundations as well as the previous research conducted in this and related area(s).
- **Chapter [3](#page-32-0) – [Data](#page-32-0)** The data (training, validation and testing), corpus generation as well as its composition are focused on.
- **Chapter [4](#page-42-0) – [Classifier:](#page-42-0)** We define the models used in this thesis.
- **Chapter [5](#page-48-0) – [Implementation as a Microservice](#page-48-0)** We describe our implementation of the process, and the architecture utilised in the Docker-compose and Kubernetes architectures.
- **Chapter [6](#page-52-0) – [Evaluation](#page-52-0)** The results of the different classifiers are presented, analysed and discussed.
- **Chapter [7](#page-60-0) – [Conclusion](#page-60-0)** We conclude our thesis with an outlook as well as by presenting our final results.

# <span id="page-20-0"></span>**2 Foundations and Related Work**

#### <span id="page-20-1"></span>**2.1 Issues and Management Systems**

In the scope of our work, issues are pieces of information for documenting characteristics of components, the source code, or the project in general. A characteristic can be anything like a bug, feature, error, enhancement, or change request. In the case of bugs, they document crucial information for the developers such as a detailed description of the failure [\[BJS+08\]](#page-64-4). Issues can be parts of other issues or related to other ones. To organise them and keep track of them, they usually are managed using [IMS](#page-14-2) such as Jira [\[20a\]](#page-64-1), Redmine [\[18\]](#page-64-3), GitHub [\[20b\]](#page-64-2) and Gropius [\[SBB20\]](#page-68-0). [IMS](#page-14-2) also provide the possibility to add, edit, and resolve issues. In addition, they often offer the user a possibility to annotate or tag related issues even though their implementation differs. Jira, for example, provides the user with the choice of annotating whether an issue is connected to another one within this projects (and within its environment). Redmine implements this by letting the user annotate related tasks. In GitHub, users can "link" issues over the comments or the issue description together using GitHub mentions. Gropius provides all of the features above by combining those issues into one place. Moreover Gropius is able to link issues of different components together, which are lying on different issue management system providers. Further, [IMS](#page-14-2) can be connected to repository systems or even be an instance of one.

### <span id="page-20-2"></span>**2.2 Component-based Architecture**

A Component-based software architecture consists of multiple independent and loosely coupled components. The components, their relationships, and their interactions define the architecture of a so-called component-based architecture. Reussner et al. define a (software) component as a "*contractually specified building block for software*" [\[RBH+16\]](#page-67-1). We are using the terms microservice architecture and component-based architecture interchangeably because components can be deployed as services. Therefore, they do not differ from an architectural point of view [\[FL15\]](#page-65-1). Also, components/services can be combined to form composite services/components [\[SGM02\]](#page-68-2). So, a microservice architecture functionally decomposes an application into small (modular) services, which communicate over API calls [\[New21;](#page-67-2) [Ric17\]](#page-67-3).

## <span id="page-20-3"></span>**2.3 Text Classification**

Text classification is the task of automatically assigning one or more classes  $C$  to a given document D by learning a function  $f(2.1)$  $f(2.1)$  [\[Joa+99;](#page-66-0) [Man08\]](#page-67-4), as depicted in [Equation \(2.1\).](#page-20-4)

<span id="page-20-4"></span>
$$
f: D \to C \tag{2.1}
$$

5

The algorithm learns  $f$  by adjusting its weights using previous examples. This procedure is called supervised learning because the algorithm sees the "solutions" after making a guess [\[CCD08\]](#page-64-5).

The task of assigning one or more classes to a document can be divided further into the problems binary-, multiclass-, and multilabel- classification as stated by Hossin et al. [\[HS15\]](#page-66-1). Binary classification stands for the task of assigning the document one of two classes, multiclass classification classifies a document into one of three or more classes, and multilabel classification is the task of assigning  $n$  of  $m$  classes (or also called labels) to a given document.

The task of text classification is usually split into multiple parts, Minonczuk et al. [\[MP18\]](#page-67-5) breaks it down into the following five steps:

- 1. Data acquisition to create an unlabelled data set
- 2. Data analysis and labelling to create a labelled data set from the unlabelled data set.
- 3. Feature construction and weighting of said features to create data representations from a labelled data set.
- 4. Feature projection, selection, and training of a classification model to create a classifier from data representations.
- 5. Solution evaluation of the classifiers.

After the acquisition step, it is common practice to divide the data randomly into three distinct sets: a training-, validation- and test-set. Splitting the data like this ensures that the model's bias towards the training data can be kept as low as possible.

The training data is, as the name suggests, used for the model training. Using the examples in the training data, the model adjusts its weights accordingly - also called fitting.

After the model was fit using the training data, the validation data can estimate the prediction error for the model selection. Moreover, the validation data can evaluate the model's accuracy after changing its hyperparameters and, therefore, simulate the models' performance on previously unseen data.

The test set is the final data set the model gets to see. On the test set, the generalisation of the final model gets tested. Ideally, the test set should only be used at the end of the data analysis to hinder bias towards the best test set performance [\[HTF09\]](#page-66-2).

#### <span id="page-21-0"></span>**2.3.1 Creating a Labelled Data Set**

In order to obtain an annotated data set, the labels need to be constructed by one of several methods like crowdsourcing using Amazon's Mechanical Turk<sup>[1](#page-21-1)</sup>, CrowdFlower<sup>[2](#page-21-2)</sup> or using an expert annotation as described by Klinger et al. [\[Kli+18\]](#page-66-3).

<span id="page-21-1"></span><sup>1</sup>https://www.mturk.com/2

<span id="page-21-2"></span><sup>2</sup>https://www.crowdflower.com/

<span id="page-22-1"></span>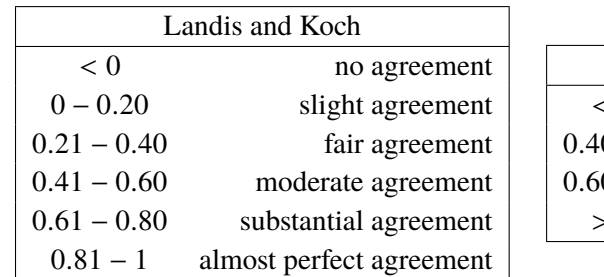

| <b>Fleiss</b> |                     |  |  |
|---------------|---------------------|--|--|
| < 0.40        | poor agreement      |  |  |
| $0.40 - 0.60$ | fair agreement      |  |  |
| $0.60 - 0.75$ | good agreement      |  |  |
| > 0.75        | excellent agreement |  |  |

**Table 2.1:** Cohen's kappa guidelines.

For this work, we used expert annotation. For the expert annotation, several experts need to be asked to annotate the data. However, this will almost unavoidably lead to different results because humans are not able to consistently report a gold standard of relevance [\[Man08\]](#page-67-4). Therefore, to validate the results, the expert agreement has to be measured to conclude whether or not the results can be considered a gold standard. We used Cohen's kappa coefficient  $\kappa$  [\[Coh60\]](#page-65-2), a common measure designed to judge the agreement rate corrected by the chance of a chance agreement for categorical judgements [\[Man08\]](#page-67-4) for the measurement even though there are several other methods to measure the agreement, like Krippendorff's alpha or Fleiss' kappa.

The kappa  $\kappa$  [\(2.2\)](#page-22-2), itself is calculated using  $p_0$  [\(2.3\)](#page-22-3) the agreement percentage, and  $p_e$  [\(2.4\)](#page-22-4), the probability of an agreement by chance.

<span id="page-22-3"></span><span id="page-22-2"></span>
$$
\kappa = \frac{p_0 - p_e}{1 - p_e} \tag{2.2}
$$

$$
p_0 = \frac{1}{N} \sum_{c \in C} h_{ii} \tag{2.3}
$$

<span id="page-22-4"></span>
$$
p_e = \sum_{c \in C} p(c|a_1)p(c|a_2) \tag{2.4}
$$

The interpretation of the kappa value has no theoretical foundation, and there are no universally accepted guidelines on this topic because they all were chosen arbitrarily by their creators. Here the guidelines from Landis and Koch [\[LK77\]](#page-66-4) and guidelines created by Fleiss, which have been stated by Wentura et al. [\[GW97\]](#page-65-3), are tabulated to illustrate the general agreement.

#### <span id="page-22-0"></span>**2.3.2 Feature Construction and Weighting**

Before the data can be used to train the classifier, it has to be first converted into a suitable form because it consists primarily out of strings of characters [\[Joa+99\]](#page-66-0).

<span id="page-23-0"></span>A popular method to transform documents into machine-readable representations is the so-called [Bag of words \(BOW\).](#page-14-3) [BOW](#page-14-3) represents a document  $d$  [\(2.5\)](#page-23-1) as a vector on basis of the tokens<sup>[3](#page-23-2)</sup> of a vocabulary  $V$  appearing in it.

<span id="page-23-1"></span>
$$
d = (f_{t_0,d}, ..., f_{t|V|}, d); \qquad V \subseteq \{t \in d \mid d \in D\}
$$
 (2.5)

 $f_{td}$  indicates how often the term t appears in the document d. As shown in the formula, each document vector has the length  $n = |V|$ . This results in mostly large sparse vectors because it is very unlikely that most of the tokens will occur in a given document. To reduce the length of those vectors, Joachims [\[Joa98\]](#page-66-5) considers a token a feature (and thus part of the vocabulary) if it occurs more than three times in the data set and if it is not a stop word such as "the" or "and". Also, the words are often converted to lower case to reduce unnecessary entries in the vocabulary [\[HM21\]](#page-66-6). Moreover, there are other methods such as stemming [\[Lov68\]](#page-67-6) or lemmatisation [\[MWC19\]](#page-67-7) to further reduce the words in the vocabulary, into which details we will not go here. In addition to that, the words occurring in the [BOW](#page-14-3) vector representation can even be weighted with measures such as the binary representation<sup>[4](#page-23-3)</sup> or measures such as the [term frequency–inverse document frequency \(tf-idf\)](#page-14-4) score to encode the importance of a word [\[Joa+99;](#page-66-0) [Ull11\]](#page-68-3). [tf-idf](#page-14-4) is defined as the product of the term frequency  $tf(2.6)$  $tf(2.6)$  and the inverse document frequency  $idf(2.7)$  $idf(2.7)$ .

<span id="page-23-5"></span><span id="page-23-4"></span>
$$
tf = \frac{f_{t,d}}{\sum_{t' \in d} f_{t',d}}\tag{2.6}
$$

$$
idf = log(\frac{|D|}{|\{d \in D \mid t \in d\}|})
$$
\n
$$
(2.7)
$$

It measures the importance of a word by weighting the number of its occurrences in the document  $(t f)$  and the inverse frequency of how often it occurs in all documents  $(id f)$ .

However, all the extensions mentioned still only capture the presence or absence in a given corpus. For example, sentences like "A implies B" and "B implies A" both would have the same document representation even though the meaning is different. Therefore it is still a basic "bag of words". Nevertheless, Joachims et al. [\[Joa98\]](#page-66-5) stated that losing the ordering of the words is of minor importance.

Even so, if one wants to get some of the contexts back, one can extend the [BOW](#page-14-3) model by using N-grams. The "N" in N-grams describes how many neighbouring words are packed together in one tuple<sup>[5](#page-23-6)</sup>. Single words can be regarded as unigrams, and pairs of words as bigrams. A bigram for "A implies B" could look like "A implies, implies B". They can also be mixed by appending bigrams onto unigrams "Uni+Bigrams", bigrams onto trigrams "Bi+Trigrams" or uni- onto, bi- and trigrams "Uni+Bi+Trigrams". However, this unavoidably leads to larger document representations [\[HM21\]](#page-66-6).

A problem of this representation is that the words themselves are reduced to a single number without any meaning. Embeddings solve that issue by grouping words that are similar in context together. Therefore, the meaning of a word is kept, and similar words are forming clusters in

<span id="page-23-2"></span> $3A$  token can be a word, emoji, or number.

<span id="page-23-3"></span><sup>&</sup>lt;sup>4</sup>If the token does not appear in the document, the binary representation corresponds to a value of zero, otherwise it takes on a non-zero positive value.

<span id="page-23-6"></span><sup>&</sup>lt;sup>5</sup>Instead of using token N-grams, one can also use N-grams at the character level [\[CT+94\]](#page-65-4)

<span id="page-24-0"></span>the embedding space. Moreover, embedding representations are denser than word occurrence representations. There are many methods and algorithms to produce embeddings like [Word2Vec](#page-14-5) [\(Word2Vec\)](#page-14-5) by Milkov et al. [\[MCCD13\]](#page-67-8), [Global Vectors for Word Representation \(GloVe\)](#page-14-6) by Pennington et al. [\[PSM14\]](#page-67-9), [fastText \(fastText\)](#page-14-7) by Bojanowski et al. [\[BGJM17\]](#page-64-6) and even transformer architectures like BERT by Devlin et al. [\[DCLT19\]](#page-65-5).

Two different model-architectures to create the word representations were introduced by Milkov et al. in their publication [\[MCCD13\]](#page-67-8). The first model was the [Continuous Bag-of-Words \(CBOW\)](#page-14-8) model, which predicts a word based on the context words. The context consists of a few words surrounding the current (middle) word. This model is called [BOW](#page-14-3) model because the order of the words in the context is not important.

The second model is the [Continuous Skip-gram \(Skip-Gram\)](#page-14-9) model, which predicts words within a certain range around the current word in the same sentence. The quality of the [Skip-Gram](#page-14-9) model was further improved by Mircov et al. in their second publication, in which they also proposed a method of creating word vectors out of phrases [\[MSC+13\]](#page-67-10).

[GloVe](#page-14-6) [\[PSM14\]](#page-67-9) created by Pennington et al. is an unsupervised learning algorithm for obtaining vector representations for words. They showed that [GloVe](#page-14-6) is able to outperform [Word2Vec](#page-14-5) while having just half the amount of training data available. [GloVe](#page-14-6) itself is trained on the non-zero entries of a global word-word co-occurrence matrix, which lists how frequently words co-occur with one another. Using this matrix, [GloVe](#page-14-6) creates token embeddings.

[FastText](#page-14-7) extends the [Skip-Gram](#page-14-9) model of [Word2Vec.](#page-14-5) By generating character-level N-grams (3 to 6-grams) of the centre word (in angle brackets like  $\langle cat \rangle$  for  $cat)$ , which then get hashed (the hash function uses integers between  $[1; 2, 10<sup>6</sup>]$  and averaged. The context words are directly taken from the embedding table without using the N-grams and they also used for each positive example five negatives at random with a probability to the square root of the uni-gram frequency [\[BGJM17\]](#page-64-6). Using this, it is able to surpass models without morphological analysis and it is able to deal with out of vocabulary words due to their sub-word N-gram averaging method.

The word embeddings of any of those methods can then be averaged or [tf-idf](#page-14-4) weighed to generalise for documents and sentences [\[BMCG15;](#page-64-7) [CMS17\]](#page-65-6). Alternatively, they can be weighted using different measures such as the [Smoothed Inverse Frequency \(SIF\)](#page-14-10) [\[ALM16\]](#page-64-8) or even [Unsupervised](#page-14-11) [Smoothed Inverse Frequency \(uSIF\)](#page-14-11) [\[Eth18\]](#page-65-7). [SIF](#page-14-10) embeddings [\[ALM16\]](#page-64-8) are computed by the weighted average of the smoothed inverse frequencies  $\tilde{c}_s$  and applying the common component removal on it, to retrieve the discourse vector of the document or sentence  $c_s$ . The weighted average is computed by  $\tilde{c}_{\tilde{x}}(2.8)$  $\tilde{c}_{\tilde{x}}(2.8)$ , where s denotes the sentence or document,  $p(w)$  the word frequency,  $\vec{w}$ the word vector of the embeddings and  $a$  is a scalar, which needs tuning. The common component removal is computed by  $c_s$  [\(2.9\)](#page-24-2).

<span id="page-24-1"></span>
$$
\tilde{c}_s = \frac{1}{|s|} \sum_{w \in s} \frac{a}{p(w) + a} \cdot \overrightarrow{w}
$$
\n(2.8)

<span id="page-24-2"></span>
$$
c_s = \tilde{c}_s - \text{proj}_{c_0} \tilde{c}_s \tag{2.9}
$$

[SIF](#page-14-10) embeddings are not completely unsupervised because of the scalar  $\alpha$ . Additionally, vector lengths can have a confounding effect on the [SIF](#page-14-10) embedding [\[Eth18\]](#page-65-7). [uSIF](#page-14-11) solves those problems by using an angular distance based walk model instead of the log-linear one. The embeddings are retrieved by using the unsupervised smoothed inverse frequency  $\tilde{c}_s$  as shown in [2.10](#page-25-0)

<span id="page-25-0"></span>
$$
\tilde{c}_s = \frac{1}{|s|} \sum_{w \in s} \frac{a}{p(w) + \frac{1}{2}a} \cdot \overrightarrow{w}
$$
\n(2.10)

<span id="page-25-1"></span>
$$
c_s = \tilde{c}_s - \sum_{i=1}^{m} \lambda_i \text{proj}_{c'_i}
$$
 (2.11)

and the partial common component removal  $cs(2.11)$  $cs(2.11)$ .

 $\lambda_i$  are weights on the common discourse vectors [\[Eth18\]](#page-65-7). [uSIF](#page-14-11) can estimate *a* by using  $p(w)$ , the vocabulary size and the average sentence length.

Other, often better, approaches to generate sentence embeddings are Doc2Vec by Quoc et al. [\[LM14\]](#page-67-11), Sentence-BERT by Reimers et al. [\[RG19\]](#page-67-0), InferSent by Conneau et al. [\[CKS+17\]](#page-64-9), or the universal sentence encoder by Cer et al. [\[CYK+18\]](#page-65-8).

Doc2Vec is based on [Word2Vec,](#page-14-5) and there are again two algorithms, the PV-DM (Distributed Memory version of Paragraph Vector), which is basically the same procedure as the [CBOW](#page-14-8) except for the fact that it concatenates a paragraph vector onto the averages of the word vectors before passing it into the output layer.

Furthermore, a PV-DOBW (Distributed Bag of Words version of Paragraph Vector) model was presented, which is similar to the "skip-gram" version. This version takes in a document ID and tries to return randomly sampled words from the document.

The SentenceBERT is a siamese network based on BERT/RoBERTa based architectures, from which the obtained embeddings are passed through a pooling layer to derive a fixed-sized sentence embedding. They evaluated their performance for Semantic Textual Similarity tasks using the cosine similarity for their embeddings.

InferSent is another model trained on the SNLI data set, They trained their sentence embeddings on 12 different transfer tasks and showed that supervised learning is better than unsupervised for generating embeddings.

Furthermore, the universal sentence encoder from Cer et al. also consists of two different architectures with a different design challenge. The first architecture is based on a transformer [\[VSP+17\]](#page-68-4) and build for maximum accuracy at the cost of having a high complexity, while the second architecture is based on a deep averaging network (DAN) (Iyyer et al. [\[IMBD15\]](#page-66-7)) and build targeting inference. However, it lacks some accuracy. For the DAN architecture, the input embeddings for words and bigrams are averaged together and then fed into a feedforward deep neural network (fully connected layers with a dropout before passing them into a softmax function) to produce sentence embeddings. An advantage of the DAN over the transformer is its asymptotic complexity, which lies in  $O(n)$  for the sentence length compared to the transformer architecture of  $O(n^2)$ .

Because embedding and [BOW](#page-14-3) vectors with a similar meaning are grouped closely together, they can be measured using methods such as the cosine similarity, which is the standard way of quantifying the similarity between two documents [\[Man08;](#page-67-4) [MRS08\]](#page-67-12). The cosine similarity uses the angle

between two vectors (document representations) and ignores the length of the vector to create a distance metric. That leads to the advantage that longer documents are not negatively biased. The cosine similarity gets calculated by [Equation \(2.12\):](#page-26-1)

<span id="page-26-1"></span>
$$
cos(\theta) = \frac{A \cdot B}{\|A\| \|B\|}
$$
\n(2.12)

Because the vector representation of the texts is always positive, the cosine value is consequently also always positive and lies in the interval [0, 1].

#### <span id="page-26-0"></span>**2.3.3 Feature Projection, Selection and Training of a Classification Model**

Several models for text classification include  $k$ -nearest neighbours, a random forest classifier, supportvector machines, multinomial naive Bayes or neural networks. Neural networks are designed to roughly mimic how the human brain works, i.e., as a collection of interconnected neurons. A neuron itself is defined as the function [\(2.13\)](#page-26-2).

<span id="page-26-2"></span>
$$
y = f\left(\sum_{i} w_i x_i\right) \tag{2.13}
$$

on a vector input x [\[Kri05\]](#page-66-8). The weights are adjusted by learning, and  $f$  is the activation function. Some common activation functions are the  $reLU$  [\(2.14\)](#page-26-3) and so ftmax [\(2.15\)](#page-26-4) functions.

<span id="page-26-4"></span><span id="page-26-3"></span>
$$
reLU(x) = max(0, x) \tag{2.14}
$$

$$
softmax(x) = \frac{exp(x)}{\sum_{n} exp(x_n)}
$$
\n(2.15)

Normally, for the output function, a softmax function is used as an activation function to create unary vectors out of the inputs. For the hidden units (units within the hidden layers of the network),  $reLUs$  are often used because their advantage lies in learning high numbers. The network itself consists of multiple neurons that are connected to each other<sup>[6](#page-26-5)</sup>.

Another neural network structure is the siamese network (illustrated in [Figure 2.1\)](#page-27-1). This network works with input pairs. For both elements of all pairs, the same operations are conducted before they are combined into a single element by a distance-/merging-/loss- layer.

Siamese networks are a type of architecture which lead to groundbreaking results in tasks like image comparison or duplicate comment matching [\[IUA+20\]](#page-66-9) due to their ability to learn similarity measures. Moreover, they have desirable properties such as symmetry, which helps them not be distracted by the arrangement of the inputs. Siamese networks were first introduced by Bromly et al., who used them in their publication [\[BGL+93\]](#page-64-10) for comparing signatures.

<span id="page-26-5"></span><sup>6</sup>A network is dense if each neuron is connected to its previous neuron(s).

<span id="page-27-3"></span><span id="page-27-1"></span>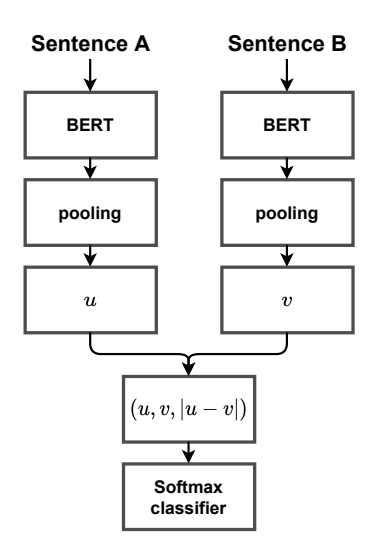

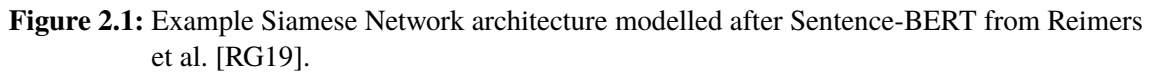

<span id="page-27-2"></span>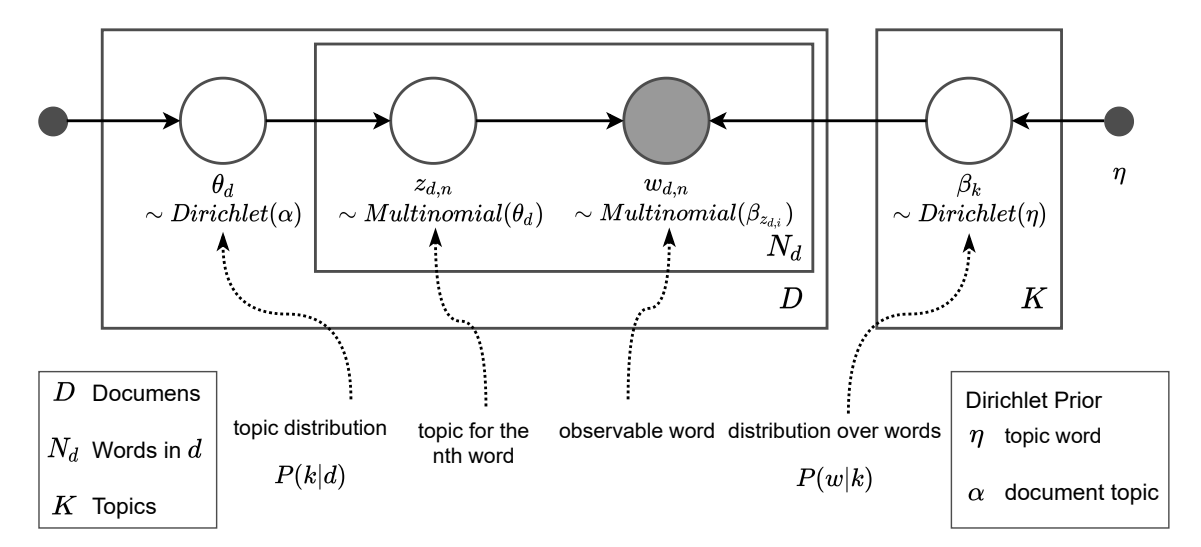

**Figure 2.2:** Graphical model of LDA after Hoffman [\[HBWP13\]](#page-65-0).

#### <span id="page-27-0"></span>**2.3.4 Topic Modelling**

For retrieving topic distributions of documents, we use [Latent Dirichlet Allocation \(LDA\),](#page-14-12) which is a generative model for discovering abstract topics from a collection of documents.

Generative means that instead of discriminating or classifying and thus providing a probability of the target y given an observation x  $P(y|X = x)$ , it provides the prediction of an observable X given the target  $y P(X|Y = y)$  and therefore generates the outcome.

[LDA](#page-14-12) assumes that each document exhibits  $K$  topics with different proportions, which it needs to determine.

#### <span id="page-28-2"></span><span id="page-28-1"></span>**Listing 2.1** LDA Generative process

Draw topics  $\beta_k \sim Dirichlet(\eta)$  for  $k \in K$ ; For each  $d \in D$ : Draw topic proportions  $\theta \sim Dirichlet(\alpha)$ ; For each  $w \in N$ : Draw topic assignment  $z_{dn} \sim Multinomial(\theta_d)$ ; Draw (observed) word  $w_{dn} \sim Multinomial(\beta_{zdn});$ 

[Figure 2.2](#page-27-2) illustrates the [LDA](#page-14-12) as a graphical three-level generative model. As shown in the graph, each node is a random variable and is used for the generating process. The greyed-out node symbolises that it is observable. The other nodes are latent (hidden) variables. The [LDA](#page-14-12) uses the observed words to infer the hidden abstract topic structure by adjusting the weights of  $\alpha$  and  $\theta$ . For values  $x \gg 1$  the values generated by the *Dirichlet* $(x)$  are likely to contain a mixture of most (topics/words), the values for  $x \ll 1$  generated by it are likely to contain a mixture of only a few (topics/words), and for  $a == 1$  it is evenly distributed.

Using the generative process of the model described by [Listing 2.1](#page-28-1) one is able to retrieve the matrices  $\Theta_{k \times d} = p(k|d)$  and  $\Phi_{w \times k} = p(w|k)$ .

For these, the following holds:  $p(w|d) \approx \Theta \times \Phi$  because  $p(w|d) = \sum_{t \in T} p(w|k, d)p(k|d) \stackrel{I}{\implies}$  $\sum_{t \in T} p(w|k)p(k|d)$ . I stands for "conditional independence". However, first acquired topics are probably not perfect. In order to retrieve better topics, the priors  $\alpha$  and  $\eta$  have to be adjusted. There are many methods to approximate them, such as Markov chain Monte Carlo methods, expectation propagation and variational inference [\[HBWP13;](#page-65-0) [Tom18\]](#page-68-5).

### <span id="page-28-0"></span>**2.4 Evaluation Metrics**

Evaluation metrics are essential to evaluating and comparing models and their performances. The most common metrics are precision, recall, and the  $f_1$  score.

Those measurements are based on the properties of predicted instances, the [true positive \(TP\),](#page-14-13) [true](#page-14-14) [negative \(TN\),](#page-14-14) [false positive \(FP\),](#page-14-15) and [false negative \(FN\),](#page-14-16) which distinguish right from wrong predictions from the view of a single class.

From this view, true predictions can be of one of two kinds. Instances that are correctly classified to be part of this class [\(TP\)](#page-14-13) as well as instances correctly classified not to be a part of this class [\(TN\)](#page-14-14). For wrong predictions, there are also two kinds of errors. These are instances predicted to be in the class, which are no a part of the class [\(FP\)](#page-14-15), and instances predicted to be not a part of the class even though they are a part of it [\(FN\)](#page-14-16), as explained by Hossin et al. [\[HS15\]](#page-66-1).

Distinguishing those cases leads to the ability to tell how much *precision* a classifier has for a class by using the formula [\(2.16\)](#page-28-3).

<span id="page-28-3"></span>
$$
P = \frac{TP}{TP + FP}
$$
\n<sup>(2.16)</sup>

Moreover, one can also calculate the *recall* of one class, which measures how many issues from this class are predicted to be in this class using the formula [\(2.17\)](#page-29-2)

<span id="page-29-2"></span>
$$
R = \frac{TP}{TP + FN} \tag{2.17}
$$

Both precision and recall are measuring how good a given prediction is. Furthermore, they provide valuable insights into what the strengths and weaknesses of a prediction are. The F-measure [\(2.18\)](#page-29-3) combines those two measurements to generate a score that weights the importance of both measurements to provide a unified measurement unit in the interval [0, 1].

<span id="page-29-3"></span>
$$
F = (1 + \beta^2) \frac{P * R}{\beta^2 * P + R}
$$
 (2.18)

 $\beta$  is a constant which can be chosen to weigh the recall, which is  $\beta$  times as important as the precision. A common approach is to use  $\beta = 1$ , which is the harmonic mean between precision and recall and results in the  $F1$  (henceforth  $f1$ ) score. The F-score can also be enhanced to measure multiple classes by using macro or micro averaging. The macro  $f1^7$  $f1^7$  is defined as the averaged  $f1$ score of all the  $f1$  scores of the classes [\(2.19\)](#page-29-5).

<span id="page-29-5"></span>
$$
macro\ f1 = \frac{\sum_{i=0}^{N} f1_i}{N}
$$
\n(2.19)

The micro  $f_1$  is calculated by aggregating the [TP,](#page-14-13) [FP,](#page-14-15) and [FN](#page-14-16) for each class and using those values to calculate  $P$ ,  $R$ ,  $f$ 1. However, the micro  $f$ 1 has the undesirable property of washing out less occurring labels as stated by Lipton et al. [\[LEN14\]](#page-66-10).

### <span id="page-29-0"></span>**2.5 Related work**

This section focuses on previous work and their accomplishments. It is split into two parts, the first part presents work in the field of detecting duplicate issues, and the second part presents work in the field of language inference. For each field, we present several bodies of research and compare them. In addition, we also describe briefly why they are not able to solve our objective.

#### <span id="page-29-1"></span>**2.5.1 Literature Research Methodology**

We used Google Scholar for finding publications about this research topic to see, what research already has been conducted because of the wide variety of papers it provides. In addition to that we also used Google, because it yields more promising search results than DuckDuckGo from our experience.

Research keywords: issue relation prediction, automatic issue relation prediction, duplicate issue detection, issue deduplication, siamese networks, topic modelling, topic prediction, scikit-learn, tensorflow, nlp, embeddings, entailments, document embeddings, nli, natural language inference, multiclass classification, keras, kubernetes microservice, autotuning, duplicate detection

<span id="page-29-4"></span><sup>&</sup>lt;sup>7</sup>There are two variants of the  $f1$  score, here we used the more robust variant, the "averaged F1" according to Opitz et al. [\[OB19\]](#page-67-13).

### <span id="page-30-0"></span>**2.5.2 Duplicate Issue Detection**

There has been much research in the area of duplicate issue detection (deduplication). Here, we introduce and compare some of the works like the works of Nguyen et al. [\[NNN+12\]](#page-67-14), Alipour et al. [\[AHS13\]](#page-64-11), Klein et al. [\[KCK14\]](#page-66-11) as well as Hindle et al. [\[HAS16\]](#page-65-9). Nguyen et al. [\[NNN+12\]](#page-67-14) used a topic model-based approach using [LDA,](#page-14-12) and combined it with information retrieval as well as categorical features to identify duplicate bugs.

Alipour et al. [\[AHS13\]](#page-64-11) also used this technique. However, they also improved it by using contextual information based on their prior knowledge about software quality, software architecture, and system-development Latent Dirichlet Allocation topics to improve the bug deduplication.

Klein et al. [\[KCK14\]](#page-66-11) further refined the technique by introducing metrics based on the topic distribution of the issue reports, relying only on data taken directly from bug reports, like using the time difference or the difference in the number of words. Moreover, they introduced a novel metric that measures the first shared topic between two topic-document distributions.

Hindle et al. [\[HAS16\]](#page-65-9) used the ideas from their previous work Alipour et al. [\[AHS13\]](#page-64-11) by evaluating their approach in the context of the candidate-duplicate ranking, instead of the duplicate-or-not decision used previously. Candidate-duplicates is a list of duplicates sorted by their probability of being a duplicate. Moreover, instead of just testing their model on the Android repository, they also tested their model on the Eclipse, Mozilla, and OpenOffice software systems repositories to allow a more direct comparison to other previous works.

All those works made achievements on the task of deduplication. However, our objective is not to focused on deduplication alone but also on predicting the relations between the issues of which duplication plays a part in. Also, our focus is a more general model for different repositories. None of the previous works is able to satisfy this objective of predicting whether or not an issue resulted in another one, or if they are related.

### <span id="page-30-1"></span>**2.5.3 Inference**

Another related research field is that of Natural language Inference (also Recognising Textual Entailments), which is one of the problems in natural language understanding [\[DDMR10\]](#page-65-10). This research field aims to determine the inference relation between two texts fragments (a text and a hypothesis). The relation can be one of three kinds: "Entailment" meaning the hypothesis can be deduced from the text, "Contradiction" the text can deduce a contradiction to the hypothesis, or "Neutral" meaning the hypothesis is neither true nor false.

There have also been many publications in this research area like the ones of Parikh et al. [\[PTDU16\]](#page-67-15), or Chen et al. [\[CZL+17\]](#page-65-11).

Parikh et al. presented an attention-based approach for natural language inference [\[PTDU16\]](#page-67-15). For their data, they used the SNLI corpus of Bowman et al. [\[BAPM15\]](#page-64-12) consisting of 570K humanwritten English sentence pairs. They used attention to split their problem into smaller sub-problems that can be solved in parallel. Moreover, their model achieved a state-of-the-art accuracy without relying on word-order information. Besides, they also tested adding a minimum amount of order into account by using intra-sentence attention to improve their model further.

Chen et al. [\[CZL+17\]](#page-65-11) demonstrated that carefully designed sequential inference models based on LSTMs were able to outperform all previous models. Moreover, incorporating syntactic parsing information resulted in their best result. For this matter, they presented two different architectures, a sequential model named ESIM that outperforms all previous models and a better, more sophisticated network incorporating parsing information using tree LSTM's.

Like Parikh et al., they used the SNLI corpus of Bowman et al. [\[BAPM15\]](#page-64-12). Moreover, they tested using some of the findings of Parikh et al. in their work to improve their models. They used a concatenation of average and max pooling before passing it into the classifier, which stands in contrast to Parikh et al. work that utilises summation. They considered that summation could be sensitive to the sequence length, which makes it less robust. Nevertheless, they also tested summation but showed that pooling instead of summation leads to significantly better results. In addition to that, their base model (ESIM) outperformed the work of Parikh et al., their vanilla decomposable attention model, and their approach using intra-sentence attention.

# <span id="page-32-0"></span>**3 Data**

This chapter focuses on the gathering and generation of the data. Moreover, it also focuses on the statistics of the data and analyses the relations the issues are standing in. It is split into four sections. The first section is about gathering the data, the second about generating unrelated issues, the third about generalising the corpus and presenting the relation distribution, and the last one presents the statistics regarding the corpus and its relations.

## <span id="page-32-1"></span>**3.1 Data Gathering**

Before a classifier can be trained on data, the data has to be first gathered. First, a formal description is defined, which is used throughout the thesis. Afterwards, the methods for the selection process of the data are presented, followed by information about the participants' inquiries, which was used to ensure the validity of the annotations to create a central label of reference. Lastly, we present some insights and implementation details about the data collected. [Figure 3.1](#page-33-1) illustrates the process of the data gathering from collecting the issues from GitHub to validating the annotations. The steps of this picture describe the process described in the subsections (the numbers at the bottom of each element)

#### <span id="page-32-2"></span>**3.1.1 Formal Description**

Let *I* be the set of all issues, then a relation  $R \in C$  between two issues is defined as  $a R b := (a, b)_R$ for  $a, b \in I$ . A relation can be one of the following five classes  $\{\leadsto; \iff; \iff; \text{ duplicate}\}.$ The five classes identified are:

- 1. "Issue B depends on  $A$ "  $\coloneqq A \leadsto B$
- 2. "Issue A depends on B"  $\coloneq A \leftrightarrow B$
- 3. "Issue A and issue B do not have a relation"  $\mathcal{A} \leftrightarrow \mathcal{B}$
- 4. "Issue A and issue B have a mutual relation<sup>[1](#page-32-3)</sup>"  $\coloneqq A \leftrightarrow B$
- 5. "Issue A is a duplicate of issue B"  $:= A \, du \, p \, B$

Therefore, the whole scraped document relations DR are defined as  $\{(a, b, c) \mid a, b \in I, c \in C\}$ .

<span id="page-32-3"></span> $1$ It can mean, that an issue C is causing the other two hence from an unknown source or that the direction was just unclear to the persons commenting in GitHub

<span id="page-33-1"></span>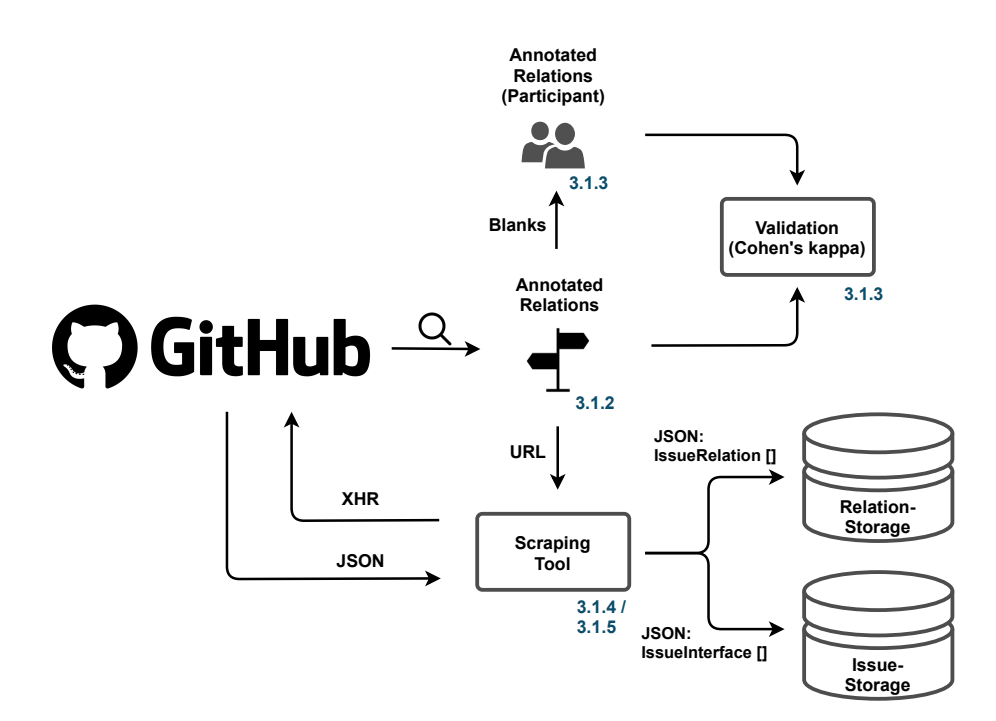

**Figure 3.1:** Elements of the gathering.

#### <span id="page-33-0"></span>**3.1.2 Selecting Issues**

The issues were selected from GitHub, which has a lot of easily accessible, popular open-source projects. First, repositories were searched by going through popular projects in GitHub (as illustrated in [Figure 3.1](#page-33-1) by the magnifying glass). Those projects are used and maintained by a vast user base due to their popularity. As such, it tends to be the case that these repositories contain more issue reports than smaller ones. Furthermore, the big user base potentially leads to a lot of coding issues (issues based on software or source code errors), and most importantly, the issues are reviewed and commented on by many users to identify the problem in which they originated. Another factor for choosing the repositories was that they should consist of a coding project and not just an assembly of resources such as the popular projects "free-programming-books"<sup>[2](#page-33-2)</sup> or "papers we love"<sup>[3](#page-33-3)</sup>, because the issues of those projects are most certainly not coding issues. We tabulated the final repositories from which issues were selected in the appendix section [Table A.19.](#page-87-0) Moreover, the issues should not be "pull requests" because they are utilised for fixing issues. Lastly, we did not refrain from closed issues because the resolution of an issue was not of any importance to us.

Also, we obtained issues from multiple repositories to generate a bit of diversity because repositories like Kubernetes<sup>[4](#page-33-4)</sup> have around 40.000 issues, and we did not want the classifier to be fixated on specific issue templates.

<span id="page-33-2"></span><sup>2</sup>https://github.com/EbookFoundation/free-programming-books

<span id="page-33-3"></span><sup>3</sup>https://github.com/papers-we-love/papers-we-love

<span id="page-33-4"></span><sup>4</sup>https://github.com/Kubernetes/Kubernetes/issues?q=is%3Aissue

<span id="page-34-2"></span><span id="page-34-0"></span>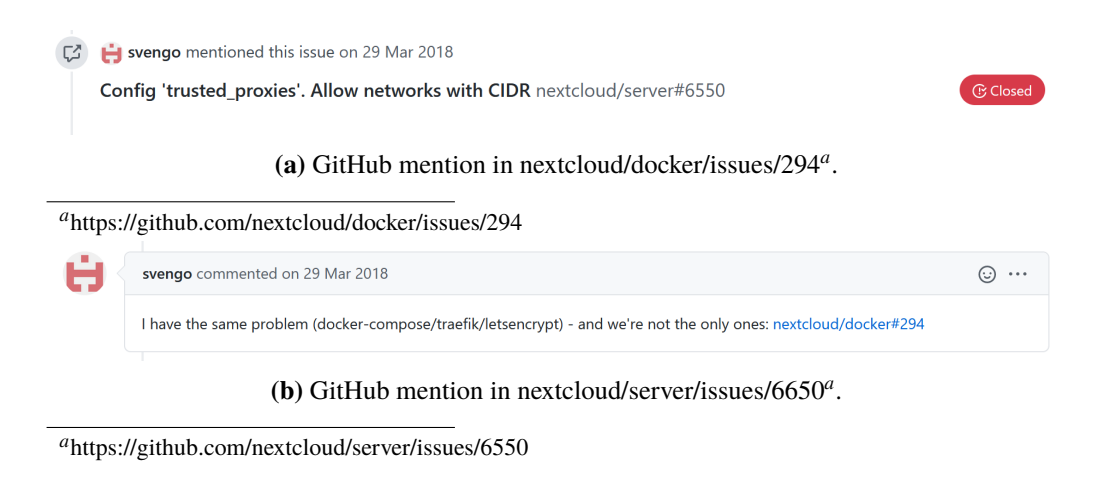

#### **Figure 3.2:** GitHub mention viewed from both issues.

```
https://github.com/bitcoin/bitcoin/issues/5668 <dupl.> https://github.com/bitcoin/bitcoin/issues/5850
https://github.com/bitcoin/bitcoin/issues/5668 <=> https://github.com/PIVX-Project/PIVX/issues/69
https://github.com/bitcoin/bitcoin/issues/5668 => https://github.com/firoorg/firo/issues/208
https://github.com/npm/npm/issues/17858 <=> https://github.com/npm/npm/issues/17987
https://github.com/npm/npm/issues/17858 => https://github.com/cleverbeagle/pup/issues/29
https://github.com/npm/npm/issues/17858 => https://github.com/dotnet-architecture/eShopOnContainers/issues/268
https://github.com/npm/npm/issues/17858 => https://github.com/JedWatson/classnames/issues/138
https://github.com/npm/npm/issues/17858 <dupl.> https://github.com/npm/npm/issues/18042
(a) Sample of self annotated relations.<br>https://github.com/bitcoin/bitcoin/issues/5850 [ ] https://github.com/bitcoin/bitcoin/issues/5850
```

```
https://github.com/bitcoin/bitcoin/issues/5668
                                                \mathsf{E}\mathbf{1}https://github.com/PIVX-Project/PIVX/issues/69
                                               [ ] https://github.com/firoorg/firo/issues/208
https://github.com/bitcoin/bitcoin/issues/5668
https://github.com/npm/npm/issues/17858 [
                                            ] https://github.com/npm/npm/issues/17987
https://github.com/npm/npm/issues/17858 [
                                            ] https://github.com/cleverbeagle/pup/issues/29
```
#### **(b)** Blank relations to be filled out by the participant.

| https://github.com/bitcoin/bitcoin/issues/5668                                                         | [dup]                                                                    | https://github.com/bitcoin/bitcoin/issues/5850                      |
|----------------------------------------------------------------------------------------------------|--------------------------------------------------------------------------|---------------------------------------------------------------------|
| https://github.com/bitcoin/bitcoin/issues/5668                                                         | $\left\lceil \left\langle \left. {z \right.} \right\rangle \right\rceil$ | https://github.com/PIVX-Project/PIVX/issues/69                      |
| https://github.com/bitcoin/bitcoin/issues/5668                                                         |                                                                          | [<=>] https://github.com/firoorg/firo/issues/208                    |
| https://github.com/npm/npm/issues/17858<br>$\left\lceil \left\langle \infty \right\rceil \right\rceil$ |                                                                          | https://github.com/npm/npm/issues/17987                             |
| https://github.com/npm/npm/issues/17858<br>$\Rightarrow$ 1                                             |                                                                          | https://github.com/cleverbeagle/pup/issues/29                       |
| https://github.com/npm/npm/issues/17858<br>$\lceil \Rightarrow \rceil$                                 |                                                                          | https://github.com/dotnet-architecture/eShopOnContainers/issues/268 |
|                                                                                                    |                                                                          |                                                                     |

**(c)** Sample of annotated relations by the participant.

**Figure 3.3:** Different types of relation annotations.

After an issue from a repository was selected, we manually searched for GitHub mentions<sup>[5](#page-34-4)</sup> (such as the one seen in [Figure 3.2\)](#page-34-0), or URLs linking two issues. The GitHub comments of both issues were read by us to validate that the reference between the issues is correct. Moreover, through reading through the GitHub comments, the class most fitting to the issue relation was obtained.

Both issue URLs and the relation (in the form of an arrow) were documented in a separate text document (illustrated in the form of a way-point in [Figure 3.1\)](#page-33-1) when we found an issue relation class. For simplicity, the arrows representing the classes were changed to a simpler variant in the text document, as depicted in [Figure 3.3a](#page-34-1) to document the findings.

<span id="page-34-4"></span><sup>5</sup>https://guides.github.com/features/issues/notifications — GitHub mentions are a feature provided by GitHub to connect two issues together.

#### <span id="page-35-0"></span>**3.1.3 Relation Validation by Participants**

We chose to use the expert annotation over crowdsourcing methods as described by Klinger et al. [\[Kli+18\]](#page-66-3). Therefore, the documented findings were then cut into smaller text documents (henceforth work packages) containing about 100 issues each. Furthermore, the arrows in the documents handed to the participant were replaced by blanks, as illustrated in [Figure 3.3b.](#page-34-1)

The participant is male and 21 years old. He has fundamental programming knowledge and has used GitHub in the past. After briefing him on filling out the blanks with the relation class most fitting to the relation, he received every second day one of the work package documents containing about 100 issues.

We undertook the practice of splitting the data into multiple smaller work packages and handing them out in this particular manner to reduce the "carry over stress" of the participant.

A piece of a document filled out by the participant (with the relationships he saw most fitted) can be seen in [Figure 3.3c.](#page-34-1) To validate the participant's reports, both findings of our own annotation and the participant's annotation were compared using Cohen's kappa. The reason for this is that humans are not able to consistently report a gold standard of relevance [\[Man08\]](#page-67-4).

The corresponding  $k$  value for the first 1460 issues of the two different annotators for the data set was  $k = 0.7041$ . This kappa value is considered a "Substantial Agreement" according to Landis and Koch [\[LK77\]](#page-66-4), and a "fair to good" agreement according to Fleiss [\[GW97\]](#page-65-3) [Table 2.1](#page-22-1) which means there is a broad mutual agreement. Therefore, there was no need to inquire further participants to review the disagreements of the class choice on some of the issues.

#### <span id="page-35-1"></span>**3.1.4 Collecting the Issues**

After the validity was verified, data of the issue relations had to be collected. In each issue relation, two vital elements were essential; The issues themselves, and the relation they are standing in.

The relation itself consists of two issues and a relation date. This date is a part of the GitHub mention and can be seen from both issues as shown in [Figure 3.2.](#page-34-0) It corresponds to when one of either issues [\(Figure 3.2a\)](#page-34-0) was mentioned in the other's comments [\(Figure 3.2b\)](#page-34-0). Note that there is not always a date attached in the relation file, which can happen due to an outdated URL or if the issue was mentioned in the issue's body. The "mention" date is used to ensure that the classifier is not getting all the information handed to it by reading through the comments. Instead, the classifier can see all the dates and comments leading up to the mention to get the most background information. No comments are provided to the classifier if there was no date (an undefined one) provided in the relation.

For the issues, the data kept is the issue title, the issue description (body), the comment bodies, and their dates, as explained previously.
```
Listing 3.1 Relation and issue interfaces
```

```
/**
 * This interface is used for documenting the
 * relations between two issues
 */
export interface IssueRelation {
   urlIssueA: string;
   urlIssueB: string;
   relation: Relation;
    dateMentioned: Date
}
/**
 * An issue can have several comments
 */
export interface Comment {
   createdAt: Date;
    updatedAt: Date;
   body: string;
}
/**
* The IssueInterface is the interface used for issues
**/
export interface IssueInterface {
    id: string;
   issueID: number;
   repository: string;
   user: string;
   title: string;
   body: string;
   comments: Comment[];
   url: string;
}
```
#### **3.1.5 Implementation**

To collect the data from GitHub, we developed a scraper. This scraper takes as input the text file of the annotated relations as depicted in [Figure 3.3a](#page-34-0) whose lines serve to document the relations between two issues, and uses the relations and URLs to create relation JSONs using the "IssueRelation" interface shown in [Listing 3.1.](#page-36-0)

Additionally, it takes the URLs of the GitHub issues and creates REST API requests by taking the user-/repository name and the issue number from the URLs. More precisely, it creates two API requests per issue to query the GitHub issue body and title with the first request and the comments of a given issue with the second one. Using this information, issue JSON objects are being constructed using the "IssueInterface" shown in [Listing 3.1.](#page-36-0)

<span id="page-37-0"></span>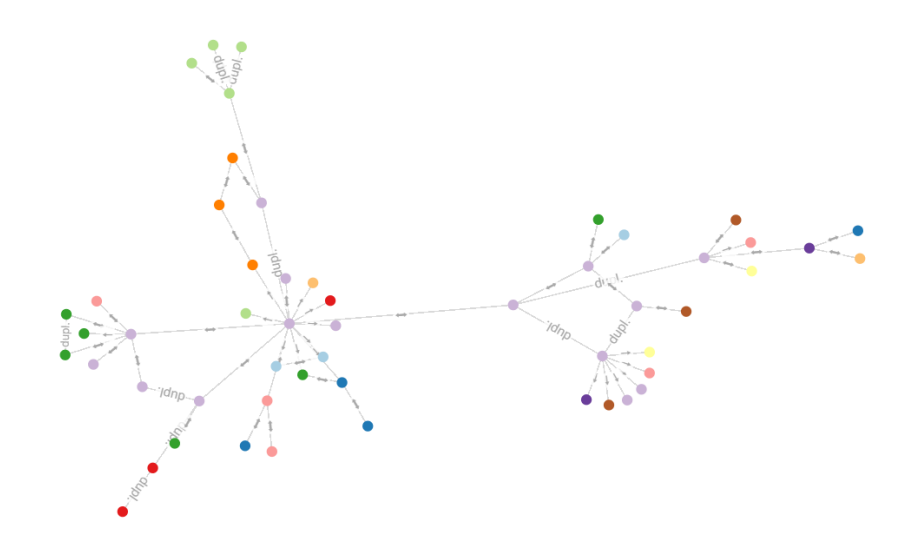

**Figure 3.4:** [IRG](#page-14-0) sub-graph.

## <span id="page-37-1"></span>**3.2 Generating unrelated Issues**

[Figure 3.4](#page-37-0) depicts a sub-graph of the [IRG](#page-14-0) built of our collected data. It visualises the relations between some issues (here denoted as dots). The edges between two nodes have a label attached to them, which shows the relation class the two issues are standing in (visualised in the same simple notation as in the [Figure 3.3a\)](#page-34-0) and the direction of the relation (if there is one).

#### **3.2.1 Choosing Issue Pairs**

The whole [IRG](#page-14-0) is a disconnected graph. It consists of many connected sub-graphs like the one in [Figure 3.4.](#page-37-0) We utilised this property to generate unrelated issues by randomly picking two distinct disconnected graphs. From each graph, we selected one issue at random. Then, this newly created unrelated issue was appended to the unrelated issue data set iff. the newly constructed unrelated issue was not already present there. Like the other data sets, this data set also got shuffled.

#### **3.2.2 Risk**

We did not use two issues from the same connected sub-graphs because they can stand in a transitive relation. For example, three of the four green nodes at the top in [Figure 3.4](#page-37-0) are probably standing in such a transitive relation. The reason for this is that the first node is a duplicate of the second one, and the second node is a duplicate of the third. Therefore, the first node may also be a duplicate of the third. Hence, there is a risk involved that the GitHub users did not find all the relations or did not see the need of annotating more issues (and their relation) as duplicates. To counteract this problem, GitHub issues from different sub-graphs were taken to minimise the risk of them standing in a relation.

<span id="page-38-1"></span>

|                               | $\rightsquigarrow$ | $\sim$ | $\leftrightarrow$ duplicate $\leftrightarrow$ | Total              |
|-------------------------------|--------------------|--------|-----------------------------------------------|--------------------|
| relations $ 492 \t 56 \t 898$ |                    |        | 558                                           | 899   2004 (2903)* |

<span id="page-38-0"></span>**Table 3.1:** Scraped class distribution. The "\*" in the "total" column of the table denotes the total relations, including the added unrelated issues.

#### **3.2.3 Test Data Set**

The test data set and validation data set were generated by randomly cutting out sub-graphs of the [IRG](#page-14-0) so that the overall sum of the nodes of the sub-graphs in the test and validation data sets consisted at least of 20% each of all the nodes. Using this number, the percentage of data used for each validation and testing lies in the typical range of 20% to 25% [\[HTF09\]](#page-66-0). The physical separation ensures that the issues provided in the test and validation sets were not previously seen by the classifier. Furthermore, the unrelated issues in the test and validation sets are created only from issues within the set because, otherwise, the same problem might occur.

## **3.3 Generalisation**

For the text corpus over 2000 issue relations were scraped as depicted in [Table 3.1](#page-38-0) by the method described in [Section 3.1.](#page-32-0) The issue relations are comprised of a total of 1952 distinct issues. The difference in number between the amount of relation and issues is due to the sub-graphs not always being sparse graphs. For example, an issue is not always having a relation with a previously unseen issue. Moreover, at least two issues are standing in a relation, and there can be no issue without relation. Besides, the relations can form dense sub-graphs.

The added unrelated issues have been separated because they were not scraped but generated using the procedure seen in [Section 3.2.](#page-37-1)

#### **Ensuring Symmetry**

From these scraped relations, equivalence classes for the classifier can be derived by rearranging them. This can be done, because iff.  $\forall a, b \in I \ \forall c' \in \{\forall x, \forall y, \exists \mu \in I \} : (a, b)_{c'} \Leftrightarrow (b, a)_{c'} \text{ for the } \exists x \in I \ \forall \mu \in I \ \forall \mu \in I \ \forall \mu \in I \ \forall \mu \in I \ \forall \mu \in I \ \forall \mu \in I \ \forall \mu \in I \ \forall \mu \in I \ \forall \mu \in I \ \forall \mu \in I \ \forall \mu \in I \ \forall \mu \in I \ \forall \mu \in I \ \forall \mu \in I \ \forall \$ other classes ∈ { $\leftrightarrow$ ,  $\leftrightarrow$ },  $b \in I$ :  $(a, b)_c \Leftrightarrow (b, a)_c$  holds.

By this procedure, the amount of issues suitable for training gets doubled. This step is essential to generate more data and generalise it so that the relations of the data set do not bias the classifier. Hence, the prediction would be less influenced by the issue order handed to the classifier.

#### **Issue Distribution**

After ensuring the symmetry by reordering the issues, the relations in the resulting relation classes were shuffled and cropped. Removing some relations ensured that the amount of relations in each class is the same. The final relation distribution can be seen in [Table 3.2.](#page-39-0)

<span id="page-39-0"></span>

|            |     | $\rightsquigarrow$ $\leftrightsquigarrow$ |     | duplicate $\leftrightarrow$ Total |     |      |
|------------|-----|-------------------------------------------|-----|-----------------------------------|-----|------|
| train      |     | 238 238 238                               |     | 238                               | 238 | 1190 |
| validation |     | 134 134 134                               |     | 134                               | 134 | 670  |
| test       |     | 176 176 176                               |     | 176                               | 176 | 880  |
| Total      | 548 | 548                                       | 548 | 548                               | 548 | 2740 |

**Table 3.2:** Class distribution between the data sets.

The training data was used for the classifier's training. The validation data was used to validate the classifier and the effect of the hyperparameters, such as finding the best vectorisation strategy. The test data was used explicitly for testing and comparing the different classifier architectures by presenting them with previously unseen data. All the data sets are distinct data set. Hence they do not share issues with each other.

## **3.4 Corpus Statistics**

Here the document corpus gets analysed, consisting of the issue titles and bodies of the GitHub issues. The comments are not present in these documents because the length of an issue is influenced by the date in the GitHub mention as can be seen in [Figure 3.2](#page-34-1) and, hence, this would not be an accurate representation of the real issues' lengths. Additionally, due to the length of an issue being influenced by the comments and the respective relation date, the same issue has different lengths for different relations (as we want to preserve the most information possible for the classification).

#### **3.4.1 Amount of Comments per Issue**

The number of comments in an issue varies widely; some have none, and others have over 500, as can be seen, in [Section 3.4.1.](#page-40-0) The median number of comments is five as depicted in [Figure 3.5b](#page-40-0) without outliers

#### **3.4.2 Token Amount**

Without comments and (English) stop words, the issues have an average length of around 130 tokens, as depicted in [Figure 3.6.](#page-41-0) Furthermore, both box plots in this figure are representing the same data, except for the fact that the outliers have been removed for the second one [\(Figure 3.6b\)](#page-41-0) to enhance the readability.

#### **3.4.3 30 Most Occurring Words**

Also, the top 30 tokens of the corpus were plotted to analyse abnormalities illustrated in [Figure 3.7.](#page-41-1) Another observation is that there are many terms referring to software systems. Several names such as "npm", "Docker", "minikube", or "Kubernetes", are among the 30 most occurring tokens. Therefore, it seems, that the data set is heavily influenced by the technologies the repositories

<span id="page-40-0"></span>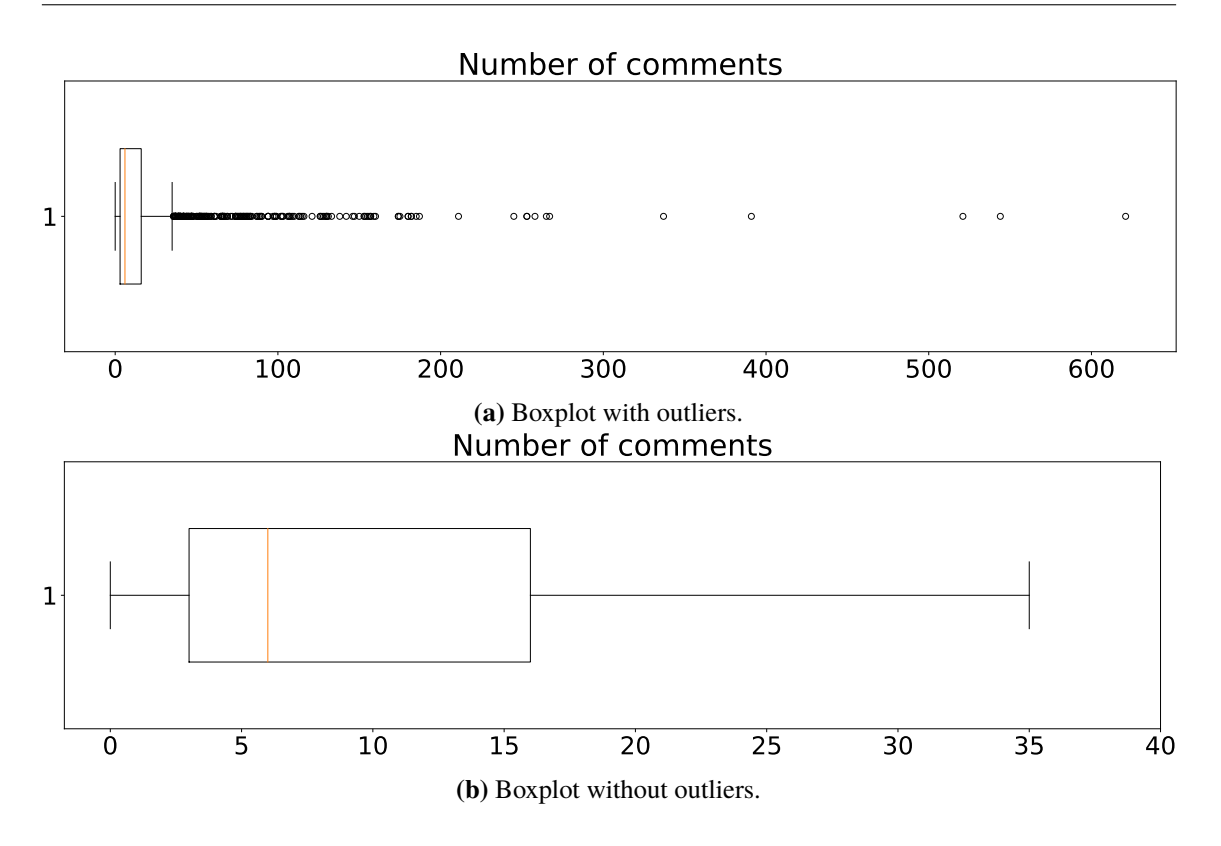

**Figure 3.5:** Number of comments in the issue documents.

[\(Table A.19](#page-87-0) tabulates the repository names) used. Nevertheless, there are still the usual stopwords like "to" (as shown in [Figure 3.7b\)](#page-41-1). Another observation is that there are plenty of different numbers amongst the top 30 tokens, which might be due to the versioning of the different frameworks and libraries.

## **3.4.4 Representation of the Issues for the Classifier**

The issues given to the classifier consist of an issue title, issue body, and the comment's bodies up to the date found in the relation. They are all concatenated by using a line break character and represented in the form of a string. The idea behind this was that the classifier is not influenced by unique tokens between title, body and comments. Moreover, the classifier has the maximum amount of text in its corpus without knowing the relation class determined by the annotator in the comment. If no date was found in the relation JSON, our script appended none of the issue comments onto the issue. An exception to this rule are the randomly generated comments generated from within the specific set (the train, validation or test set). For those, all the comments were appended to simulate two not labelled issues.

<span id="page-41-0"></span>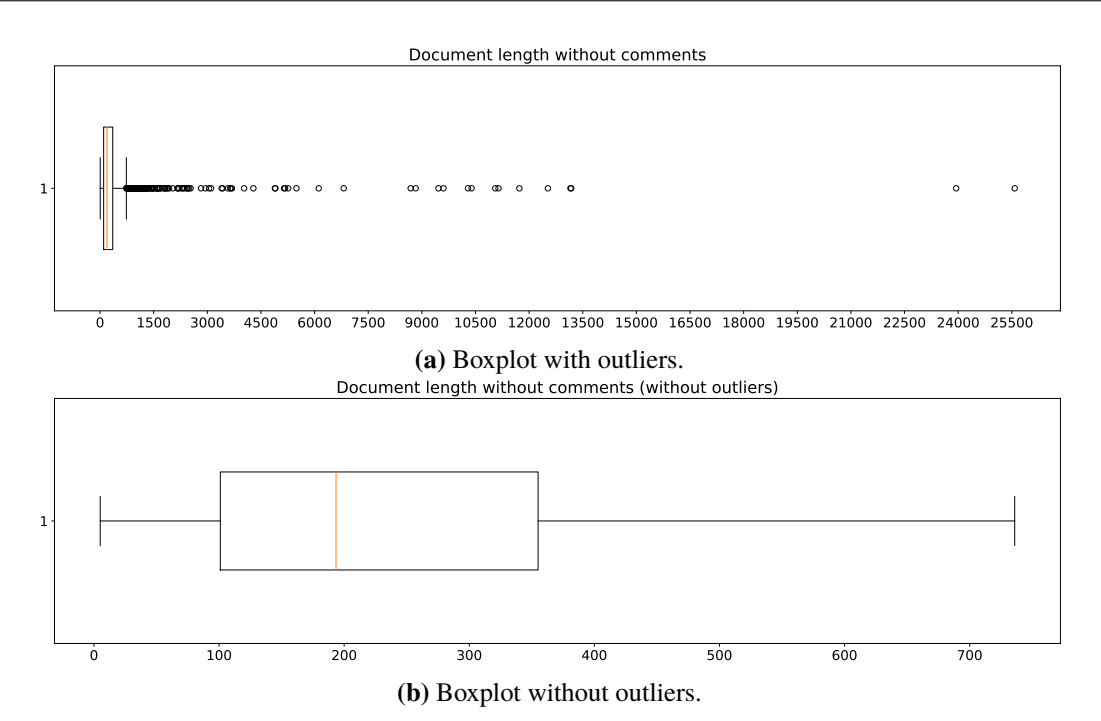

**Figure 3.6:** Number of tokens in issue documents.

<span id="page-41-1"></span>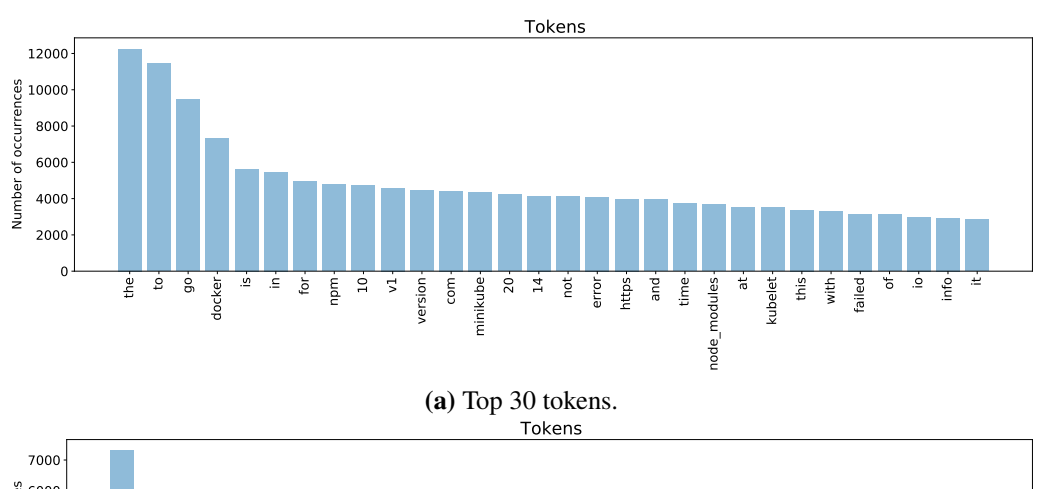

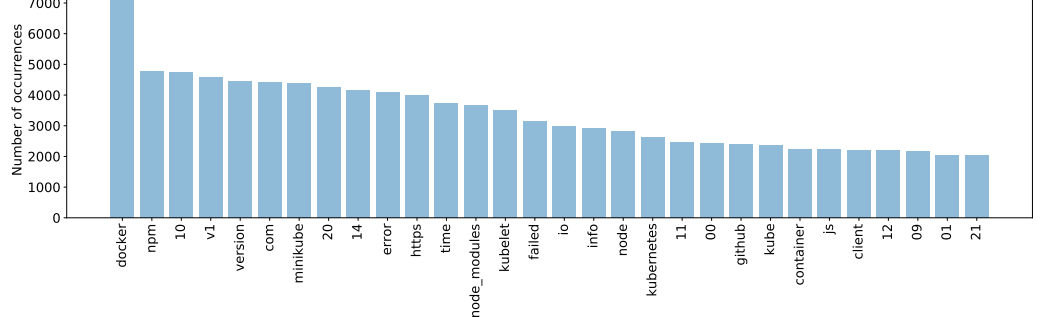

**(b)** Top 30 tokens without English stop words.

Figure 3.7: 30 most occurring tokens.

## <span id="page-42-4"></span><span id="page-42-3"></span>**4 Classifier**

This chapter presents the experiment setups for the different siamese models for distinguishing the relations of a given text.

The "basic" classifier architecture of the models consisting out of a vectoriser (with additional topics in case of the "Topic" model [4.9\)](#page-46-0) is depicted in [Figure 4.1.](#page-43-0) As shown in this image, the models themselves can be split into two parts; The vectorisation part, where the text is converted into feature vectors, and the classification part, where the vectors are merged into one to encapsulate their information. This single vector is afterwards used to compute the output using a dense (softmax) layer. To enable a direct comparison of each model, the batch size was fixed to 25, and the number of epochs to 25. Moreover, a word was considered part of the vocabulary if it occurred at least two times.

We regarded finding the optimal vectorisation method as a hyperparameter to be tuned for the different models. Also, by using multiple vectorisation methods, their ability to transform large documents into vector representations can be tested. We used the standard [BOW](#page-14-1) vectoriser, a vectoriser which uses word embeddings to obtain the document embeddings and a encoder specialised to obtain embeddings from word sequences.

For the [BOW](#page-14-1) vectorisation strategies, different vocabulary sizes were tested, those are 512, 1024, 8192 and 16384 words. In addition, we tested for all those vocabulary sizes unigrams and uni+bigrams, as well as having [tf-idf](#page-14-2) as a weighting. Before the vectorisation, the English stopwords were removed, and all the words were transformed to lower case to save words in the vocabulary. Moreover, a token was included in the vocabulary if it appeared more than two times.

For the embedding-based solutions, we tested averaged and [uSIF](#page-14-3) [fastText](#page-14-4) vectors and averaged and [uSIF](#page-14-3) pretrained glove vectors<sup>[1](#page-42-0)</sup>. Both embedding variations generated embeddings of a length of 100. The window size for the [fastText](#page-14-4) embeddings was 3. Besides those, we also tested the impact of the standard 51[2](#page-42-1) length universal sentence encoder<sup>2</sup>.

## <span id="page-42-2"></span>**4.1 Sub. Model**

The "Sub." model is our baseline model to compare against. It is inspired by the siamese networks of the Sentence Bert [\[RG19\]](#page-67-0) from Reimers et al. that utilised a concatenation  $(u, v, |u - v|)$  of the single vectors  $u, v$  as well as the element-wise difference  $|u - v|$  to merge both document vectors.

<span id="page-42-0"></span><sup>1</sup>Based on Wikipedia 2014 and Gigaword, with 5.6B uncased tokens, https://github.com/RaRe-Technologies/gensimdata/releases/tag/glove-wiki-gigaword-100

<span id="page-42-1"></span><sup>2</sup>https://tfhub.dev/google/universal-sentence-encoder/4

<span id="page-43-1"></span><span id="page-43-0"></span>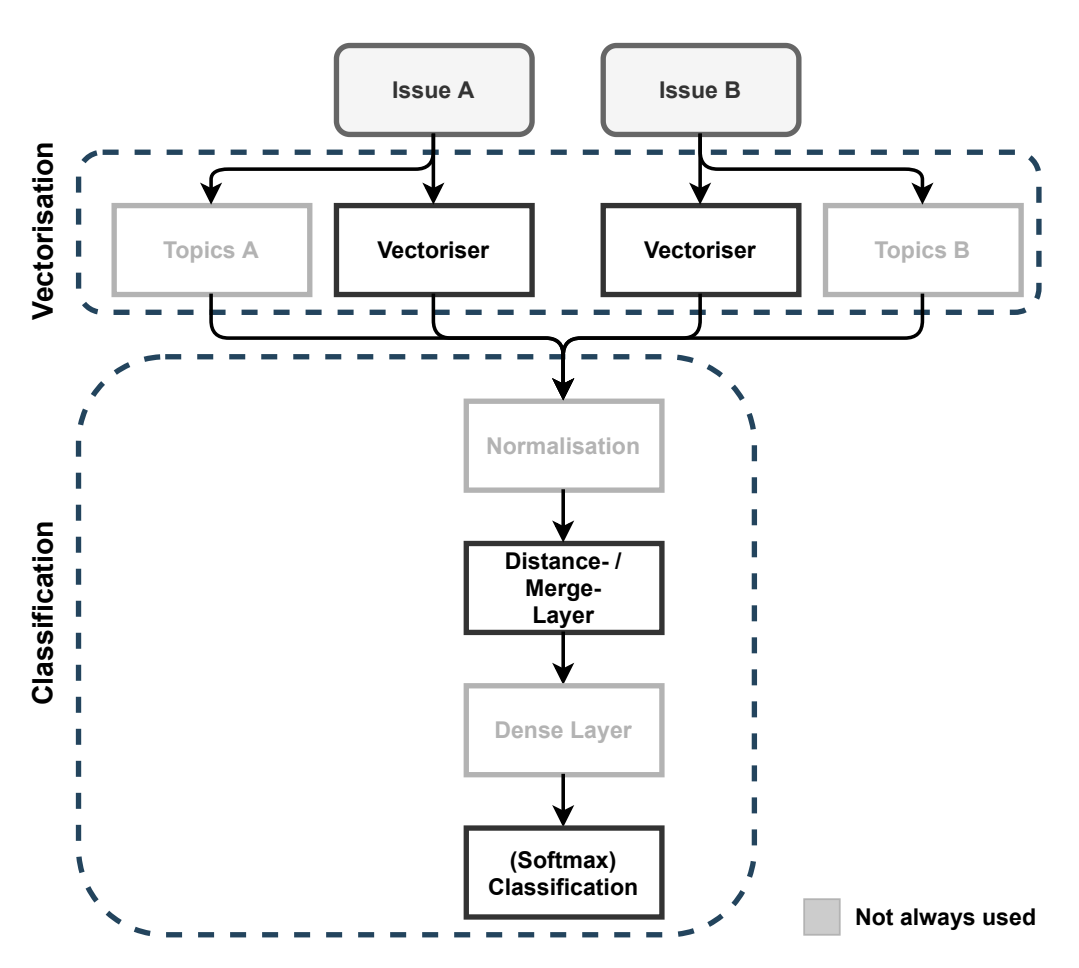

**Figure 4.1:** Basic classifier architecture.

And the InferSent model architecture [\[CKS+17\]](#page-64-0) from Conneau et al. that used the concatenation  $(u, v, |u - v|, u * v)$  of both single vectors, the element-wise difference in addition to their dot wise product for their baseline.

Our model consists of 3 layers. It takes two document strings of varying length as input and outputs a vector representation  $u$ ,  $v$ . The vector representations for the strings differ in length due to the different vectorisation processes. Therefore, the length of the vector also does not stay the same.

After the vector representations of the documents were created, the input is fed into a merging layer. This merging layer performs an element-wise subtraction of both vectors to create one vector containing all the information. Then the merged vector gets fed into a dense softmax layer for prediction.

Using the subtraction instead of an absolute element-wise difference allows the model to distinguish whether an input token came from the left or right input (for an input, which is not present in both documents), while the property of minimising the impact of overlapping input tokens gets preserved.

## <span id="page-44-0"></span>**4.2 Mult. Model**

The "Mult." model is built on the basis that unrelated and duplicate issues have a low and high overlap, respectively. Therefore, using an element-wise multiplication for the merge should improve the models' abilities to identify if the issues are either duplicated, related or unrelated.

The mode architecture for this model is essentially the same as the one for the baseline "Sub." model [Section 4.1.](#page-42-2) The only difference is that an element-wise multiplication is used for the merge instead of an element-wise subtraction.

## **4.3 Avg. Model**

By using the average of the tokens from both vectors, tokens, which are present in one but not both documents, are still taken into account, while the ones that are present in both issues do not lead to overly high numbers. Therefore, this property stands in contrast to the "Mult." model, which "removes" tokens that do not occur in both documents. Therefore, it should lead to slightly better results than the "Mult." model because it should better understand what words do occur in the documents. Moreover, the values would not get as big as for the pure multiplication layer, which can help the model adjusting its weights accordingly.

This model also utilises the same basic architecture as the previous ones except for the element-wise average for the merging process.

## **4.4 Concat. Model**

This model utilises all the previous techniques and merges them into one big vector representation. Therefore, this model is able to access all the information the previous model have and should, in theory, be able to make a better prediction based on the input vector representation. The model architecture differs from the previous models because the merging layer now consists out of a concatenation of the previous techniques. Hence, it looks like  $(a - b, a * b, (a + b)/2)$  and, thus, produces a longer output vector for the two given vectors  $a, b$  from the vectorisation process. Nevertheless, the output any input layers are still the same.

## **4.5 CosConcat. Model**

[BOW](#page-14-1) vector representations for similar documents are relatively close in vector space. The same holds for similar (sentence) embeddings, which are also grouped closely in space. Therefore, this model should have a better understanding of "duplicate" documents and "unrelated" ones due to their similarity or dissimilarity in the problem they describe. The merged vector is defined by  $(a - b, a * b, (a + b)/2, \theta)$  for the two document vectors a, b.  $\theta$  is the value of the cosine similarity of both input vectors. Other than that, the model consists out of the two input vectors and one dense so f tmax output vector.

## <span id="page-45-1"></span><span id="page-45-0"></span>**4.6 UniCosConcat. Model**

This architecture takes into consideration, that the cosine values lie in the interval [0, 1]. In contrast, the other values of the merged vectors can take any value in  $Z$  for the standard [BOW](#page-14-1) vectorisation. Therefore, the absolute values of the merged vectors (except for the averaged vector) that are not zero will most likely be larger than the cosine similarity value. Taking this into account, this model uses the Euclidean /  $l2$  norm to produce unit vectors  $\hat{a}$ ,  $\hat{b}$  out of the given vectors  $a$ ,  $b$  by appending a so-called lambda layer in front of the merging layer. The lambda layer is used to apply a function onto all elements of the vector. In this case, it takes the document vectors  $a, b$  as input and applies the formula  $\hat{u} = u/||u||$  on it. So the merging layer looks as follows  $(\hat{a} - \hat{b}, \hat{a} * \hat{b}, (\hat{a} + \hat{b})/2, \theta)$ . This should decrease the effect of common non-stop words that might have a significant impact due to their high occurrences in some documents in the context of [BOW.](#page-14-1) The sentence encoder already deals with that problem, and the [tf-idf](#page-14-2) weighting also reduces the impact of those words due to the log normalisation (if a token occurs a lot in a given document). Besides, the cosine similarity  $\theta$  will not be influenced by the unit vectors because the direction of the stays the same.

## **4.7 SumConcat. Model**

Unary vectors might negatively influence the embeddings in the embedding space because they pull all the vectors closer together. Moreover, small changes in the weights of the model will probably have a considerable impact in dealing with smaller numbers. Therefore, this model appends the weights of the vectors onto the concatenation instead of creating unit vectors. So this model tests the hypothesis of whether or not it is advantageous to provide the model with the length information of the vectors so that it can adjust its weights accordingly and therefore reach a better macro  $f_1$  score. The extended merging layer looks as follows:  $(x, ||x||, y, ||y||, z, ||z||)$ ;  $x = a - b$ ,  $y = a * b$ ,  $z = (a+b)/2$ .

### **4.8 Issue-vector Model**

Both publications, the Sentence Bert [\[RG19\]](#page-67-0) from Reimers et al. as well as the InferSent model architecture from [\[CKS+17\]](#page-64-0) from Conneau et al. appended the document vectors onto their distance metric  $(a, b, |a - b|)$  and  $(a, b, |a - b|, a * b)$ . Therefore, this architecture tests if the appending of the issue vectors themselves can help the model to improve on finding the source-issue. The merging layer of this model looks like  $(a, b, a - b, a * b, (a + b)/2)$ .

## <span id="page-46-1"></span><span id="page-46-0"></span>**4.9 Topic Model**

Nguyen et al. used topic modelling in their work for deduplication. They found out that increasing the number of topics increased their accuracy up to a specific range, in which it becomes stable. After this range with more than 380 topics, their accuracy began to decline due to nuanced topics, which may lead topics to a semantically overlap with each other. [\[NNN+12\]](#page-67-1) Moreover, they stated that different repositories have different stable ranges. Besides, all the ranges started between 100 − 140 topics. Nevertheless, our issues are from multiple projects and not single ones. Hence we can deduce that the lower bound has to be larger than 100. Therefore, we used the topic similarity measured by the cosine distance of the topic predictions to enhance the deduplication of this model. The model's merging layer has four inputs, two for the vectorised issue documents  $a, b$  and two for the vectorised topics x, y. Those are getting combined to  $(a - b, a * b, (a + b)/2, \theta_t)$ , where  $\theta_t$ stands for the cosine similarity of the topic and not the document vectors.

To decrease the number of numbers in the training set, we created a special count vectoriser for the topics, which replaces numbers by "num" and transforms words to lower case. Also, the English stop words were removed, and the vocabulary was capped to 20000. Also, the topic words have to appear at least 5 times in the data set, and they should not appear in more than 50% of the documents

## **5 Implementation as a Microservice**

This chapter discusses the implementation of the processes "vectorisation" and "classification" into a microservice-based solution. [Section 5.1](#page-48-0) explores the architecture of the microservice. [Section 5.2](#page-48-1) discusses the details of the *Vectorisation Service* which acts as a pre-processor for the *Classification Service*. [Section 5.3](#page-49-0) details the classification microservice and its functionality. Last but not least, [Section 5.4](#page-50-0) outlines how the microservice is deployed into a Kubernetes cluster.

## <span id="page-48-0"></span>**5.1 Architecture**

The architecture consists of two services; The *classifier Service* and the *Vectorisation Service*. This is shown in [Figure 5.1.](#page-49-1) Through the decoupling of both services, the issues can be independently vectorised and classified. The advantage is that the classification process is much faster than the vectorisation process. Moreover, as a result of decoupling both services, the vectorisation phase can make use of vertical scaling. In addition, the data can also be stored in a database for later use. Both services are written in python:3.8 and make use of the tiangolo/uvicorn-gunicorn-fastapi Docker image<sup>[1](#page-48-2)</sup>. This image creates an Uvicorn ASGI server managed by Gunicorn to run the FastAPI web framework.

The microservice itself gets created using Docker compose and is connected using a bridge net-work<sup>[2](#page-48-3)</sup>.

## <span id="page-48-1"></span>**5.2 Vectorisation Service**

At the beginning, the universal sentence encoder<sup>[3](#page-48-4)</sup> (which is used for the vectorisation process) gets loaded by the *Vectorisation Service*. After the sentence encoder has been fully loaded, the service exposes two routes/endpoints: The *vectorise\_issue* endpoint, and the *vectorise\_and\_classify\_issues* endpoint. Both expect JSON arrays of the form outlined in [Listing 5.1](#page-49-2) as input. These JSON arrays provide the vectorisation service with a list of issues.

After computing the vectorised issues, the service responds with "Vectorise Issue Response JSON" (cf. [Listing 5.2\)](#page-49-3) and "Issue Relation Response" (cf. [Listing 5.3\)](#page-50-1) in the case of a request to the *vectorise\_issue* endpoint and the *vectorise\_and\_classify\_issues* endpoint, respectively. For the classification of the issues, it sends an HTTP request to the *Classification Service* using HTTPX<sup>[4](#page-48-5)</sup>, an asynchronous HTTP client.

<span id="page-48-2"></span><sup>1</sup>https://hub.docker.com/r/tiangolo/uvicorn-gunicorn-fastapi/

<span id="page-48-3"></span><sup>&</sup>lt;sup>2</sup>The name is "mybridge"

<span id="page-48-4"></span><sup>3</sup>https://tfhub.dev/google/universal-sentence-encoder/4

<span id="page-48-5"></span><sup>4</sup>https://www.python-httpx.org/

#### 5 Implementation as a Microservice

<span id="page-49-1"></span>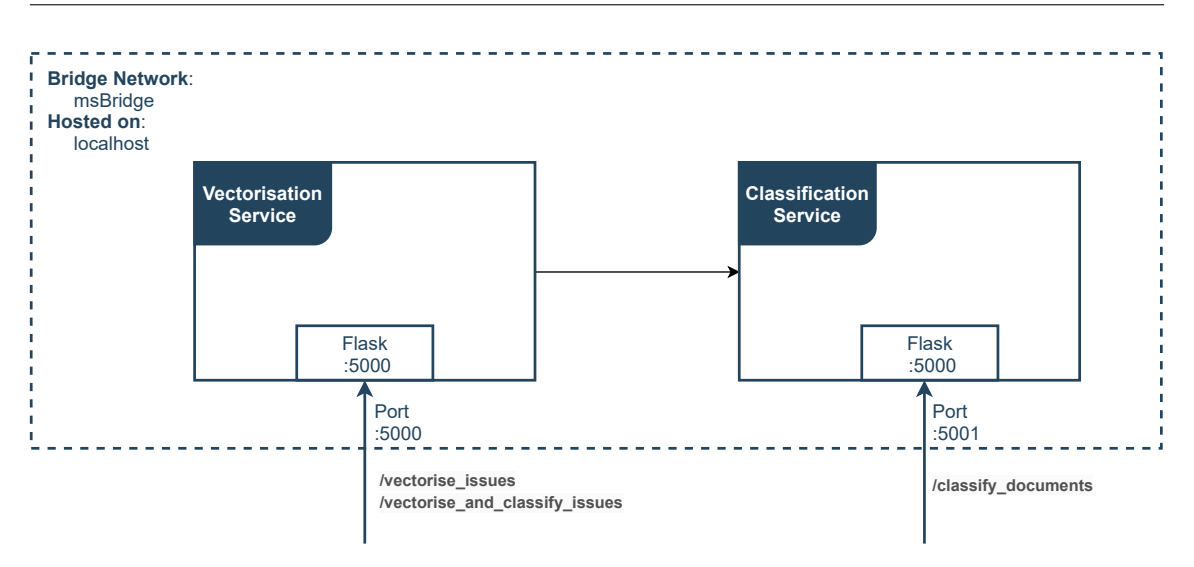

**Figure 5.1:** Microservice architecture.

```
Listing 5.1 Issue Request JSON
```

```
{
"issueTexts": ["fuu", "bar", ...]
}
```
## <span id="page-49-0"></span>**5.3 Classification Service**

The classification service makes use of the "UniCosConcat." model introduced in [Section 4.6.](#page-45-0) The model (included as a tar file in the folder) gets loaded for fast deployment during service startup.

```
Listing 5.2 Vectorise Issue Response JSON
```

```
//response from vectorise_issue
{
    "issueTexts": ["fuu", "bar", ...]
    "vectorisedTexts": [
        [0.1232, 0.2123, ...],
        ...
]}
```
#### <span id="page-50-1"></span>**Listing 5.3** Issue Relation Response JSON

```
//response from vectorise_and_classify_issues
{
    "issueTexts": ["fuu", "bar", ...]
    "relations": [
        {"issueA": 0, "issueB": 1, "relation": 0},
        {"issueA": 0, "issueB": 2, "relation": 2},
        ...
]}
```
This service expects JSON objects of the form of the *vectorise\_issue response* [Listing 5.2](#page-49-3) and creates an "Issue Relation Response" [Listing 5.3.](#page-50-1) The response of this service encodes the relation using two integers for the issue indexes ("issueA", and "issueB") and one for the relation "relation", which reduces the space requirements of the response. In addition, not all issue pairs are classified; just the upper half of the adjacency matrix of the dependency graph is considered, which is enough to encode the whole [IRG.](#page-14-0)

## <span id="page-50-0"></span>**5.4 Kubernetes**

For Kubernetes, the Docker images have to be first built using Docker Compose or using the Dockerfile's. Those images are then used in the Kubernetes deployment file<sup>[5](#page-50-2)</sup>. Afterwards, it creates two Kubernetes services: The *Vectorisation Service*, and the *Classification Service* with one pod each containing the images created previously. Both services are of the type *Load Balancer* and exposed using an external IP address outside of the cluster.

The whole configuration YAML for the deployments, services and network policy as well as the code for building the images can be found with the other code in our GitHub repository<sup>[6](#page-50-3)</sup>.

<span id="page-50-3"></span><span id="page-50-2"></span><sup>&</sup>lt;sup>5</sup>If the images should be pulled from a registry, the "imagePullPolicy" has to be changed <sup>6</sup>https://github.com/T0B1K/Issue\_Relations

## <span id="page-52-1"></span>**6 Evaluation**

This chapter presents the results of our findings divided into three sections; results, discussion, and threats to validity. The first section presents the findings themselves by discussing the results. The second section discusses our findings and argues about the acceptance/rejection of the research hypotheses. In the last section, we discuss situations and conditions that could threaten the validity of the research.

## <span id="page-52-0"></span>**6.1 Results**

This section presents the general results of our experiment and compares the results of the different models. All models have been trained using the ADAM optimiser [\[KB17\]](#page-66-1) and a Crossentropy loss. Moreover, for each model, several vectorisation methods were evaluated, as stated in [Chapter 4.](#page-42-3)

Those vectorisation methods were only tested on the validation data set. The reason, for that is that the vectorisation step was regarded as a hyperparameter to tune. The best performing vectorisation process according to the macro  $f_1$  score on the validation data set was used on the test data set with the corresponding model. This step was undertaken to mitigate bias. Nevertheless, all the different vectorisation methods for the different models are tabulated in the appendix and sorted by the model.

The results of the models for the experiment are shown in [Table 6.1](#page-53-0) and [Table 6.2.](#page-53-1) [Table 6.2](#page-53-1) lists the  $f_1$  scores as well as the macro  $f_1$  score for the models and the issue relation classes. The [Table 6.1](#page-53-0) further divides the  $f_1$  scores of the classes into their respective precision and recall values.

Both tables, as well as the tables in the appendix section encode the names of the models and their vectorisation strategy in the following manner:

model\_name-(tfidf | count | sentence | ft | glove)\_{(vocabulary\_size [,Un+Bigram]? | avg | sif)}

The only two variables in this regular expression are the "model\_name" and the "vocabulary\_size". So " $tfIdf_{1024;Un+Bigram$ " stands for a [tf-idf](#page-14-2) vectoriser with a vocabulary size of 1024 using un- and bigrams. And " $ft_{avg}$ " stands for an vectoriser using [fastText](#page-14-4) word level embeddings and a average weighting for the document embeddings, and "sentence" stands for the embeddings obtained using the universal sentence encoder.

The experiment results in [Table 6.2](#page-53-1) show that all of the models reached a macro  $f_1$  score of over 0.2, which is the expected value for a model, which makes uniformly distributed random guesses for all five classes. Nevertheless, the results also show that none of the models was able to reach a macro  $f_1$  score of over 0.5. Moreover, it can be seen that there is no universal model that reached the best score for each of the five classes of relations, and each model has its own strengths and weaknesses for the different classes. For the classes "~>", "~~", "unrelated" and "duplicate", the

<span id="page-53-0"></span>

| Model                                          | $P_{\sim}$ | $R_{\sim}$ | $P_{\rm \omega}$ | $R_{\rm sw}$ | $P_{\leftrightsquigarrow}$ | $R_{\text{max}}$ | $P_{\rm env}$ | $R_{\rm ext}$ | $P_{\text{duplicate}}$ | $R_{\text{duplicate}}$ |
|------------------------------------------------|------------|------------|------------------|--------------|----------------------------|------------------|---------------|---------------|------------------------|------------------------|
| sub-tfId $f_{1024}$                            | 0.3545     | 0.6648     | 0.375            | 0.6136       | 0.2353                     | 0.1136           | 0.2522        | 0.1648        | 0.2097                 | 0.0739                 |
| mult-tfIdf <sub>1024</sub> , $_{Un+Bigram}$    | 0.2308     | 0.0682     | 0.2254           | 0.1818       | 0.2351                     | 0.4489           | 0.5596        | 0.6932        | 0.3333                 | 0.25                   |
| $avg$ -count <sub>1024</sub> , $Un$ + $Bigram$ | 0.2185     | 0.1875     | 0.2453           | 0.0739       | 0.2061                     | 0.1932           | 0.2612        | 0.5284        | 0.1806                 | 0.1591                 |
| $concat-count512$                              | 0.3388     | 0.233      | 0.4468           | 0.2386       | 0.2438                     | 0.2216           | 0.3411        | 0.5852        | 0.2906                 | 0.3352                 |
| issue_vector-count $_{512}$                    | 0.3985     | 0.3011     | 0.3971           | 0.3068       | 0.2564                     | 0.1705           | 0.3436        | 0.5682        | 0.2709                 | 0.3125                 |
| $cosConcat$ -count <sub>8192</sub>             | 0.4264     | 0.3125     | 0.5385           | 0.3977       | 0.2486                     | 0.2557           | 0.4263        | 0.7727        | 0.2562                 | 0.1761                 |
| $uniCosConcat\text{-}sentence_{512}$           | 0.5062     | 0.4659     | 0.5058           | 0.4943       | 0.2523                     | 0.1591           | 0.7124        | 0.6193        | 0.2908                 | 0.4659                 |
| $sumConcat$ -count <sub>8192</sub>             | 0.4694     | 0.2614     | 0.4889           | 0.375        | 0.2619                     | 0.1875           | 0.394         | 0.75          | 0.2688                 | 0.2841                 |
| topic-count <sub>1024</sub> , $U_{n+Big}$      | 0.3401     | 0.3807     | 0.4423           | 0.2614       | 0.229                      | 0.1705           | 0.3946        | 0.6591        | 0.2078                 | 0.1818                 |

**Table 6.1:** Precision and Recall measures for the different models.

<span id="page-53-1"></span>

| Model                                          | $f_{\lambda}$ | $f_{\rm low}$ | $f1_{\rm{env}}$ | $f1_{\gamma\gamma\gamma}$ | $f1_{\text{duplicate}}$ | macro f1 |
|------------------------------------------------|---------------|---------------|-----------------|---------------------------|-------------------------|----------|
| sub-tfId $f_{1024}$                            | 0.4625        | 0.4655        | 0.1533          | 0.1993                    | 0.1092                  | 0.278    |
| mult-tfIdf <sub>1024</sub> , $Un+Bigram$       | 0.1053        | 0.2013        | 0.3086          | 0.6193                    | 0.2857                  | 0.304    |
| $avg$ -count <sub>1024</sub> , $Un$ + $Bigram$ | 0.2018        | 0.1135        | 0.1994          | 0.3496                    | 0.1692                  | 0.2067   |
| concat-count $512$                             | 0.2761        | 0.3111        | 0.2321          | 0.431                     | 0.3113                  | 0.3123   |
| issue_vector-count $_{512}$                    | 0.343         | 0.3462        | 0.2048          | 0.4283                    | 0.2902                  | 0.3225   |
| $cosConcat$ -count <sub>8192</sub>             | 0.3607        | 0.4575        | 0.2521          | 0.5495                    | 0.2088                  | 0.3657   |
| uniCosConcat-sentence <sub>512</sub>           | 0.4852        | 0.5           | 0.1951          | 0.6626                    | 0.3581                  | 0.4402   |
| sumConcat-count <sub>8192</sub>                | 0.3358        | 0.4244        | 0.2185          | 0.5166                    | 0.2762                  | 0.3543   |
| topic-count <sub>1024</sub> , $Un+Bigram$      | 0.3592        | 0.3286        | 0.1954          | 0.4936                    | 0.1939                  | 0.3141   |

**Table 6.2:** Precision and Recall measures for the different models.

"UniCosConcat." model (introduced in [Section 4.6\)](#page-45-0) reached the best  $f_1$  scores with scores of about 0.49, 0.5, 0.66, 0.36 respectively, while the "mult." model (introduced in [Section 4.2\)](#page-44-0) reached the best  $f_1$  score for the class " $\leftrightarrow$ " with a score of about 0.31.

The results of the models listed in [Table 6.2](#page-53-1) yield that almost every model reached a relatively low  $f_1$  score for the  $\leftrightarrow$  class. As stated previously, the highest  $f_1$  score was reached by the "Mult." model with an  $f_1$  score of about 0.31, which is a considerable amount higher than the score for the second-best model, the "CosConcat." model with an  $f_1$  score of about 0.25. However, examining the precision and recall creating the  $f_1$  score of the "Mult." model shows that the reason for its comparably high  $f_1$  score is a relatively high recall value of 0.4459. Its precision lags behind and is even lower than the precision of the "CosConcat." model with a score of 0.2351 compared to 0.2486. Moreover, both the "CosConcat." and the "Mult." model are the only models with lower precision than recall.

The highest precision in this class was reached by the "SumConcat." model, with a value of about 0.26. However, the recall of the "SumConcat." model is with about 0.19, significantly lower than its precision. Therefore, it only reached the fourth-highest  $f_1$  score of this class. It got surpassed by the "Concat." model with an  $f_1$  score of about 0.23. Nevertheless, the rest of the models, with the exception of the "issue" vector model with an  $f_1$  score of 0.2048, lie below 0.2.

On the "duplicate" class the models reached on average a slightly higher  $f_1$  score compared to the  $\leftrightarrow$  class. The "duplicate" class can be split into two categories: Models with an  $f_1$  score under 0.21 and models with an  $f_1$  score over 0.27. For the models under 0.21, the best model is the "CosConcat." model, with an  $f_1$  score of 0.2088, closely followed by the "Topic" model with an  $f_1$  score of 0.19 lower by about 0.02. About 0.2 lower than that lies with an  $f_1$  score of about 0.17 the "Avg." model, followed by the "Sub." model with an  $f_1$  score of about 0.11. For all those models, their recall is lower than their precision. While the recall is only about 0.02 lower than the precision for the "Avg." model, the recall for the "Topic", "CosConcat." and "Sub." models are lower by about 0.03, 0.08 and 0.14 respectively.

For the other half of the models with an  $f_1$  score of over 0.27, the worst performing models are the "SumConcat." model with an  $f_1$  score of 0.2762 followed by the "Mult." model with an  $f_1$  score of about 0.29 and the "Issue-vector" model with an  $f_1$  score of about 0.29 for the "duplicate" class. The best two models for this class are the "Concat." model and the "UniCosConcat." model with  $f_1$  scores of about 0.31 and 0.36 respectively. As can be seen in [Table 6.1,](#page-53-0) for this models, their precision for this class is lower than their recall.

For the models of this half, their precision is lower than their recall. For the "SumConcat." model, the precision is lower by about 0.01, which is the least difference compared to the other models in this category. The other models have differences of about 0.04 for the "Issue-vector" model, 0.05 for the "Concat." model and even 0.18 for the "UniCosConcat." model between their precision and recall. The only model in this category, for which this does not hold, is the "Mult." model with a about 0.08 higher precision than recall.

For the other three classes,  $\rightsquigarrow$ ,  $\rightsquigarrow$  and especially the "unrelated" class, the models performed on average better than for the previous classes. Moreover, with the exception of the "Sub." model with an  $f_1$  score of about 0.2, which is worse than the ones for the classes  $\leftarrow$  and  $\rightarrow$ , all other models reached their highest  $f_1$  score for the "unrelated" class. The second lowest  $f_1$  score was reached by the "Avg." model for this class, followed by the"Issue-vector" and the "Concat." model with  $f_1$  scores of about 0.43. The other models performed a lot better with  $f_1$  scores of about 0.49 for the "Topic" model, 0.52 for the "SumConcat." model and 0.55 for the "CosConcat." model. Nevertheless, those models are still far worse than the "UniCosConcat." model with an  $f_1$  score of 0.6626 for the "unrelated" class. Moreover, with the exception of the "Sub." model with a relatively low  $f1$  score, the "UniCosConcat." model is the only model, which has a higher precision than recall, with a precision slightly higher than 0.7 and a recall of about 0.62. The other models have a far higher recall compared to their precision for this class.

Comparing the model's yields, that for the  $\sim$  class, the best models are the "UniCosConcat." model and the "Sub." model. Both models reached an  $f_1$  score of over 0.4 with an  $f_1$  score of about 0.46 for the "Sub." model and an  $f1$  score of about 0.49 for the "UniCosConcat." model. Those models performed by far better than the subsequent best models (the "CosConcat." model and the "Topic" model), which reached  $f_1$  scores of about 0.36. In addition to that, the "Issue-vector" model and the "SumConcat." model are also not too far off with  $f_1$  scores of about 0.34. The worst performing models for this class are the "Concat." model with an  $f_1$  score of about 0.28 followed by the "Mult." model and the "Avg." model with scores of about 0.2 and 0.11 respectively. For this class, with the exception of the "Sub.", and the "Topic" model, all models have a better precision than recall.

For the  $\leftarrow$  class, the same holds, with the exception of the "Topic" model, which has this time a considerate higher precision. Besides the best models for this class are again the "UniCosConcat." and the "Sub." model with  $f_1$  scores of about 0.5 and 0.47 respectively. Moreover, for this class, the "CosConcat." and the "sumCount" model both reached a comparably high  $f_1$  score with an

 $f_1$  score of about 0.46 for the "CosConcat." and one of about 0.42 for the "SumConcat." model. Those scores are considerably higher than the ones of the next models, the "Issue-vector" model, the "Topic" model and the "Concat." model with values of about 0.35, 0.33 and 0.31 respectively. The worst models are the "Mult." model with a score of about 0.2 and the "Avg." model at around 0.11. For the classes  $\leftrightarrow$  and  $\leftrightarrow$  roughly the half of the models reached similar results for their f1 scores which only differ by about 0.03 (the "UniCosConcat.", "Sub.", "Concat.", "Issue-vector" and the "Topic" model).

## **6.2 Discussion**

This section analyses the results presented in section [Section 6.1.](#page-52-0) First, the research question posed in the introduction and its acceptance/rejection gets discussed. Afterwards, the different models and their vectorisation methods get analysed in detail.

#### **6.2.1 Discussion of the Research Question**

The research question posed in the introduction was "How can relationships between issues that possibly target independently managed software projects be detected?" is solved through most of the models presented in [Chapter 4](#page-42-3) (excluded the average mode, which is producing more or less random results). Therefore, using a siamese-like network that classifies the relation for two given issues can detect issues, which can be even from different repositories. Nevertheless, as can be seen in [Section 6.1](#page-52-0) different models have different strengths and weaknesses. Our best model, according to our findings, is the "UniCosConcat." model using the Universal Sentence Encoder to create document embeddings. Even though it is the best model by a relatively large margin, it is still not able to detect every relationship between the issues, and it is also not able to reach a truly high performance. In addition, it was outperformed for the class  $\leftrightarrow$  by the "Mult." model. Moreover, it can be seen that the classification task for the "duplicate" class and especially the  $\sim$ class seems to be the most challenging one for the models. This is indicated by the better models having a considerable higher recall than precision for this class. Therefore, there is still room for improvement.

#### **6.2.2 Model Comparison**

The element-wise subtraction had a profound impact on the models' performance to predict issues of the classes  $\leftarrow$  and  $\rightarrow$ . That can be seen by all of the models using an element-wise subtraction as part of the merging layer having a better  $f_1$  score for those classes than the "Mult." or "Avg." model. Nevertheless, the high  $f_1$  score for those classes for the "Sub." model can be traced back to a comparably high recall. At the same time, the precision of the "Sub." model for predicting the classes  $\leftrightarrow$ , and  $\rightarrow$  is comparably poor, which indicates that the model was just focused on predicting one of those two classes. Therefore, it is beneficial to use a slightly more sophisticated model for this task, like the ones using the concatenation of the element-wise subtraction, average and multiplication in addition to either the topic distribution, cosine similarity or even the issue vectors themselves.

For detecting "unrelated" issues, our results show that an element-wise multiplication has a profound impact. This can be seen by comparing the models "Avg." and "Sub." with the rest, which uses element-wise multiplication within their merging layer. All of the classes using an element-wise multiplication have a precision of over 0.3 for the "unrelated" class, while the ones not using it reached a precision under 0.27. The "Avg." class reached a comparably high recall for this class with about 0.53. Nevertheless, the recall for all classes using the element-wise multiplication was higher than 0.56 (only the "Concat." and "Issue-vector" model were under 0.6, and some models reached even a recall over 0.7). The element-wise multiplication even has an slight advantage in predicting "duplicates". This advantage, however, is minimal because the precision of the "Topic" model has a worse precision than 0.25 while the other models have a higher precision than 0.25 for identifying "dupicate" issues and are thus about 0.05 better than the "Avg." and "Sub." model. Also, except for the "CosConcat." and the "Topic" model, the recall for those models is also significantly higher by being higher than 0.28 while the other classes are below 0.2. The cosine values without weighting might be responsible for the lower values because the "CosConcat." and the "Topic" model are the only two models with an unweighted cosine value.

The cosine similarity of the topics seems to have a relatively low impact. Comparing the "concat." model and the "Topic" model shows that using the topic similarity mostly leads to a better recall for the  $\leftrightarrow$  and  $\rightarrow$  class. Also, it has a profound impact on identifying unrelated issues, as can be seen by the higher precision and recall compared to the "Concat." model. Nevertheless, it is at the expense of the "duplicate" class and the " $\leftrightarrow$ " class. Here, the problem may be issue relations, where issues may be classified as "duplicate" or " $\leftrightarrow$ " (the two largest classes) while actually not being members of them as stated in [Section 6.3.](#page-57-0)

The cosine impact of the document vectors themselves, on the other hand, had a profound impact on the classification. Both models, the "CosConcat." one and the "UniCosConcat." one reached the best macro  $f_1$  scores of all models. Comparing them to the other models shows that using the cosine similarity of the document vectors leads to a drastic increase in precision for the classes  $\leftarrow$ ,  $\rightarrow$  and "unrelated". Nevertheless, comparing the unweighted cosine similarity of the "CosConcat." model with the "Concat." model reveals that the "duplicate" class suffers under the unweighted cosine similarity due to its low recall. However, weighting the model (as with the "UniCosConcat.") normalises the precision and enhances the recall. However, this is again at the cost of the recall of the  $\ll\sim\!\sim$  class. Nevertheless, the precision of unweighted cosine similarity is still worse than with the plain multiplication. The reason for those issues is probably that the weighting of the cosine similarity can hardly adjust according to the document length. Therefore, the impact even after the weighting is either too big or too small depending on the often occurring words in a document.

Besides, a weighting of sorts also has a relatively positive impact on the classification of issue relations. This can be seen by the "SumConcat." in comparison to the "Concat." model. Except for a slight decrease in precision for the "duplicate" class, the precision increased for every class. Nevertheless, this does not seem to hold for the recall, which was worse for the "duplicate" as well as for the """ class.

The unary vectors resulted of the "UniCosConcat." model resulted in an overall better  $f_1$  score. However, the  $\sim$  class suffered under it, as can be seen in comparison to the "CosConcat." one. So applying a weighting of sorts always seems to have a negative impact on this class, which may be due to the reasons mentioned in [Section 6.3.](#page-57-0)

#### <span id="page-57-2"></span><span id="page-57-1"></span>6 Evaluation

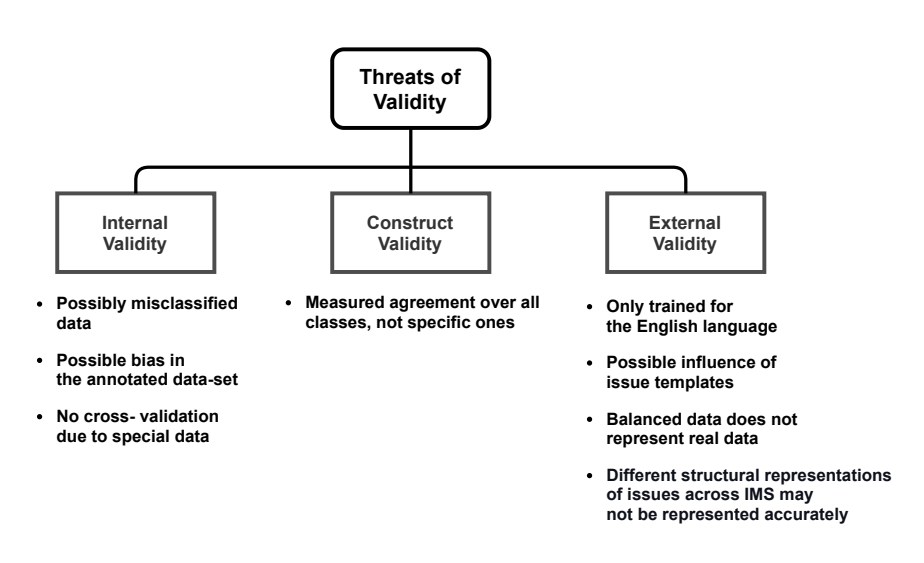

**Figure 6.1:** Overview of threats to validity of this thesis' concept.

Also worth mentioning is that the simpler models like the "Sub." and the "Mult." model still outperformed the more sophisticated models in the classes at which they were good. Therefore, a more complex model does not necessarily lead to better  $f_1$  scores, as can be seen in the case of the  $\leftrightarrow$  class, for which all models have trouble getting a high  $f_1$  score.

#### **6.2.3 Vectorisation Methods**

From the vectorisation results presented in the results section, it can be deduced that the [BOW](#page-14-1) methods, as well as the sentence encoder, lead to the best embeddings for this task. While the [BOW](#page-14-1) vectorisation strategies work for many of our classifiers, the sentence encoder works best when the vectors have been previously transformed to euclidean vectors. Besides, the worst vectorisation results were the ones of the averaged embeddings as well as the [uSIF](#page-14-3) ones. Nevertheless, the [uSIF](#page-14-3) method was able to beat the average one constantly. In addition, we did not find significant differences in using pretrained [GloVe](#page-14-5) embeddings over the [fastText](#page-14-4) ones. The poor performance of those embeddings can be traced back to the relatively long document length, which presents a problem for most sentence embeddings obtained by word embeddings [\[CKS+17\]](#page-64-0). This was probably also a challenging task for the sentence encoder due to the document length.

## <span id="page-57-0"></span>**6.3 Threats to Validity**

This section discusses what might threaten the validity of our results. It is divided into three parts: The internal validity discussed in [Section 6.3.1,](#page-58-0) the external validity discussed in [Section 6.3.2,](#page-58-1) and the construct validity in [Section 6.3.3.](#page-59-0) [Figure 6.1](#page-57-1) depicts and summarises the threats to the validity of this thesis' concept.

#### <span id="page-58-2"></span><span id="page-58-0"></span>**6.3.1 Internal Validity**

One threat is that the annotators in GitHub presumably put a lot of effort into identifying bugs and duplicates, but the other relations did not receive much attention. That might have led to issues lying in the " $\sim$ " class (where the direction is not known), which are probably members of the " $\sim$ " or " $\sim$ " classes, which in turn could have influenced the classifiers' predictions (the same holds for the "duplicate" class).

In addition, the training, testing, and validation data sets are completely distinct from one another, and the "unrelated" issues are created from them. Therefore, we did not use cross-validation or a stratified split to train the models. However, this in itself could lead to the bias of us just seeing one result for the test set, which might not represent the data as a whole. We attempt to lessen the bias by using only the best vectoriser for each model on the test set to mitigate this. Nevertheless, this might not have nullified the bias.

Another threat to the internal validity is our own and the participant's biases. In order to validate the data, two annotated data sets were created, which reached a substantial agreement according to Landis and Koch [\[LK77\]](#page-66-2). Nevertheless, the data might be influenced by opinion and interpretation. Also, we did not inquire experts of the repository, and therefore the relations extracted might not be the actual relations.

## <span id="page-58-1"></span>**6.3.2 External Validity**

A threat to the external validity is the use of issue templates within the issues scraped. We tried to reduce the bias posed by issue templates by using many different repositories. However, the risk might not be fully mitigated and therefore a generalisation for all issues irrespective of the utilised issue template is not possible. In addition, the issues were collected from GitHub, and because of its open-source nature, the comments of the users might not live up to the quality of the comments of closed repositories such as the ones in [IMS](#page-14-6) such as Jira etc.

Another threat to the external validity is the use of the English language. For our issues, we collected issues that were written in English. Therefore, our models will unavoidably lead to worse results for other languages or ones using multilingual phrases.

A different threat is that the models were trained on the same amount of data samples for each class, so it is as "fair" as possible for each class. However, this leads to the model not reflecting the real world distribution, such as "unrelated" issues being more common than "duplicated" ones, when creating an [IRG](#page-14-0) for a whole repository.

The last external validity threat we identified is the use of the GitHub issues themselves. GitHub issues may be structured differently across different [IMS](#page-14-6) such as Jira, Redmine etc. Therefore, they may not be represented in our models the right way.

#### <span id="page-59-0"></span>**6.3.3 Construct Validity**

For measuring the agreement with respect to the annotation between ours and the participant's, we used Cohen's kappa. However, we did not look further into which classes were mismatched in detail, so there might be a higher miss-match of one class over the others, which could have influenced our data set and is therefore not taken into account by the kappa value.

## <span id="page-60-2"></span>**7 Conclusion**

This chapter presents a summary of this thesis. In addition, it lists the advantages and limitations of our findings. Lastly, it lists the lessons learned and provides an outlook for the future work.

### **7.1 Summary**

The research question this thesis aims to solve is "How can relationships between issues that possibly target independently managed software projects be detected?".

To solve this research question, a data set of issue relations had to be created. Those issue relations were gathered from multiple GitHub repositories listed in [Table A.19.](#page-87-0) GitHub was chosen because of the ease of accessing issues as well as the sheer amount of different repositories publicly available. The relations themselves were extracted by searching for GitHub mentions within the comments of an issue. The class was extracted from the comments of the issues and the comment of the annotator linking those issues (the other comments sometimes disagreed with the annotator of the comment). Using multiple repositories and cross-component/cross-repository issues resulted in a data set of over 2000 issues relations, which target independently managed software projects. Moreover, we conducted an expert survey to evaluate the accuracy of the classes, which resulted in a kappa value of 0.7041, representing a "substantial agreement" according to Landis and Koch [\[LK77\]](#page-66-2) and a "fair to good" agreement according to Fleiss. Using the issues and relations, we created the data by using the issue title, body and the comment bodies up to the specific mention, whose string representations we concatenated using line-breaks. This ensures that the relation type is not directly stated in the data while the data contains the most information possible. Moreover, we constructed unrelated issues to provide five possible categories a issue pair of the data can belong to (" $A \sim B$ ,  $A \leftrightarrow B$ ,  $A \leftrightarrow B$ ,  $A \leftrightarrow B$ ,  $A \frac{d}{d}$  *uplicate*  $B$ <sup>''</sup>, where A and B are the issues provided.)

The models for the classification are split into two parts; A vectorisation part, a the classification model part. This leads to the ability of testing different vectorisation strategies for the different classifiers, The vectorisation strategies can be categorised into the [BOW](#page-14-1) vectoriser, the word embedding vectoriser and the sentence embedding vectoriser. For the [BOW](#page-14-1) vectoriser, different vocabulary lengths (512, 1024, 8192, 16384), the use of bigrams in addition to unigrams and the usage of a [tf-idf](#page-14-2) weighting in comparison to a "count" vectoriser were tested. For the word embeddings, we tested two kinds of embeddings: pre-trained [GloVe](#page-14-5) embeddings based  $5.6B$  uncased tokens from Wikipedia [2](#page-60-1)014 and Gigaword<sup>2</sup>, and fasttext embeddings. The word embeddings were

<span id="page-60-0"></span><sup>&</sup>lt;sup>1</sup>"A depends on B" :=  $A \rightsquigarrow B$  "B depends on A" :=  $A \leftrightarrow B$  "A and B do not have a relation" :=  $A \leftrightarrow B$  "A and B have a mutual relation"  $\coloneq A \leftrightarrow B$  "A and B are duplicates"  $\coloneq A \leftrightarrow B$ 

<span id="page-60-1"></span><sup>2</sup>https://github.com/RaRe-Technologies/gensim-data/releases/tag/glove-wiki-gigaword-100

#### 7 Conclusion

then combined to form sentence embeddings using average weighting or [uSIF.](#page-14-3) The last vectorisation method was the universal sentence encoder<sup>[3](#page-61-0)</sup> which is trained and optimised for greater-than-word length texts.

The classification models have a siamese network-like structure. They take in two<sup>[4](#page-61-1)</sup> inputs and then merge both vectors in the merging layer together to form a vector representation of both vectors. This vector representation representing both documents then gets passed into a fully connected dense softmax layer, which predicts the class the two issues belong to. For those classification models, we created nine different merging strategies and evaluated them against each other.

The baseline model was a model with an element-wise subtraction as a merging layer to combine both vectors. The second model tested was using an element-wise multiplication and the third an element-wise averaging. The fourth model uses a concatenation of the previous merging techniques for the merge. The fifth model follows this approach by using the cosine similarity in addition to the concatenation. The sixth model uses unary weighted vectors in addition to the cosine similarity and the concatenation. The seventh model is also based on the concatenation one but appends three new dimensions onto the final vector, the length of the element-wise subtraction, average and multiplication vectors. The eighth model appends the issue vectors themselves onto the concatenation. The ninth model has four inputs and uses the topic label predictions using a [LDA](#page-14-7) topic model in addition to the vectorised documents. Then, it calculates the cosine distance between the topics and appends this onto the concatenation of the element-wise average, multiplication, subtraction.

Our results show that the [BOW](#page-14-1) vectorisation strategies are able to outperform the sentence embeddings constructed by the word embeddings for every model. The sentence/document embeddings obtained by the universal sentence encoder were almost as good as the [BOW](#page-14-1) approach, except for the unary weighted vectors, in which it outperformed [BOW.](#page-14-1) The different merging strategies showed that it is indeed possible to detect related issues. Moreover, we concluded, that using an element wise subtraction allows the model to predict dependent relations. Further, using multiplication allows the model to distinguish related from unrelated issues, and using concatenation of the different models combined their capabilities into one model. However, the "specialised" models are better suited for their respective tasks. Using [LDA-](#page-14-7) generated labels yields only a small advantage for classifying unrelated issues, and appending the issue vectors onto the concatenation helps it to find the direction of dependent issues. Using the summation and the cosine similarity helped the model to find the direction of a dependent relation and helps in distinguishing duplicates at the cost of the duplicate detection. Using unit vectors in addition to the cosine similarity and the concatenation led to the best results with a macro  $f_1$  score of about 0.44 whose only disadvantage is the classification of  $\leftrightarrow$ .

Lastly, we created a microservice architecture consisting of the vectorisation service and the classification service to build a scalable solution for identifying the issue relations for multiple issues.

<span id="page-61-1"></span><span id="page-61-0"></span><sup>3</sup>https://tfhub.dev/google/universal-sentence-encoder/4 4 except for the [LDA](#page-14-7) one

## <span id="page-62-0"></span>**7.2 Benefits**

Using our software, software developers are able to find possibly related issues in a system and, therefore, are able to detect the origins of issues. Moreover, by splitting the software up into vectorisation and classification, the resource-heavy vectorisation process can be scaled up. This reduces the time to generate vector representations out of the issues before passing them into the classifier for comparison. Even though the results are not yet fully matured, it is still a massive leap over not having cross-component issues/issue origins identified and marked as such.

## **7.3 Limitations**

A limitation of our model is that they are not good at the task of plain deduplication. In addition to that, our models were trained using English data. Therefore it does not support multiple languages or multilingual issues/data. Another limitation is that our models have been trained on GitHub issues and, therefore, are not necessarily representing issues from other [IMS.](#page-14-6)

## **7.4 Lessons Learned**

The task of identifying issue relations is a complex task for humans and machines alike, and there is still a lot of potential in this area of research. Also, in most GitHub repositories, the issues are just marked as "duplicated" or "related", but the direction of the relationship is often unclear, which led to a bunch of relations we could not use. This could have been different with issues from different [IMS](#page-14-6) such as Redmine or Jira, which also support multiple relation types. Also, it was surprising to see that a lot of the models have a comparably low effort on detecting dependent issues of the classes  $\leftrightarrow$  and  $\rightarrow$ .

## **7.5 Future Work**

In the future, we want to find out if the usernames or issue date difference have a positive impact on the predictions of our model, similar to Klein's et al. publication for duplicate bug detection [\[KCK14\]](#page-66-3). Moreover, we want to try out different non-siamese model architectures to see how they are performing on that task. In addition, there are still other vectorisation methods worth testing, such as using ELMo [\[PNI+18\]](#page-67-2) embeddings. Furthermore, we want to test our software in a production environment to evaluate the impact of using our microservice on the productivity of software developer teams. Also, we plan to get rid of the influence of certain issue templates by trying to filter them out. Moreover, the amount of issues is still not satisfactory. Therefore we want to try gathering more data.

# **Bibliography**

<span id="page-64-0"></span>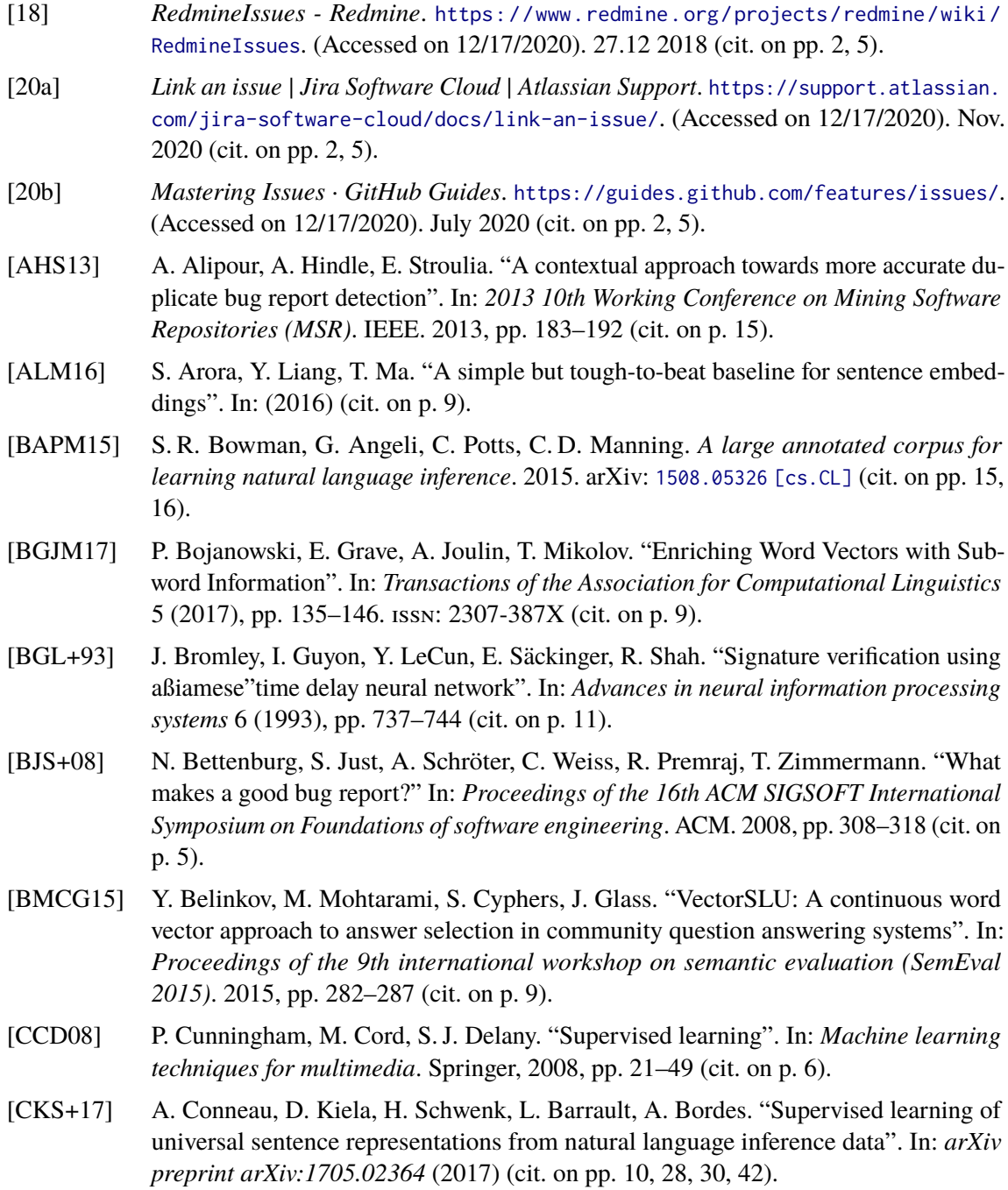

- [CMS17] E. A. Corrêa Júnior, V. Q. Marinho, L. B. dos Santos. "NILC-USP at SemEval-2017 Task 4: A Multi-view Ensemble for Twitter Sentiment Analysis". In: *Proceedings of the 11th International Workshop on Semantic Evaluation (SemEval-2017)*. Vancouver, Canada: Association for Computational Linguistics, Aug. 2017, pp. 611–615. poi: [10.18653/v1/S17-2100](https://doi.org/10.18653/v1/S17-2100). url: <https://www.aclweb.org/anthology/S17-2100> (cit. on p. [9\)](#page-24-0).
- [Coh60] J. Cohen. "A coefficient of agreement for nominal scales". In: *Educational and psychological measurement* 20.1 (1960), pp. 37–46 (cit. on p. [7\)](#page-22-0).
- [CT+94] W. B. Cavnar, J. M. Trenkle, et al. "N-gram-based text categorization". In: *Proceedings of SDAIR-94, 3rd annual symposium on document analysis and information retrieval*. Vol. 161175. Citeseer. 1994 (cit. on p. [8\)](#page-23-0).
- [CYK+18] D. Cer, Y. Yang, S.-y. Kong, N. Hua, N. Limtiaco, R. S. John, N. Constant, M. Guajardo-Cespedes, S. Yuan, C. Tar, Y.-H. Sung, B. Strope, R. Kurzweil. *Universal Sentence Encoder*. 2018. arXiv: [1803.11175 \[cs.CL\]](https://arxiv.org/abs/1803.11175) (cit. on p. [10\)](#page-25-0).
- [CZL+17] Q. Chen, X. Zhu, Z.-H. Ling, S. Wei, H. Jiang, D. Inkpen. "Enhanced LSTM for Natural Language Inference". In: *Proceedings of the 55th Annual Meeting of the Association for Computational Linguistics (Volume 1: Long Papers)* (2017). poi: [10.18653/v1/p17-1152](https://doi.org/10.18653/v1/p17-1152). url: <http://dx.doi.org/10.18653/v1/P17-1152> (cit. on pp. [15,](#page-30-0) [16\)](#page-31-0).
- [DCLT19] J. Devlin, M.-W. Chang, K. Lee, K. Toutanova. *BERT: Pre-training of Deep Bidirectional Transformers for Language Understanding*. 2019. arXiv: [1810.04805 \[cs.CL\]](https://arxiv.org/abs/1810.04805) (cit. on p. [9\)](#page-24-0).
- [DDMR10] I. Dagan, B. Dolan, B. Magnini, D. Roth. "Recognizing Textual Entailment: Rational, Evaluation And Approaches". In: *Journal of Natural Language Engineering* 4 (Jan. 2010). url: [https://www.microsoft.com/en-us/research/publication/recognizing](https://www.microsoft.com/en-us/research/publication/recognizing-textual-entailment-rational-evaluation-and-approaches/) [-textual-entailment-rational-evaluation-and-approaches/](https://www.microsoft.com/en-us/research/publication/recognizing-textual-entailment-rational-evaluation-and-approaches/) (cit. on p. [15\)](#page-30-0).
- [Eth18] K. Ethayarajh. "Unsupervised random walk sentence embeddings: A strong but simple baseline". In: *Proceedings of The Third Workshop on Representation Learning for NLP*. 2018, pp. 91–100 (cit. on pp. [9,](#page-24-0) [10\)](#page-25-0).
- [FL15] M. Fowler, J. Lewis. "Microservices: Nur ein weiteres Konzept in der Softwarearchitektur oder mehr?" In: (2015) (cit. on p. [5\)](#page-20-0).
- [GW97] W. Greve, D. Wentura. *Wissenschaftliche Beobachtung: eine Einführung*. Beltz, 1997, p. 111. ISBN: 3-621-27360-3. DOI: [http://dx.doi.org/10.22028/D291-27212](https://doi.org/http://dx.doi.org/10.22028/D291-27212) (cit. on pp. [7,](#page-22-0) [20\)](#page-35-0).
- [HAS16] A. Hindle, A. Alipour, E. Stroulia. "A contextual approach towards more accurate duplicate bug report detection and ranking". In: *Empirical Software Engineering* 21.2 (2016), pp. 368–410 (cit. on p. [15\)](#page-30-0).
- [HBWP13] M. D. Hoffman, D. M. Blei, C. Wang, J. Paisley. "Stochastic variational inference." In: *Journal of Machine Learning Research* 14.5 (2013) (cit. on pp. [12,](#page-27-0) [13\)](#page-28-0).
- [HM21] T. Hasan, A. Matin. "Extract Sentiment from Customer Reviews: A Better Approach of TF-IDF and BOW-Based Text Classification Using N-Gram Technique". In: *Proceedings of International Joint Conference on Advances in Computational Intelligence*. Ed. by M. S. Uddin, J. C. Bansal. Singapore: Springer Singapore, 2021, pp. 231–244. isbn: 978-981-16-0586-4 (cit. on p. [8\)](#page-23-0).
- [HS15] M. Hossin, M. Sulaiman. "A review on evaluation metrics for data classification evaluations". In: *International Journal of Data Mining & Knowledge Management Process* 5.2 (2015), p. 1 (cit. on pp. [6,](#page-21-0) [13\)](#page-28-0).
- <span id="page-66-0"></span>[HTF09] T. Hastie, R. Tibshirani, J. Friedman. *The elements of statistical learning: data mining, inference, and prediction*. Springer Science & Business Media, 2009 (cit. on pp. [6,](#page-21-0) [23\)](#page-38-1).
- [IMBD15] M. Iyyer, V. Manjunatha, J. Boyd-Graber, H. Daumé III. "Deep unordered composition rivals syntactic methods for text classification". In: *Proceedings of the 53rd annual meeting of the association for computational linguistics and the 7th international joint conference on natural language processing (volume 1: Long papers)*. 2015, pp. 1681–1691 (cit. on p. [10\)](#page-25-0).
- [IUA+20] Z. Imtiaz, M. Umer, M. Ahmad, S. Ullah, G. S. Choi, A. Mehmood. "Duplicate Questions Pair Detection Using Siamese MaLSTM". In: *IEEE Access* 8 (2020), pp. 21932-21942. doi: [10.1109/ACCESS.2020.2969041](https://doi.org/10.1109/ACCESS.2020.2969041) (cit. on p. [11\)](#page-26-0).
- [Joa+99] T. Joachims et al. "Transductive inference for text classification using support vector machines". In: *Icml*. Vol. 99. 1999, pp. 200–209 (cit. on pp. [5,](#page-20-0) [7,](#page-22-0) [8\)](#page-23-0).
- [Joa98] T. Joachims. "Text categorization with support vector machines: Learning with many relevant features". In: *European conference on machine learning*. Springer. 1998, pp. 137–142 (cit. on p. [8\)](#page-23-0).
- <span id="page-66-1"></span>[KB17] D. P. Kingma, J. Ba. *Adam: A Method for Stochastic Optimization*. 2017. arXiv: [1412.6980 \[cs.LG\]](https://arxiv.org/abs/1412.6980) (cit. on p. [37\)](#page-52-1).
- <span id="page-66-3"></span>[KCK14] N. Klein, C. S. Corley, N. A. Kraft. "New features for duplicate bug detection". In: *Proceedings of the 11th Working Conference on Mining Software Repositories*. 2014, pp. 324–327 (cit. on pp. [15,](#page-30-0) [47\)](#page-62-0).
- [Kli+18] R. Klinger et al. "An analysis of annotated corpora for emotion classification in text". In: *Proceedings of the 27th International Conference on Computational Linguistics*. 2018, pp. 2104–2119 (cit. on pp. [6,](#page-21-0) [20\)](#page-35-0).
- [Kri05] D. Kriesel. *Ein kleiner Überblick über Neuronale Netze*. dkriesel, 2005. url: [http:](http://www.dkriesel.com/_media/science/neuronalenetze-de-zeta2-2col-dkrieselcom.pdf) [//www.dkriesel.com/\\_media/science/neuronalenetze-de-zeta2-2col-dkrieselcom.](http://www.dkriesel.com/_media/science/neuronalenetze-de-zeta2-2col-dkrieselcom.pdf) [pdf](http://www.dkriesel.com/_media/science/neuronalenetze-de-zeta2-2col-dkrieselcom.pdf) (cit. on p. [11\)](#page-26-0).
- [LEN14] Z. C. Lipton, C. Elkan, B. Naryanaswamy. "Optimal thresholding of classifiers to maximize F1 measure". In: *Joint European Conference on Machine Learning and Knowledge Discovery in Databases*. Springer. 2014, pp. 225–239 (cit. on p. [14\)](#page-29-0).
- <span id="page-66-2"></span>[LK77] J. R. Landis, G. G. Koch. "The Measurement of Observer Agreement for Categorical Data". In: *Biometrics* 33.1 (1977), pp. 159–174. issn: 0006341X, 15410420. url: <http://www.jstor.org/stable/2529310> (cit. on pp. [7,](#page-22-0) [20,](#page-35-0) [43,](#page-58-2) [45\)](#page-60-2).

<span id="page-67-2"></span><span id="page-67-1"></span><span id="page-67-0"></span>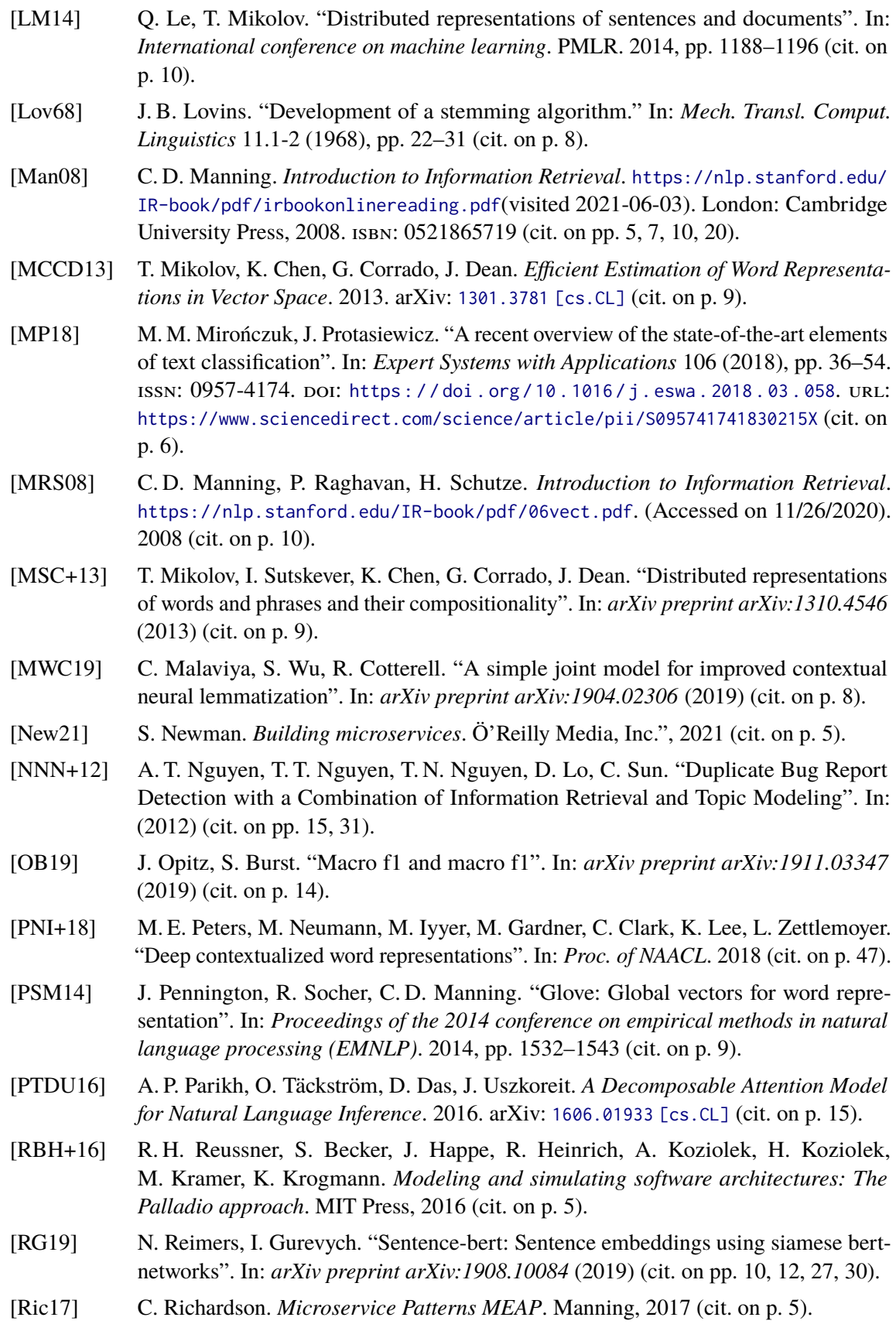

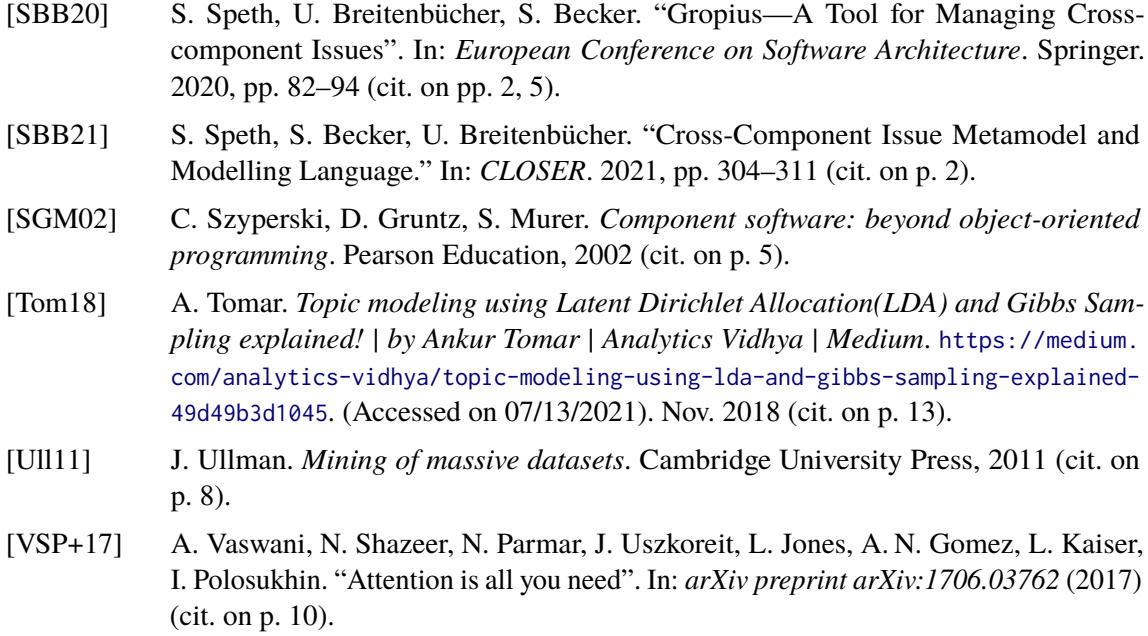

All links were last followed on August 20, 2021.

| Vectoriser                            | $P_{\sim}$ | $R_{\sim}$ | $P_{\rm \star\star}$ | $R_{\rm \star\star}$ | $P_{\scriptscriptstyle \text{env}}$ | $R_{\scriptscriptstyle\mathsf{env}}$ | $P_{\leftrightarrow\leftrightarrow}$ | $R_{\gamma\gamma\gamma}$ | $P_{\text{duplicate}}$ | $R_{\text{dupiter}}$ |
|---------------------------------------|------------|------------|----------------------|----------------------|-------------------------------------|--------------------------------------|--------------------------------------|--------------------------|------------------------|----------------------|
| $count_{512}$                         | 0.246      | 0.3433     | 0.3028               | 0.3209               | 0.2151                              | 0.1493                               | 0.2086                               | 0.2164                   | 0.1468                 | 0.1194               |
| tfIdf <sub>512</sub>                  | 0.3524     | 0.5522     | 0.4083               | 0.6642               | 0.2388                              | 0.1194                               | 0.2308                               | 0.2015                   | 0.2069                 | 0.0896               |
| $count_{512,Un+Bigram}$               | 0.1769     | 0.194      | 0.3                  | 0.2463               | 0.2406                              | 0.2388                               | 0.2308                               | 0.2463                   | 0.2482                 | 0.2537               |
| $tfdf_{512,Un+Bigram}$                | 0.3397     | 0.5299     | 0.3349               | 0.5373               | 0.2167                              | 0.097                                | 0.2358                               | 0.2164                   | 0.2222                 | 0.1045               |
| $count_{1024}$                        | 0.3282     | 0.3209     | 0.2177               | 0.2388               | 0.1504                              | 0.1269                               | 0.2416                               | 0.2687                   | 0.2692                 | 0.2612               |
| $tfIdf_{1024}$                        | 0.3691     | 0.6418     | 0.3818               | 0.6269               | 0.2063                              | 0.097                                | 0.2727                               | 0.2239                   | 0.3409                 | 0.1119               |
| $count_{1024,Un+Bigram}$              | 0.2222     | 0.2239     | 0.3642               | 0.4104               | 0.156                               | 0.1642                               | 0.2019                               | 0.1567                   | 0.2086                 | 0.2164               |
| tfIdf <sub>1024</sub> , $U$ n+Bigram  | 0.3409     | 0.5597     | 0.3934               | 0.6194               | 0.1739                              | 0.0896                               | 0.2727                               | 0.2239                   | 0.2333                 | 0.1045               |
| count <sub>8192</sub>                 | 0.268      | 0.306      | 0.3442               | 0.3955               | 0.2439                              | 0.1493                               | 0.2083                               | 0.2239                   | 0.1898                 | 0.194                |
| tfIdf <sub>8192</sub>                 | 0.3611     | 0.6791     | 0.3957               | 0.6791               | 0.275                               | 0.0821                               | 0.2451                               | 0.1866                   | 0.2174                 | 0.0746               |
| $count_{8192,Un+Bigram}$              | 0.3099     | 0.3284     | 0.1987               | 0.2239               | 0.1887                              | 0.1493                               | 0.1824                               | 0.2313                   | 0.2871                 | 0.2164               |
| $tffdf_{8192,Un+Bigram}$              | 0.3438     | 0.5746     | 0.3632               | 0.6045               | 0.2535                              | 0.1343                               | 0.2642                               | 0.209                    | 0.3043                 | 0.1045               |
| $count_{16384}$                       | 0.3377     | 0.3806     | 0.2714               | 0.2836               | 0.2394                              | 0.1269                               | 0.1895                               | 0.2164                   | 0.1484                 | 0.1716               |
| tfIdf <sub>16384</sub>                | 0.3684     | 0.6791     | 0.3766               | 0.6493               | 0.2444                              | 0.0821                               | 0.2                                  | 0.1418                   | 0.25                   | 0.097                |
| $count_{16384, Un+Bigram}$            | 0.2026     | 0.2313     | 0.1697               | 0.209                | 0.2121                              | 0.1567                               | 0.2013                               | 0.2313                   | 0.1616                 | 0.1194               |
| tfIdf <sub>16384</sub> , $U$ n+Bigram | 0.362      | 0.597      | 0.3923               | 0.6119               | 0.1757                              | 0.097                                | 0.2455                               | 0.2015                   | 0.3214                 | 0.1343               |
| $\operatorname{ft}_{avg}$             | 0.3021     | 0.4328     | 0.2723               | 0.4552               | 0.1636                              | 0.0672                               | 0.2131                               | 0.194                    | 0.1818                 | 0.1045               |
| $glove_{avg}$                         | 0.2922     | 0.4776     | 0.2675               | 0.4552               | 0.1493                              | 0.0746                               | 0.2323                               | 0.1716                   | 0.1754                 | 0.0746               |
| $ft_{usif}$                           | 0.3081     | 0.4552     | 0.2406               | 0.3358               | 0.1395                              | 0.0896                               | 0.2358                               | 0.2164                   | 0.25                   | 0.1418               |
| $g$ love $_{usif}$                    | 0.3037     | 0.4851     | 0.2949               | 0.4776               | 0.1688                              | 0.097                                | 0.1591                               | 0.1045                   | 0.2162                 | 0.1194               |
| sentence <sub>512</sub>               | 0.3911     | 0.791      | 0.3961               | 0.7537               | 0.2093                              | 0.0672                               | 0.2121                               | 0.1045                   | 0.2286                 | 0.0597               |

**Table A.1:** Precision and Recall measures for the different Sub vectorisation configurations.

| Vectoriser                     | $f1_{\infty}$ | $f1_{\rm sw}$ | $f1_{\scriptscriptstyle\mathsf{env}}$ | $f1_{\gamma\gamma}$ | $f1_{\text{duplicate}}$ | macro f1 |
|--------------------------------|---------------|---------------|---------------------------------------|---------------------|-------------------------|----------|
| count <sub>512</sub>           | 0.2866        | 0.3116        | 0.1762                                | 0.2125              | 0.1317                  | 0.2237   |
| tfId $f_{512}$                 | 0.4302        | 0.5057        | 0.1592                                | 0.2151              | 0.125                   | 0.287    |
| $count_{512,Un+Bigram}$        | 0.1851        | 0.2705        | 0.2397                                | 0.2383              | 0.2509                  | 0.2369   |
| tfIdf <sub>512,Un+Bigram</sub> | 0.414         | 0.4126        | 0.134                                 | 0.2257              | 0.1421                  | 0.2657   |
| $count_{1024}$                 | 0.3245        | 0.2278        | 0.1377                                | 0.2544              | 0.2652                  | 0.2419   |
| $tfIdf_{1024}$                 | 0.4687        | 0.4746        | 0.132                                 | 0.2459              | 0.1685                  | 0.2979   |
| $count_{1024,Un+Bigram}$       | 0.223         | 0.386         | 0.16                                  | 0.1765              | 0.2125                  | 0.2316   |
| $tffdf_{1024,Un+Bigram}$       | 0.4237        | 0.4812        | 0.1182                                | 0.2459              | 0.1443                  | 0.2827   |
| count <sub>8192</sub>          | 0.2857        | 0.3681        | 0.1852                                | 0.2158              | 0.1919                  | 0.2493   |
| tfIdf <sub>8192</sub>          | 0.4715        | 0.5           | 0.1264                                | 0.2119              | 0.1111                  | 0.2842   |
| $count_{8192,Un+Bigram}$       | 0.3188        | 0.2105        | 0.1667                                | 0.2039              | 0.2468                  | 0.2293   |
| $tffdf_{8192,Un+Bigram}$       | 0.4302        | 0.4538        | 0.1756                                | 0.2333              | 0.1556                  | 0.2897   |
| $count_{16384}$                | 0.3579        | 0.2774        | 0.1659                                | 0.2021              | 0.1592                  | 0.2325   |
| $tfdf_{16384}$                 | 0.4777        | 0.4767        | 0.1229                                | 0.1659              | 0.1398                  | 0.2766   |
| $count_{16384, Un+Bigram}$     | 0.216         | 0.1873        | 0.1803                                | 0.2153              | 0.1373                  | 0.1872   |
| $tfdf_{16384,Un+Bigram}$       | 0.4507        | 0.4781        | 0.125                                 | 0.2213              | 0.1895                  | 0.2929   |
| $ft_{avg}$                     | 0.3558        | 0.3408        | 0.0952                                | 0.2031              | 0.1327                  | 0.2255   |
| glove <sub>avg</sub>           | 0.3626        | 0.337         | 0.0995                                | 0.1974              | 0.1047                  | 0.2202   |
| $ft_{usif}$                    | 0.3675        | 0.2804        | 0.1091                                | 0.2257              | 0.181                   | 0.2327   |
| $glove_{usif}$                 | 0.3736        | 0.3647        | 0.1232                                | 0.1261              | 0.1538                  | 0.2283   |
| sentence <sub>512</sub>        | 0.5235        | 0.5193        | 0.1017                                | 0.14                | 0.0947                  | 0.2758   |

**Table A.2:**  $f1$  measures for the different Sub vectorisation configurations.

| Vectoriser                                        | $P_{\sim}$ | $R_{\sim}$ | $P_{\rm \star\star}$ | $R_{\rm \star\star}$ | $P_{\scriptscriptstyle \text{env}}$ | $R_{\scriptscriptstyle\mathsf{env}}$ | $P_{\nleftrightarrow}$ | $R_{\gamma\gamma\gamma}$ | $P_{\text{duplicate}}$ | $R_{\text{dupiter}}$ |
|---------------------------------------------------|------------|------------|----------------------|----------------------|-------------------------------------|--------------------------------------|------------------------|--------------------------|------------------------|----------------------|
| $count_{512}$                                     | 0.1583     | 0.1418     | 0.2338               | 0.1343               | 0.1967                              | 0.1791                               | 0.3275                 | 0.694                    | 0.2388                 | 0.1194               |
| tfIdf <sub>512</sub>                              | 0.2899     | 0.1493     | 0.275                | 0.0821               | 0.2151                              | 0.2761                               | 0.4835                 | 0.6567                   | 0.3961                 | 0.6119               |
| $count_{512,Un+Bigram}$                           | 0.2576     | 0.1269     | 0.2591               | 0.3731               | 0.2627                              | 0.2313                               | 0.3833                 | 0.6493                   | 0.2576                 | 0.1269               |
| $tfdf_{512,Un+Bigram}$                            | 0.2195     | 0.0672     | 0.2973               | 0.1642               | 0.2118                              | 0.2687                               | 0.4241                 | 0.709                    | 0.3851                 | 0.4627               |
| $count_{1024}$                                    | 0.1933     | 0.1716     | 0.2586               | 0.1119               | 0.2222                              | 0.2388                               | 0.3939                 | 0.6791                   | 0.2627                 | 0.2313               |
| $tfIdf_{1024}$                                    | 0.2564     | 0.1493     | 0.2708               | 0.097                | 0.214                               | 0.3881                               | 0.5673                 | 0.7239                   | 0.3308                 | 0.3209               |
| $count_{1024, Un+Bigram}$                         | 0.2609     | 0.0448     | 0.2201               | 0.2612               | 0.2737                              | 0.194                                | 0.3477                 | 0.7239                   | 0.3333                 | 0.2836               |
| $tffdf_{1024,Un+Bigram}$                          | 0.25       | 0.1269     | 0.2955               | 0.097                | 0.2414                              | 0.3134                               | 0.5185                 | 0.7313                   | 0.3795                 | 0.5522               |
| $count_{8192}$                                    | 0.2903     | 0.2015     | 0.23                 | 0.1716               | 0.22                                | 0.2463                               | 0.4206                 | 0.791                    | 0.2667                 | 0.1493               |
| tfIdf <sub>8192</sub>                             | 0.2154     | 0.1045     | 0.3111               | 0.1045               | 0.2275                              | 0.4328                               | 0.5538                 | 0.7687                   | 0.3529                 | 0.3134               |
| $count_{8192,Un+Bigram}$                          | 0.2252     | 0.1866     | 0.2466               | 0.1343               | 0.2292                              | 0.2463                               | 0.4487                 | 0.8806                   | 0.2785                 | 0.1642               |
| $tffdf_{8192,Un+Bigram}$                          | 0.2        | 0.0373     | 0.2785               | 0.1642               | 0.2159                              | 0.4254                               | 0.5964                 | 0.7388                   | 0.3382                 | 0.3433               |
| $count_{16384}$                                   | 0.3034     | 0.2015     | 0.2105               | 0.1194               | 0.1872                              | 0.2836                               | 0.5116                 | 0.8209                   | 0.2644                 | 0.1716               |
| $tfIdf_{16384}$                                   | 0.2778     | 0.0373     | 0.2444               | 0.1642               | 0.2231                              | 0.403                                | 0.5303                 | 0.7836                   | 0.3852                 | 0.3507               |
| $count_{16384, Un+Bigram}$                        | 0.3514     | 0.194      | 0.1839               | 0.1194               | 0.2323                              | 0.2687                               | 0.4226                 | 0.8358                   | 0.3596                 | 0.2388               |
| $t$ fIdf <sub>16384, <math>Un+Bigram</math></sub> | 0.2        | 0.0075     | 0.2672               | 0.2313               | 0.2211                              | 0.3284                               | 0.5549                 | 0.7537                   | 0.3036                 | 0.3806               |
| $\operatorname{ft}_{avg}$                         | 0.2955     | 0.097      | 0.2439               | 0.0746               | 0.2034                              | 0.0896                               | 0.272                  | 0.7836                   | 0.2786                 | 0.291                |
| $glove_{avg}$                                     | 0.0        | 0.0        | 0.1818               | 0.0299               | 0.2041                              | 0.0746                               | 0.27                   | 0.2015                   | 0.1864                 | 0.694                |
| It <sub>usif</sub>                                | 0.32       | 0.0597     | 0.2255               | 0.1716               | 0.2889                              | 0.097                                | 0.2861                 | 0.7836                   | 0.3588                 | 0.3507               |
| $g$ love $_{usif}$                                | 0.2105     | 0.0299     | 0.2                  | 0.0299               | 0.2742                              | 0.1269                               | 0.402                  | 0.597                    | 0.2378                 | 0.6567               |
| sentence <sub>512</sub>                           | 0.0        | 0.0        | 0.1732               | 0.2313               | 0.1719                              | 0.2836                               | 0.8769                 | 0.4254                   | 0.1527                 | 0.2313               |

**Table A.3:** Precision and Recall measures for the different Mult vectorisation configurations.
| Vectoriser                           | $f1_{\infty}$ | $f1_{\rm sw}$ | $f1_{\scriptscriptstyle\mathsf{env}}$ | $f1_{\gamma\gamma\gamma}$ | $f1_{\text{duplicate}}$ | macro f1 |
|--------------------------------------|---------------|---------------|---------------------------------------|---------------------------|-------------------------|----------|
| $count_{512}$                        | 0.1496        | 0.1706        | 0.1875                                | 0.445                     | 0.1592                  | 0.2224   |
| tfId $f_{512}$                       | 0.197         | 0.1264        | 0.2418                                | 0.557                     | 0.4809                  | 0.3206   |
| $count_{512,Un+Bigram}$              | 0.17          | 0.3058        | 0.246                                 | 0.482                     | 0.17                    | 0.2748   |
| tfIdf <sub>512</sub> , $U_{n+Big}$   | 0.1029        | 0.2115        | 0.2368                                | 0.5307                    | 0.4203                  | 0.3004   |
| $count_{1024}$                       | 0.1818        | 0.1563        | 0.2302                                | 0.4986                    | 0.246                   | 0.2626   |
| tfId $f_{1024}$                      | 0.1887        | 0.1429        | 0.2759                                | 0.6361                    | 0.3258                  | 0.3139   |
| $count_{1024,Un+Bigram}$             | 0.0764        | 0.2389        | 0.2271                                | 0.4697                    | 0.3065                  | 0.2637   |
| tfIdf <sub>1024</sub> , $U$ n+Bigram | 0.1683        | 0.1461        | 0.2727                                | 0.6068                    | 0.4498                  | 0.3287   |
| count <sub>8192</sub>                | 0.2379        | 0.1966        | 0.2324                                | 0.5492                    | 0.1914                  | 0.2815   |
| $tfIdf_{8192}$                       | 0.1407        | 0.1564        | 0.2982                                | 0.6438                    | 0.332                   | 0.3142   |
| $count_{8192,Un+Bigram}$             | 0.2041        | 0.1739        | 0.2374                                | 0.5945                    | 0.2066                  | 0.2833   |
| $tffdf_{8192,Un+Bigram}$             | 0.0629        | 0.2066        | 0.2864                                | 0.66                      | 0.3407                  | 0.3113   |
| $count_{16384}$                      | 0.2422        | 0.1524        | 0.2255                                | 0.6304                    | 0.2081                  | 0.2917   |
| $tfdf_{16384}$                       | 0.0658        | 0.1964        | 0.2872                                | 0.6325                    | 0.3672                  | 0.3098   |
| $count_{16384, Un+Bigram}$           | 0.25          | 0.1448        | 0.2491                                | 0.5614                    | 0.287                   | 0.2985   |
| $tfdf_{16384,Un+Bigram}$             | 0.0144        | 0.248         | 0.2643                                | 0.6392                    | 0.3377                  | 0.3007   |
| $ft_{avg}$                           | 0.1461        | 0.1143        | 0.1244                                | 0.4038                    | 0.2847                  | 0.2147   |
| glove <sub>avg</sub>                 | 0.0           | 0.0513        | 0.1093                                | 0.2308                    | 0.2938                  | 0.137    |
| $ft_{usif}$                          | 0.1006        | 0.1949        | 0.1453                                | 0.4192                    | 0.3547                  | 0.2429   |
| $glove_{usif}$                       | 0.0523        | 0.0519        | 0.1735                                | 0.4805                    | 0.3492                  | 0.2215   |
| sentence <sub>512</sub>              | 0.0           | 0.1981        | 0.2141                                | 0.5729                    | 0.184                   | 0.2338   |

**Table A.4:**  $f1$  measures for the different Mult vectorisation configurations.

| Vectoriser                            | $P_{\rightsquigarrow}$ | $R_{\sim}$ | $P_{\rm \star\star}$ | $R_{\rm \star\star}$ | $P_{\text{env}}$ | $R_{\text{env}}$ | $P_{\leftrightarrow\leftrightarrow}$ | $R_{\gamma\gamma\gamma}$ | $P_{\text{duplicate}}$ | $R_{\text{dupiter}}$ |
|---------------------------------------|------------------------|------------|----------------------|----------------------|------------------|------------------|--------------------------------------|--------------------------|------------------------|----------------------|
| count <sub>512</sub>                  | 0.1829                 | 0.1119     | 0.1538               | 0.0597               | 0.1484           | 0.1418           | 0.204                                | 0.5299                   | 0.2333                 | 0.1045               |
| tfId $f_{512}$                        | 0.0                    | 0.0        | 0.087                | 0.0149               | 0.1633           | 0.0597           | 0.2069                               | 0.8507                   | 0.2326                 | 0.0746               |
| $count_{512,Un+Bigram}$               | 0.2268                 | 0.1642     | 0.1683               | 0.1269               | 0.1383           | 0.097            | 0.2082                               | 0.5299                   | 0.2703                 | 0.0746               |
| $tfdf_{512,Un+Bigram}$                | 0.2308                 | 0.0224     | 0.1429               | 0.0075               | 0.2241           | 0.097            | 0.2098                               | 0.8657                   | 0.1538                 | 0.0448               |
| $count_{1024}$                        | 0.2212                 | 0.1866     | 0.0                  | 0.0                  | 0.2353           | 0.1791           | 0.2252                               | 0.6269                   | 0.3387                 | 0.1567               |
| $tfIdf_{1024}$                        | 0.0714                 | 0.0075     | 0.3333               | 0.0149               | 0.1525           | 0.0672           | 0.2115                               | 0.8806                   | 0.2424                 | 0.0597               |
| $count_{1024, Un+Bigram}$             | 0.3265                 | 0.2388     | 0.1972               | 0.1045               | 0.1769           | 0.194            | 0.2727                               | 0.5149                   | 0.2277                 | 0.1716               |
| $tffdf_{1024,Un+Bigram}$              | 0.0                    | 0.0        | 0.0714               | 0.0075               | 0.1803           | 0.0821           | 0.212                                | 0.8731                   | 0.2439                 | 0.0746               |
| count <sub>8192</sub>                 | 0.24                   | 0.0896     | 0.1532               | 0.1269               | 0.2034           | 0.1791           | 0.231                                | 0.6119                   | 0.1667                 | 0.0448               |
| tfIdf <sub>8192</sub>                 | 0.1                    | 0.0149     | 0.1333               | 0.0149               | 0.2022           | 0.1343           | 0.2058                               | 0.7985                   | 0.1538                 | 0.0299               |
| $count_{8192,Un+Bigram}$              | 0.2241                 | 0.097      | 0.32                 | 0.0597               | 0.165            | 0.2463           | 0.253                                | 0.6194                   | 0.2203                 | 0.097                |
| $tfdf_{8192,Un+Bigram}$               | 0.1176                 | 0.0149     | 0.0                  | 0.0                  | 0.1959           | 0.1418           | 0.2199                               | 0.8731                   | 0.087                  | 0.0149               |
| $count_{16384}$                       | 0.1647                 | 0.1045     | 0.1304               | 0.0224               | 0.1857           | 0.097            | 0.2425                               | 0.7836                   | 0.2034                 | 0.0896               |
| tfId $f_{16384}$                      | 0.1724                 | 0.0373     | 0.1667               | 0.0299               | 0.175            | 0.1045           | 0.2222                               | 0.8507                   | 0.1667                 | 0.0299               |
| $count_{16384, Un+Bigram}$            | 0.1739                 | 0.0299     | 0.2542               | 0.1119               | 0.2              | 0.1791           | 0.2356                               | 0.7313                   | 0.2692                 | 0.1045               |
| tfIdf <sub>16384</sub> , $U$ n+Bigram | 0.0                    | 0.0        | 0.1429               | 0.0075               | 0.2449           | 0.1791           | 0.2144                               | 0.8657                   | 0.2353                 | 0.0299               |
| $\mathrm{ft}_{avg}$                   | 0.2407                 | 0.097      | 0.1525               | 0.0672               | 0.3333           | 0.1269           | 0.1827                               | 0.4254                   | 0.1598                 | 0.2313               |
| $glove_{avg}$                         | 0.1818                 | 0.0896     | 0.125                | 0.0149               | 0.1531           | 0.1119           | 0.2021                               | 0.2836                   | 0.2053                 | 0.4627               |
| $ft_{usif}$                           | 0.2143                 | 0.0896     | 0.1875               | 0.0448               | 0.2295           | 0.1045           | 0.2107                               | 0.5896                   | 0.2123                 | 0.2313               |
| $g$ love $_{usif}$                    | 0.1429                 | 0.0299     | 0.2344               | 0.1119               | 0.2245           | 0.1642           | 0.2359                               | 0.5                      | 0.1939                 | 0.2836               |
| sentence <sub>512</sub>               | 0.0                    | 0.0        | 0.0                  | 0.0                  | 0.2791           | 0.0896           | 0.2196                               | 0.8881                   | 0.1571                 | 0.0821               |

**Table A.5:** Precision and Recall measures for the different Avg vectorisation configurations.

| Vectoriser                         | $f1_{\infty}$ | $f1_{\rm sw}$ | $f1_{\scriptscriptstyle\mathsf{env}}$ | $f1_{\gamma\gamma}$ | $f1_{\text{duplicate}}$ | macro f1 |
|------------------------------------|---------------|---------------|---------------------------------------|---------------------|-------------------------|----------|
| $count_{512}$                      | 0.1389        | 0.086         | 0.145                                 | 0.2946              | 0.1443                  | 0.1618   |
| tfId $f_{512}$                     | 0.0           | 0.0255        | 0.0874                                | 0.3328              | 0.113                   | 0.1117   |
| $count_{512,Un+Bigram}$            | 0.1905        | 0.1447        | 0.114                                 | 0.2989              | 0.117                   | 0.173    |
| tfIdf <sub>512</sub> , $U_{n+Big}$ | 0.0408        | 0.0142        | 0.1354                                | 0.3377              | 0.0694                  | 0.1195   |
| $count_{1024}$                     | 0.2024        | 0.0           | 0.2034                                | 0.3314              | 0.2143                  | 0.1903   |
| tfId $f_{1024}$                    | 0.0135        | 0.0286        | 0.0933                                | 0.341               | 0.0958                  | 0.1144   |
| $count_{1024,Un+Bigram}$           | 0.2759        | 0.1366        | 0.1851                                | 0.3566              | 0.1957                  | 0.23     |
| $tff df_{1024, Un+Bigram}$         | 0.0           | 0.0135        | 0.1128                                | 0.3411              | 0.1143                  | 0.1163   |
| $count_{8192}$                     | 0.1304        | 0.1388        | 0.1905                                | 0.3354              | 0.0706                  | 0.1731   |
| $tfIdf_{8192}$                     | 0.026         | 0.0268        | 0.1614                                | 0.3272              | 0.05                    | 0.1183   |
| $count_{8192,Un+Bigram}$           | 0.1354        | 0.1006        | 0.1976                                | 0.3593              | 0.1347                  | 0.1855   |
| $tffdf_{8192,Un+Bigram}$           | 0.0265        | 0.0           | 0.1645                                | 0.3514              | 0.0255                  | 0.1136   |
| $count_{16384}$                    | 0.1279        | 0.0382        | 0.1275                                | 0.3704              | 0.1244                  | 0.1577   |
| tff df <sub>16384</sub>            | 0.0613        | 0.0506        | 0.1308                                | 0.3524              | 0.0506                  | 0.1291   |
| $count_{16384, Un+Bigram}$         | 0.051         | 0.1554        | 0.189                                 | 0.3564              | 0.1505                  | 0.1805   |
| $tffdf_{16384,Un+Bigram}$          | 0.0           | 0.0142        | 0.2069                                | 0.3437              | 0.053                   | 0.1236   |
| $ft_{avg}$                         | 0.1383        | 0.0933        | 0.1838                                | 0.2556              | 0.189                   | 0.172    |
| glove <sub>avg</sub>               | 0.12          | 0.0267        | 0.1293                                | 0.236               | 0.2844                  | 0.1593   |
| $ft_{usif}$                        | 0.1263        | 0.0723        | 0.1436                                | 0.3104              | 0.2214                  | 0.1748   |
| $glove_{usif}$                     | 0.0494        | 0.1515        | 0.1897                                | 0.3206              | 0.2303                  | 0.1883   |
| sentence <sub>512</sub>            | 0.0           | 0.0           | 0.1356                                | 0.3521              | 0.1078                  | 0.1191   |

**Table A.6:**  $f1$  measures for the different Avg vectorisation configurations.

| Vectoriser                            | $P_{\sim}$ | $R_{\sim}$ | $P_{\rm \star\star}$ | $R_{\rm \star\star}$ | $P_{\scriptscriptstyle \text{env}}$ | $R_{\scriptscriptstyle\mathsf{env}}$ | $P_{\leftrightarrow\leftrightarrow}$ | $R_{\gamma\gamma\gamma}$ | $P_{\text{duplicate}}$ | $R_{\text{dupiter}}$ |
|---------------------------------------|------------|------------|----------------------|----------------------|-------------------------------------|--------------------------------------|--------------------------------------|--------------------------|------------------------|----------------------|
| $count_{512}$                         | 0.4133     | 0.2313     | 0.3858               | 0.3657               | 0.2595                              | 0.306                                | 0.3873                               | 0.5896                   | 0.2453                 | 0.194                |
| tfIdf <sub>512</sub>                  | 0.3553     | 0.2015     | 0.4235               | 0.2687               | 0.26                                | 0.097                                | 0.2225                               | 0.6194                   | 0.2791                 | 0.1791               |
| $count_{512,Un+Bigram}$               | 0.3804     | 0.2612     | 0.3425               | 0.1866               | 0.2061                              | 0.2537                               | 0.3476                               | 0.6045                   | 0.2897                 | 0.2313               |
| $tfdf_{512,Un+Bigram}$                | 0.3088     | 0.1567     | 0.3864               | 0.2537               | 0.2143                              | 0.0896                               | 0.2262                               | 0.6567                   | 0.3188                 | 0.1642               |
| $count_{1024}$                        | 0.2889     | 0.194      | 0.31                 | 0.2313               | 0.2407                              | 0.194                                | 0.3443                               | 0.6269                   | 0.2422                 | 0.2313               |
| $tfIdf_{1024}$                        | 0.2897     | 0.2313     | 0.3933               | 0.2612               | 0.1296                              | 0.0522                               | 0.2066                               | 0.5597                   | 0.1404                 | 0.0597               |
| $count_{1024,Un+Bigram}$              | 0.3103     | 0.2687     | 0.3667               | 0.1642               | 0.2199                              | 0.2313                               | 0.331                                | 0.7015                   | 0.3188                 | 0.1642               |
| $tff df_{1024, Un+Bigram}$            | 0.2874     | 0.1866     | 0.4318               | 0.2836               | 0.1897                              | 0.0821                               | 0.2114                               | 0.5821                   | 0.25                   | 0.1269               |
| count <sub>8192</sub>                 | 0.3458     | 0.2761     | 0.4066               | 0.2761               | 0.2025                              | 0.2463                               | 0.4241                               | 0.709                    | 0.2235                 | 0.1418               |
| tfIdf <sub>8192</sub>                 | 0.3421     | 0.291      | 0.4811               | 0.3806               | 0.1724                              | 0.0746                               | 0.1955                               | 0.5224                   | 0.1471                 | 0.0373               |
| $count_{8192,Un+Bigram}$              | 0.3723     | 0.2612     | 0.3273               | 0.2687               | 0.2024                              | 0.1269                               | 0.3137                               | 0.7164                   | 0.25                   | 0.1418               |
| $tffdf_{8192,Un+Bigram}$              | 0.3039     | 0.2313     | 0.3883               | 0.2985               | 0.1719                              | 0.0821                               | 0.2039                               | 0.5522                   | 0.2632                 | 0.0746               |
| $count_{16384}$                       | 0.3762     | 0.2836     | 0.3659               | 0.3358               | 0.1917                              | 0.1716                               | 0.417                                | 0.7313                   | 0.2198                 | 0.1493               |
| $tfIdf_{16384}$                       | 0.375      | 0.3358     | 0.463                | 0.3731               | 0.1754                              | 0.0746                               | 0.1953                               | 0.5                      | 0.2143                 | 0.0672               |
| $count_{16384, Un+Bigram}$            | 0.378      | 0.2313     | 0.3492               | 0.3284               | 0.2162                              | 0.1791                               | 0.4024                               | 0.7388                   | 0.2667                 | 0.209                |
| tfIdf <sub>16384</sub> , $U$ n+Bigram | 0.3404     | 0.2388     | 0.4815               | 0.291                | 0.1463                              | 0.0896                               | 0.2021                               | 0.5672                   | 0.1622                 | 0.0448               |
| $\mathrm{ft}_{avg}$                   | 0.2262     | 0.1418     | 0.2143               | 0.1343               | 0.1951                              | 0.0597                               | 0.2556                               | 0.6866                   | 0.2277                 | 0.1716               |
| glove <sub>avg</sub>                  | 0.3241     | 0.2612     | 0.2817               | 0.2985               | 0.1304                              | 0.0448                               | 0.2312                               | 0.2985                   | 0.1841                 | 0.2761               |
| $ft_{usif}$                           | 0.2576     | 0.1269     | 0.1667               | 0.0896               | 0.1154                              | 0.0224                               | 0.2892                               | 0.7985                   | 0.3603                 | 0.3657               |
| $g$ love $_{usif}$                    | 0.3333     | 0.2612     | 0.3036               | 0.2537               | 0.2128                              | 0.0746                               | 0.2707                               | 0.4627                   | 0.1977                 | 0.2612               |
| sentence <sub>512</sub>               | 0.424      | 0.3955     | 0.431                | 0.3731               | 0.3793                              | 0.0821                               | 0.2107                               | 0.5299                   | 0.1905                 | 0.0896               |

**Table A.7:** Precision and Recall measures for the different Concat vectorisation configurations.

| Vectoriser                         | $f1_{\infty}$ | $f1_{\rm sw}$ | $f1_{\scriptscriptstyle\mathsf{env}}$ | $f1_{\gamma\gamma\gamma}$ | $f1_{\text{duplicate}}$ | macro f1 |
|------------------------------------|---------------|---------------|---------------------------------------|---------------------------|-------------------------|----------|
| $count_{512}$                      | 0.2967        | 0.3755        | 0.2808                                | 0.4675                    | 0.2167                  | 0.3274   |
| tfId $f_{512}$                     | 0.2571        | 0.3288        | 0.1413                                | 0.3274                    | 0.2182                  | 0.2546   |
| $count_{512,Un+Bigram}$            | 0.3097        | 0.2415        | 0.2274                                | 0.4414                    | 0.2573                  | 0.2955   |
| tfIdf <sub>512</sub> , $U_{n+Big}$ | 0.2079        | 0.3063        | 0.1263                                | 0.3365                    | 0.2167                  | 0.2387   |
| $count_{1024}$                     | 0.2321        | 0.265         | 0.2149                                | 0.4444                    | 0.2366                  | 0.2786   |
| tfId $f_{1024}$                    | 0.2573        | 0.3139        | 0.0745                                | 0.3018                    | 0.0838                  | 0.2063   |
| $count_{1024,Un+Bigram}$           | 0.288         | 0.2268        | 0.2255                                | 0.4498                    | 0.2167                  | 0.2814   |
| $tffdf_{1024,Un+Bigram}$           | 0.2262        | 0.3423        | 0.1146                                | 0.3101                    | 0.1683                  | 0.2323   |
| count <sub>8192</sub>              | 0.3071        | 0.3289        | 0.2222                                | 0.5307                    | 0.1735                  | 0.3125   |
| $tfIdf_{8192}$                     | 0.3145        | 0.425         | 0.1042                                | 0.2846                    | 0.0595                  | 0.2376   |
| $count_{8192,Un+Bigram}$           | 0.307         | 0.2951        | 0.156                                 | 0.4364                    | 0.181                   | 0.2751   |
| $tffdf_{8192,Un+Bigram}$           | 0.2627        | 0.3376        | 0.1111                                | 0.2978                    | 0.1163                  | 0.2251   |
| $count_{16384}$                    | 0.3234        | 0.3502        | 0.1811                                | 0.5312                    | 0.1778                  | 0.3127   |
| tfId $f_{16384}$                   | 0.3543        | 0.4132        | 0.1047                                | 0.2809                    | 0.1023                  | 0.2511   |
| $count_{16384, Un+Bigram}$         | 0.287         | 0.3385        | 0.1959                                | 0.5211                    | 0.2343                  | 0.3154   |
| $tfdf_{16384,Un+Bigram}$           | 0.2807        | 0.3628        | 0.1111                                | 0.298                     | 0.0702                  | 0.2246   |
| $ft_{avg}$                         | 0.1743        | 0.1651        | 0.0914                                | 0.3725                    | 0.1957                  | 0.1998   |
| glove <sub>avg</sub>               | 0.2893        | 0.2899        | 0.0667                                | 0.2606                    | 0.2209                  | 0.2255   |
| $ft_{usif}$                        | 0.17          | 0.1165        | 0.0375                                | 0.4246                    | 0.363                   | 0.2223   |
| $glove_{usif}$                     | 0.2929        | 0.2764        | 0.1105                                | 0.3416                    | 0.2251                  | 0.2493   |
| sentence <sub>512</sub>            | 0.4093        | 0.4           | 0.135                                 | 0.3015                    | 0.1218                  | 0.2735   |

**Table A.8:**  $f1$  measures for the different Concat vectorisation configurations.

| Vectoriser                           | $P_{\rightsquigarrow}$ | $R_{\sim}$ | $P_{\rm \star\star}$ | $R_{\rm \star\star}$ | $P_{\scriptscriptstyle \text{env}}$ | $R_{\scriptscriptstyle\mathsf{env}}$ | $P_{\leftrightarrow\leftrightarrow}$ | $R_{\gamma\gamma\gamma}$ | $P_{\text{dupiter}}$ | $R_{\text{dupiter}}$ |
|--------------------------------------|------------------------|------------|----------------------|----------------------|-------------------------------------|--------------------------------------|--------------------------------------|--------------------------|----------------------|----------------------|
| $count_{512}$                        | 0.3426                 | 0.2761     | 0.338                | 0.1791               | 0.2                                 | 0.2537                               | 0.2983                               | 0.5299                   | 0.1928               | 0.1194               |
| tfIdf <sub>512</sub>                 | 0.3372                 | 0.2164     | 0.4176               | 0.2836               | 0.2449                              | 0.0896                               | 0.275                                | 0.6567                   | 0.3468               | 0.3209               |
| $count_{512,Un+Bigram}$              | 0.4086                 | 0.2836     | 0.3438               | 0.2463               | 0.1948                              | 0.2239                               | 0.354                                | 0.597                    | 0.2178               | 0.1642               |
| $tfdf_{512,Un+Bigram}$               | 0.3151                 | 0.1716     | 0.3977               | 0.2612               | 0.2281                              | 0.097                                | 0.2578                               | 0.6791                   | 0.3434               | 0.2537               |
| $count_{1024}$                       | 0.296                  | 0.2761     | 0.3415               | 0.3134               | 0.2418                              | 0.2761                               | 0.4                                  | 0.6418                   | 0.1852               | 0.0746               |
| tfId $f_{1024}$                      | 0.307                  | 0.2612     | 0.3556               | 0.2388               | 0.2206                              | 0.1119                               | 0.2872                               | 0.6343                   | 0.3039               | 0.2313               |
| $count_{1024, Un+Bigram}$            | 0.3368                 | 0.2388     | 0.3671               | 0.2164               | 0.2541                              | 0.3507                               | 0.3532                               | 0.5299                   | 0.3273               | 0.2687               |
| tfIdf <sub>1024</sub> , $U$ n+Bigram | 0.2841                 | 0.1866     | 0.382                | 0.2537               | 0.2297                              | 0.1269                               | 0.2701                               | 0.6269                   | 0.3148               | 0.2537               |
| count <sub>8192</sub>                | 0.3425                 | 0.3731     | 0.4211               | 0.2985               | 0.2155                              | 0.1866                               | 0.4306                               | 0.694                    | 0.2268               | 0.1642               |
| tfIdf <sub>8192</sub>                | 0.3492                 | 0.3284     | 0.4825               | 0.4104               | 0.2394                              | 0.1269                               | 0.2635                               | 0.5448                   | 0.3293               | 0.2015               |
| $count_{8192,Un+Bigram}$             | 0.396                  | 0.2985     | 0.3566               | 0.3433               | 0.1953                              | 0.1866                               | 0.4163                               | 0.7239                   | 0.2025               | 0.1194               |
| $tfdf_{8192,Un+Bigram}$              | 0.2897                 | 0.2313     | 0.375                | 0.2687               | 0.2278                              | 0.1343                               | 0.2484                               | 0.5896                   | 0.2571               | 0.1343               |
| $count_{16384}$                      | 0.3542                 | 0.3806     | 0.4684               | 0.2761               | 0.2014                              | 0.209                                | 0.3824                               | 0.6791                   | 0.2143               | 0.1119               |
| tfIdf <sub>16384</sub>               | 0.3636                 | 0.3284     | 0.4464               | 0.3731               | 0.2429                              | 0.1269                               | 0.2527                               | 0.5299                   | 0.3488               | 0.2239               |
| $count_{16384, Un+Bigram}$           | 0.3434                 | 0.2537     | 0.3778               | 0.2537               | 0.2772                              | 0.209                                | 0.3591                               | 0.7985                   | 0.2805               | 0.1716               |
| $tfdf_{16384,Un+Bigram}$             | 0.3333                 | 0.2463     | 0.4773               | 0.3134               | 0.1959                              | 0.1418                               | 0.25                                 | 0.5746                   | 0.2949               | 0.1716               |
| $\mathrm{ft}_{avg}$                  | 0.2125                 | 0.1269     | 0.2099               | 0.1269               | 0.2286                              | 0.0597                               | 0.2548                               | 0.6866                   | 0.2478               | 0.209                |
| $glove_{avg}$                        | 0.2857                 | 0.2687     | 0.2358               | 0.1866               | 0.1552                              | 0.0672                               | 0.2535                               | 0.2687                   | 0.1891               | 0.3358               |
| $ft_{usif}$                          | 0.2895                 | 0.1642     | 0.2055               | 0.1119               | 0.1786                              | 0.0373                               | 0.2877                               | 0.7687                   | 0.3778               | 0.3806               |
| $g$ love $_{usif}$                   | 0.3053                 | 0.2164     | 0.2871               | 0.2164               | 0.2069                              | 0.0896                               | 0.2892                               | 0.4403                   | 0.1981               | 0.3134               |
| sentence <sub>512</sub>              | 0.432                  | 0.403      | 0.4262               | 0.3881               | 0.3143                              | 0.0821                               | 0.2305                               | 0.5299                   | 0.1625               | 0.097                |

**Table A.9:** Precision and Recall measures for the different CosConcat vectorisation configurations.

| Vectoriser                           | $f1_{\infty}$ | $f1_{\rm sw}$ | $f1_{\scriptscriptstyle\mathsf{env}}$ | $f1_{\gamma\gamma\gamma}$ | $f1_{\text{duplicate}}$ | macro f1 |
|--------------------------------------|---------------|---------------|---------------------------------------|---------------------------|-------------------------|----------|
| count <sub>512</sub>                 | 0.3058        | 0.2341        | 0.2237                                | 0.3817                    | 0.1475                  | 0.2586   |
| tfId $f_{512}$                       | 0.2636        | 0.3378        | 0.1311                                | 0.3877                    | 0.3333                  | 0.2907   |
| $count_{512,Un+Bigram}$              | 0.3348        | 0.287         | 0.2083                                | 0.4444                    | 0.1872                  | 0.2923   |
| tfIdf <sub>512</sub> , $U_{n+Big}$   | 0.2222        | 0.3153        | 0.1361                                | 0.3737                    | 0.2918                  | 0.2678   |
| $count_{1024}$                       | 0.2857        | 0.3268        | 0.2578                                | 0.4928                    | 0.1064                  | 0.2939   |
| $tfIdf_{1024}$                       | 0.2823        | 0.2857        | 0.1485                                | 0.3953                    | 0.2627                  | 0.2749   |
| $count_{1024,Un+Bigram}$             | 0.2795        | 0.2723        | 0.2947                                | 0.4239                    | 0.2951                  | 0.3131   |
| tfIdf <sub>1024</sub> , $Un+Bigram$  | 0.2252        | 0.3049        | 0.1635                                | 0.3775                    | 0.281                   | 0.2704   |
| $count_{8192}$                       | 0.3571        | 0.3493        | 0.2                                   | 0.5314                    | 0.1905                  | 0.3257   |
| $t\text{Hd}f_{8192}$                 | 0.3385        | 0.4435        | 0.1659                                | 0.3552                    | 0.25                    | 0.3106   |
| $count_{8192,Un+Bigram}$             | 0.3404        | 0.3498        | 0.1908                                | 0.5286                    | 0.1502                  | 0.312    |
| $tffdf_{8192,Un+Bigram}$             | 0.2573        | 0.313         | 0.169                                 | 0.3496                    | 0.1765                  | 0.2531   |
| $count_{16384}$                      | 0.3669        | 0.3474        | 0.2051                                | 0.4892                    | 0.1471                  | 0.3111   |
| tff df <sub>16384</sub>              | 0.3451        | 0.4065        | 0.1667                                | 0.3422                    | 0.2727                  | 0.3066   |
| $count_{16384, Un+Bigram}$           | 0.2918        | 0.3036        | 0.2383                                | 0.4954                    | 0.213                   | 0.3084   |
| tfIdf <sub>16384</sub> , $U_{n+Big}$ | 0.2833        | 0.3784        | 0.1645                                | 0.3484                    | 0.217                   | 0.2783   |
| $ft_{avg}$                           | 0.1589        | 0.1581        | 0.0947                                | 0.3717                    | 0.2267                  | 0.202    |
| glove <sub>avg</sub>                 | 0.2769        | 0.2083        | 0.0938                                | 0.2609                    | 0.2419                  | 0.2164   |
| $ft_{usif}$                          | 0.2095        | 0.1449        | 0.0617                                | 0.4187                    | 0.3792                  | 0.2428   |
| $glove_{usif}$                       | 0.2533        | 0.2468        | 0.125                                 | 0.3491                    | 0.2428                  | 0.2434   |
| sentence <sub>512</sub>              | 0.417         | 0.4062        | 0.1302                                | 0.3213                    | 0.1215                  | 0.2792   |

**Table A.10:**  $f1$  measures for the different CosConcat vectorisation configurations.

| Vectoriser                                        | $P_{\sim}$ | $R_{\sim}$ | $P_{\nleftrightarrow}$ | $R_{\rm \star\star}$ | $P_{\scriptscriptstyle \text{env}}$ | $R_{\scriptscriptstyle \text{env}}$ | $P_{\nleftrightarrow}$ | $R_{\gamma\gamma\gamma}$ | $P_{\text{duplicate}}$ | $R_{\text{dupiter}}$ |
|---------------------------------------------------|------------|------------|------------------------|----------------------|-------------------------------------|-------------------------------------|------------------------|--------------------------|------------------------|----------------------|
| $count_{512}$                                     | 0.3725     | 0.4254     | 0.4155                 | 0.4403               | 0.1889                              | 0.1269                              | 0.3057                 | 0.4403                   | 0.3913                 | 0.2687               |
| tfId $f_{512}$                                    | 0.4029     | 0.4179     | 0.4658                 | 0.5075               | 0.1711                              | 0.097                               | 0.3866                 | 0.5597                   | 0.3652                 | 0.3134               |
| $count_{512,Un+Bigram}$                           | 0.3622     | 0.3433     | 0.4898                 | 0.3582               | 0.2                                 | 0.1194                              | 0.2874                 | 0.5448                   | 0.3694                 | 0.306                |
| $tfdf_{512,Un+Bigram}$                            | 0.4365     | 0.4104     | 0.5294                 | 0.4701               | 0.1791                              | 0.0896                              | 0.3306                 | 0.597                    | 0.3534                 | 0.306                |
| $count_{1024}$                                    | 0.4        | 0.3731     | 0.4062                 | 0.3881               | 0.15                                | 0.1119                              | 0.3205                 | 0.5597                   | 0.3133                 | 0.194                |
| tfId $f_{1024}$                                   | 0.4274     | 0.3731     | 0.4697                 | 0.4627               | 0.2621                              | 0.2015                              | 0.3946                 | 0.6567                   | 0.4                    | 0.2836               |
| $count_{1024,Un+Bigram}$                          | 0.3952     | 0.3657     | 0.4215                 | 0.3806               | 0.1868                              | 0.1269                              | 0.3226                 | 0.597                    | 0.3721                 | 0.2388               |
| $tfdf1024, Un+Bigram$                             | 0.4        | 0.3582     | 0.439                  | 0.403                | 0.2041                              | 0.1493                              | 0.371                  | 0.6119                   | 0.3148                 | 0.2537               |
| count <sub>8192</sub>                             | 0.4257     | 0.3209     | 0.5303                 | 0.2612               | 0.2275                              | 0.2836                              | 0.2996                 | 0.6194                   | 0.3559                 | 0.1567               |
| tfIdf <sub>8192</sub>                             | 0.4239     | 0.291      | 0.5185                 | 0.3134               | 0.25                                | 0.2985                              | 0.3552                 | 0.6866                   | 0.4231                 | 0.2463               |
| $count_{8192,Un+Bigram}$                          | 0.4713     | 0.306      | 0.6071                 | 0.2537               | 0.2405                              | 0.2836                              | 0.3253                 | 0.709                    | 0.3247                 | 0.1866               |
| $tfdf_{8192,Un+Bigram}$                           | 0.4681     | 0.3284     | 0.5                    | 0.306                | 0.2518                              | 0.2612                              | 0.3495                 | 0.7537                   | 0.4091                 | 0.2015               |
| $count_{16384}$                                   | 0.3846     | 0.1493     | 0.4655                 | 0.2015               | 0.25                                | 0.4254                              | 0.2842                 | 0.5896                   | 0.3704                 | 0.1493               |
| tfIdf <sub>16384</sub>                            | 0.4177     | 0.2463     | 0.5263                 | 0.2985               | 0.2515                              | 0.306                               | 0.3225                 | 0.6642                   | 0.3816                 | 0.2164               |
| $count_{16384, Un+Bigram}$                        | 0.3768     | 0.194      | 0.5167                 | 0.2313               | 0.2412                              | 0.306                               | 0.3065                 | 0.709                    | 0.3279                 | 0.1493               |
| $t$ fIdf <sub>16384, <math>Un+Bigram</math></sub> | 0.4576     | 0.2015     | 0.5395                 | 0.306                | 0.2789                              | 0.306                               | 0.3234                 | 0.7313                   | 0.3294                 | 0.209                |
| $\mathrm{ft}_{avg}$                               | 0.25       | 0.2164     | 0.2241                 | 0.194                | 0.2963                              | 0.0597                              | 0.253                  | 0.4701                   | 0.216                  | 0.2612               |
| $glove_{avg}$                                     | 0.3246     | 0.2761     | 0.2803                 | 0.2761               | 0.0962                              | 0.0373                              | 0.2812                 | 0.3358                   | 0.2075                 | 0.3284               |
| $ft_{usif}$                                       | 0.2574     | 0.194      | 0.2604                 | 0.1866               | 0.2292                              | 0.0821                              | 0.2824                 | 0.5373                   | 0.2588                 | 0.3284               |
| $g$ love $_{usif}$                                | 0.2903     | 0.2015     | 0.2593                 | 0.209                | 0.1458                              | 0.0522                              | 0.3179                 | 0.4627                   | 0.2345                 | 0.3955               |
| sentence <sub>512</sub>                           | 0.4505     | 0.3731     | 0.44                   | 0.4104               | 0.2737                              | 0.194                               | 0.5548                 | 0.6418                   | 0.2826                 | 0.3881               |

**Table A.11:** Precision and Recall measures for the different UniCosConcat vectorisation configurations.

| Vectoriser                           | $f1_{\infty}$ | $f1_{\rm sw}$ | $f1_{\scriptscriptstyle\mathsf{env}}$ | $f1_{\gamma\gamma\gamma}$ | $f1_{\text{duplicate}}$ | macro f1 |
|--------------------------------------|---------------|---------------|---------------------------------------|---------------------------|-------------------------|----------|
| count <sub>512</sub>                 | 0.3972        | 0.4275        | 0.1518                                | 0.3609                    | 0.3186                  | 0.3312   |
| tfId $f_{512}$                       | 0.4103        | 0.4857        | 0.1238                                | 0.4573                    | 0.3373                  | 0.3629   |
| $count_{512,Un+Bigram}$              | 0.3525        | 0.4138        | 0.1495                                | 0.3763                    | 0.3347                  | 0.3254   |
| tfIdf <sub>512</sub> , $U_{n+Big}$   | 0.4231        | 0.498         | 0.1194                                | 0.4255                    | 0.328                   | 0.3588   |
| $count_{1024}$                       | 0.3861        | 0.3969        | 0.1282                                | 0.4076                    | 0.2396                  | 0.3117   |
| $tfIdf_{1024}$                       | 0.3984        | 0.4662        | 0.2278                                | 0.493                     | 0.3319                  | 0.3835   |
| $count_{1024,Un+Bigram}$             | 0.3798        | 0.4           | 0.1511                                | 0.4188                    | 0.2909                  | 0.3281   |
| tfIdf <sub>1024</sub> , $Un+Bigram$  | 0.378         | 0.4202        | 0.1724                                | 0.462                     | 0.281                   | 0.3427   |
| $count_{8192}$                       | 0.366         | 0.35          | 0.2525                                | 0.4039                    | 0.2176                  | 0.318    |
| $tffdf_{8192}$                       | 0.3451        | 0.3907        | 0.2721                                | 0.4682                    | 0.3113                  | 0.3575   |
| $count_{8192,Un+Bigram}$             | 0.371         | 0.3579        | 0.2603                                | 0.446                     | 0.237                   | 0.3344   |
| $tffdf_{8192,Un+Bigram}$             | 0.386         | 0.3796        | 0.2564                                | 0.4775                    | 0.27                    | 0.3539   |
| $count_{16384}$                      | 0.2151        | 0.2812        | 0.3149                                | 0.3835                    | 0.2128                  | 0.2815   |
| tff df <sub>16384</sub>              | 0.3099        | 0.381         | 0.2761                                | 0.4341                    | 0.2762                  | 0.3355   |
| $count_{16384, Un+Bigram}$           | 0.2562        | 0.3196        | 0.2697                                | 0.4279                    | 0.2051                  | 0.2957   |
| tfIdf <sub>16384</sub> , $U_{n+Big}$ | 0.2798        | 0.3905        | 0.2918                                | 0.4485                    | 0.2557                  | 0.3333   |
| $\mathrm{ft}_{avg}$                  | 0.232         | 0.208         | 0.0994                                | 0.329                     | 0.2365                  | 0.221    |
| glove <sub>avg</sub>                 | 0.2984        | 0.2782        | 0.0538                                | 0.3061                    | 0.2543                  | 0.2382   |
| $ft_{usif}$                          | 0.2213        | 0.2174        | 0.1209                                | 0.3702                    | 0.2895                  | 0.2439   |
| $glove_{usif}$                       | 0.2379        | 0.2314        | 0.0769                                | 0.3769                    | 0.2944                  | 0.2435   |
| sentence <sub>512</sub>              | 0.4082        | 0.4247        | 0.2271                                | 0.5952                    | 0.327                   | 0.3964   |

**Table A.12:**  $f1$  measures for the different UniCosConcat vectorisation configurations.

| Vectoriser                           | $P_{\sim}$ | $R_{\sim}$ | $P_{\rm \star\star}$ | $R_{\rm \star\star}$ | $P_{\scriptscriptstyle\mathsf{env}}$ | $R_{\scriptscriptstyle\mathsf{env}}$ | $P_{\leftrightsquigarrow}$ | $R_{\gamma\gamma\gamma}$ | $P_{\text{duplicate}}$ | $R_{\text{dupiter}}$ |
|--------------------------------------|------------|------------|----------------------|----------------------|--------------------------------------|--------------------------------------|----------------------------|--------------------------|------------------------|----------------------|
| count <sub>512</sub>                 | 0.4262     | 0.194      | 0.2879               | 0.1418               | 0.2174                               | 0.2612                               | 0.3208                     | 0.5746                   | 0.3028                 | 0.3209               |
| tfIdf <sub>512</sub>                 | 0.3841     | 0.3955     | 0.4621               | 0.4552               | 0.2368                               | 0.0672                               | 0.2943                     | 0.5821                   | 0.4124                 | 0.2985               |
| $count_{512,Un+Bigram}$              | 0.413      | 0.4254     | 0.4068               | 0.1791               | 0.2188                               | 0.209                                | 0.2863                     | 0.5448                   | 0.2889                 | 0.194                |
| $tfdf_{512,Un+Bigram}$               | 0.3629     | 0.3358     | 0.4545               | 0.3731               | 0.2895                               | 0.0821                               | 0.2623                     | 0.597                    | 0.3656                 | 0.2537               |
| $count_{1024}$                       | 0.3579     | 0.2537     | 0.3488               | 0.2239               | 0.2328                               | 0.3284                               | 0.4269                     | 0.5448                   | 0.2791                 | 0.2687               |
| $tfIdf_{1024}$                       | 0.3611     | 0.3881     | 0.469                | 0.5075               | 0.2273                               | 0.0746                               | 0.29                       | 0.5821                   | 0.3824                 | 0.194                |
| $count_{1024,Un+Bigram}$             | 0.3219     | 0.3507     | 0.4468               | 0.1567               | 0.2586                               | 0.2239                               | 0.3713                     | 0.6567                   | 0.2016                 | 0.1866               |
| tfIdf <sub>1024</sub> , $U$ n+Bigram | 0.3852     | 0.3507     | 0.4365               | 0.4104               | 0.2174                               | 0.0746                               | 0.2687                     | 0.5896                   | 0.3415                 | 0.209                |
| $count_{8192}$                       | 0.4175     | 0.3209     | 0.3981               | 0.3209               | 0.2319                               | 0.2388                               | 0.4404                     | 0.7164                   | 0.2913                 | 0.2239               |
| tfIdf <sub>8192</sub>                | 0.4014     | 0.4254     | 0.4603               | 0.4328               | 0.2698                               | 0.1269                               | 0.2857                     | 0.5522                   | 0.375                  | 0.2239               |
| $count_{8192,Un+Bigram}$             | 0.3509     | 0.2985     | 0.3711               | 0.2687               | 0.1884                               | 0.194                                | 0.3731                     | 0.7239                   | 0.2623                 | 0.1194               |
| $tfdf_{8192,Un+Bigram}$              | 0.3704     | 0.3731     | 0.4508               | 0.4104               | 0.2581                               | 0.1194                               | 0.25                       | 0.5448                   | 0.2712                 | 0.1194               |
| $count_{16384}$                      | 0.4396     | 0.2985     | 0.3763               | 0.2612               | 0.1908                               | 0.2164                               | 0.4424                     | 0.7164                   | 0.2479                 | 0.2164               |
| $tfIdf_{16384}$                      | 0.4044     | 0.4104     | 0.4553               | 0.4179               | 0.3016                               | 0.1418                               | 0.2704                     | 0.5448                   | 0.359                  | 0.209                |
| $count_{16384, Un+Bigram}$           | 0.4909     | 0.2015     | 0.3871               | 0.3582               | 0.2047                               | 0.194                                | 0.3785                     | 0.709                    | 0.2212                 | 0.1866               |
| $tffdf_{16384,Un+Bigram}$            | 0.3937     | 0.3731     | 0.4912               | 0.4179               | 0.2533                               | 0.1418                               | 0.2708                     | 0.5597                   | 0.3766                 | 0.2164               |
| $\operatorname{ft}_{avg}$            | 0.2188     | 0.1045     | 0.2099               | 0.1269               | 0.1622                               | 0.0448                               | 0.2657                     | 0.694                    | 0.2464                 | 0.2537               |
| $glove_{avg}$                        | 0.2906     | 0.2537     | 0.2632               | 0.1493               | 0.1475                               | 0.0672                               | 0.2289                     | 0.2836                   | 0.204                  | 0.3806               |
| $ft_{usif}$                          | 0.2297     | 0.1269     | 0.2308               | 0.1119               | 0.1395                               | 0.0448                               | 0.3028                     | 0.8134                   | 0.3516                 | 0.3358               |
| $g$ love $_{usif}$                   | 0.34       | 0.2537     | 0.3084               | 0.2463               | 0.24                                 | 0.0896                               | 0.2851                     | 0.4851                   | 0.2054                 | 0.2836               |
| sentence <sub>512</sub>              | 0.4203     | 0.4328     | 0.4359               | 0.3806               | 0.3571                               | 0.0746                               | 0.2445                     | 0.5821                   | 0.1618                 | 0.0821               |

**Table A.13:** Precision and Recall measures for the different SumConcat vectorisation configurations.

| Vectoriser                          | $f1_{\infty}$ | $f1_{\rm sw}$ | $f1_{\scriptscriptstyle\mathsf{env}}$ | $f1_{\gamma\gamma\gamma}$ | $f1_{\text{duplicate}}$ | macro f1 |
|-------------------------------------|---------------|---------------|---------------------------------------|---------------------------|-------------------------|----------|
| $count_{512}$                       | 0.2667        | 0.19          | 0.2373                                | 0.4118                    | 0.3116                  | 0.2835   |
| tfIdf <sub>512</sub>                | 0.3897        | 0.4586        | 0.1047                                | 0.391                     | 0.3463                  | 0.3381   |
| $count_{512,Un+Bigram}$             | 0.4191        | 0.2487        | 0.2137                                | 0.3753                    | 0.2321                  | 0.2978   |
| tfIdf <sub>512</sub> , $U_{n+Big}$  | 0.3488        | 0.4098        | 0.1279                                | 0.3645                    | 0.2996                  | 0.3101   |
| $count_{1024}$                      | 0.2969        | 0.2727        | 0.2724                                | 0.4787                    | 0.2738                  | 0.3189   |
| $tff df_{1024}$                     | 0.3741        | 0.4875        | 0.1124                                | 0.3871                    | 0.2574                  | 0.3237   |
| $count_{1024,Un+Bigram}$            | 0.3357        | 0.232         | 0.24                                  | 0.4744                    | 0.1938                  | 0.2952   |
| tfIdf <sub>1024</sub> , $Un+Bigram$ | 0.3672        | 0.4231        | 0.1111                                | 0.3692                    | 0.2593                  | 0.306    |
| $count_{8192}$                      | 0.3629        | 0.3554        | 0.2353                                | 0.5455                    | 0.2532                  | 0.3505   |
| $tfIdf_{8192}$                      | 0.413         | 0.4462        | 0.1726                                | 0.3766                    | 0.2804                  | 0.3378   |
| $count_{8192,Un+Bigram}$            | 0.3226        | 0.3117        | 0.1912                                | 0.4924                    | 0.1641                  | 0.2964   |
| $tffdf_{8192,Un+Bigram}$            | 0.3717        | 0.4297        | 0.1633                                | 0.3427                    | 0.1658                  | 0.2946   |
| $count_{16384}$                     | 0.3556        | 0.3084        | 0.2028                                | 0.547                     | 0.2311                  | 0.329    |
| tfId $f_{16384}$                    | 0.4074        | 0.4358        | 0.1929                                | 0.3614                    | 0.2642                  | 0.3323   |
| $count_{16384, Un+Bigram}$          | 0.2857        | 0.3721        | 0.1992                                | 0.4935                    | 0.2024                  | 0.3106   |
| $tfdf_{16384,Un+Bigram}$            | 0.3831        | 0.4516        | 0.1818                                | 0.365                     | 0.2749                  | 0.3313   |
| $ft_{avg}$                          | 0.1414        | 0.1581        | 0.0702                                | 0.3843                    | 0.25                    | 0.2008   |
| glove <sub>avg</sub>                | 0.2709        | 0.1905        | 0.0923                                | 0.2533                    | 0.2656                  | 0.2145   |
| $ft_{usif}$                         | 0.1635        | 0.1508        | 0.0678                                | 0.4413                    | 0.3435                  | 0.2334   |
| glove <sub>usif</sub>               | 0.2906        | 0.2739        | 0.1304                                | 0.3591                    | 0.2382                  | 0.2584   |
| sentence <sub>512</sub>             | 0.4265        | 0.4064        | 0.1235                                | 0.3444                    | 0.1089                  | 0.2819   |

Table A.14:  $f1$  measures for the different SumConcat vectorisation configurations.

| Vectoriser                                  | $P_{\sim}$ | $R_{\sim}$ | $P_{\rm \star\star}$ | $R_{\rm \star\star}$ | $P_{\scriptscriptstyle\mathsf{env}}$ | $R_{\scriptscriptstyle\mathsf{env}}$ | $P_{\nleftrightarrow}$ | $R_{\gamma\gamma\gamma}$ | $P_{\text{duplicate}}$ | $R_{\text{dupiter}}$ |
|---------------------------------------------|------------|------------|----------------------|----------------------|--------------------------------------|--------------------------------------|------------------------|--------------------------|------------------------|----------------------|
| count <sub>512</sub>                        | 0.4444     | 0.4179     | 0.4507               | 0.2388               | 0.1553                               | 0.1866                               | 0.3891                 | 0.694                    | 0.274                  | 0.1493               |
| tfIdf <sub>512</sub>                        | 0.3289     | 0.1866     | 0.4634               | 0.2836               | 0.2364                               | 0.097                                | 0.2281                 | 0.6418                   | 0.275                  | 0.1642               |
| $count_{512,Un+Bigram}$                     | 0.3585     | 0.2836     | 0.4186               | 0.2687               | 0.2069                               | 0.2239                               | 0.3506                 | 0.6567                   | 0.2561                 | 0.1567               |
| $tfdf_{512,Un+Bigram}$                      | 0.2949     | 0.1716     | 0.4                  | 0.2836               | 0.2653                               | 0.097                                | 0.2207                 | 0.6194                   | 0.2778                 | 0.1493               |
| $count_{1024}$                              | 0.4045     | 0.2687     | 0.3243               | 0.2687               | 0.2037                               | 0.2463                               | 0.4096                 | 0.5746                   | 0.2583                 | 0.2313               |
| tfId $f_{1024}$                             | 0.2989     | 0.194      | 0.3766               | 0.2164               | 0.1746                               | 0.0821                               | 0.2193                 | 0.6269                   | 0.2167                 | 0.097                |
| $count_{1024,Un+Bigram}$                    | 0.3955     | 0.3955     | 0.3889               | 0.209                | 0.2442                               | 0.1567                               | 0.3308                 | 0.6493                   | 0.2174                 | 0.1866               |
| tfIdf <sub>1024</sub> , $U$ n+Bigram        | 0.2857     | 0.1642     | 0.4483               | 0.291                | 0.1724                               | 0.0746                               | 0.2174                 | 0.597                    | 0.3125                 | 0.1866               |
| count <sub>8192</sub>                       | 0.3478     | 0.4179     | 0.3918               | 0.2836               | 0.225                                | 0.2015                               | 0.408                  | 0.6119                   | 0.1978                 | 0.1343               |
| tfIdf <sub>8192</sub>                       | 0.3611     | 0.291      | 0.4667               | 0.3134               | 0.1625                               | 0.097                                | 0.2129                 | 0.5672                   | 0.2857                 | 0.0746               |
| $count_{8192,Un+Bigram}$                    | 0.4286     | 0.2463     | 0.3212               | 0.3955               | 0.2258                               | 0.209                                | 0.3982                 | 0.6567                   | 0.1807                 | 0.1119               |
| $tfdf_{8192,Un+Bigram}$                     | 0.3299     | 0.2388     | 0.4524               | 0.2836               | 0.25                                 | 0.194                                | 0.2266                 | 0.597                    | 0.25                   | 0.0597               |
| $count_{16384}$                             | 0.3889     | 0.3134     | 0.3846               | 0.3358               | 0.2469                               | 0.1493                               | 0.3333                 | 0.7761                   | 0.2692                 | 0.1045               |
| $tfIdf_{16384}$                             | 0.38       | 0.2836     | 0.4742               | 0.3433               | 0.1842                               | 0.1045                               | 0.2165                 | 0.5672                   | 0.3043                 | 0.1045               |
| $count_{16384, Un+Bigram}$                  | 0.322      | 0.2836     | 0.3737               | 0.2761               | 0.2118                               | 0.1343                               | 0.3623                 | 0.7463                   | 0.2065                 | 0.1418               |
| $t$ fIdf <sub>16384</sub> , $Un$ + $Bigram$ | 0.3404     | 0.2388     | 0.4634               | 0.2836               | 0.1923                               | 0.1493                               | 0.2171                 | 0.5672                   | 0.35                   | 0.1045               |
| $\operatorname{ft}_{avg}$                   | 0.2394     | 0.1269     | 0.1918               | 0.1045               | 0.2                                  | 0.0448                               | 0.252                  | 0.7164                   | 0.2435                 | 0.209                |
| $glove_{avg}$                               | 0.2945     | 0.3209     | 0.2913               | 0.2761               | 0.1562                               | 0.0373                               | 0.2553                 | 0.3582                   | 0.1751                 | 0.2313               |
| $ft_{usif}$                                 | 0.2688     | 0.1866     | 0.2295               | 0.1045               | 0.1714                               | 0.0448                               | 0.2902                 | 0.7537                   | 0.3835                 | 0.3806               |
| $g$ love $_{usif}$                          | 0.3043     | 0.2612     | 0.2842               | 0.2015               | 0.1887                               | 0.0746                               | 0.2735                 | 0.4776                   | 0.2023                 | 0.2612               |
| sentence <sub>512</sub>                     | 0.4412     | 0.3358     | 0.4455               | 0.3358               | 0.2222                               | 0.0896                               | 0.2203                 | 0.5672                   | 0.1765                 | 0.0896               |

**Table A.15:** Precision and Recall measures for the different Issue-vector vectoriser configurations.

| Vectoriser                           | $f1_{\infty}$ | $f1_{\rm sw}$ | $f1_{\scriptscriptstyle\mathsf{env}}$ | $f1_{\gamma\gamma}$ | $f1_{\text{duplicate}}$ | macro f1 |
|--------------------------------------|---------------|---------------|---------------------------------------|---------------------|-------------------------|----------|
| $count_{512}$                        | 0.4308        | 0.3122        | 0.1695                                | 0.4987              | 0.1932                  | 0.3209   |
| tfId $f_{512}$                       | 0.2381        | 0.3519        | 0.1376                                | 0.3366              | 0.2056                  | 0.254    |
| $count_{512,Un+Bigram}$              | 0.3167        | 0.3273        | 0.2151                                | 0.4571              | 0.1944                  | 0.3021   |
| $tffdf_{512,Un+Bigram}$              | 0.217         | 0.3319        | 0.1421                                | 0.3255              | 0.1942                  | 0.2421   |
| $count_{1024}$                       | 0.3229        | 0.2939        | 0.223                                 | 0.4783              | 0.2441                  | 0.3124   |
| tfId $f_{1024}$                      | 0.2353        | 0.2749        | 0.1117                                | 0.325               | 0.134                   | 0.2162   |
| $count_{1024,Un+Bigram}$             | 0.3955        | 0.2718        | 0.1909                                | 0.4383              | 0.2008                  | 0.2995   |
| tfIdf <sub>1024</sub> , $U$ n+Bigram | 0.2085        | 0.3529        | 0.1042                                | 0.3187              | 0.2336                  | 0.2436   |
| $count_{8192}$                       | 0.3797        | 0.329         | 0.2126                                | 0.4896              | 0.16                    | 0.3142   |
| $t\text{fIdf}_{8192}$                | 0.3223        | 0.375         | 0.1215                                | 0.3096              | 0.1183                  | 0.2493   |
| $count_{8192,Un+Bigram}$             | 0.3128        | 0.3545        | 0.2171                                | 0.4958              | 0.1382                  | 0.3037   |
| $tffdf_{8192,Un+Bigram}$             | 0.2771        | 0.3486        | 0.2185                                | 0.3285              | 0.0964                  | 0.2538   |
| $count_{16384}$                      | 0.3471        | 0.3586        | 0.186                                 | 0.4664              | 0.1505                  | 0.3017   |
| tff df <sub>16384</sub>              | 0.3248        | 0.3983        | 0.1333                                | 0.3134              | 0.1556                  | 0.2651   |
| $count_{16384, Un+Bigram}$           | 0.3016        | 0.3176        | 0.1644                                | 0.4878              | 0.1681                  | 0.2879   |
| $tfdf_{16384,Un+Bigram}$             | 0.2807        | 0.3519        | 0.1681                                | 0.314               | 0.1609                  | 0.2551   |
| $ft_{avg}$                           | 0.1659        | 0.1353        | 0.0732                                | 0.3728              | 0.2249                  | 0.1944   |
| glove <sub>avg</sub>                 | 0.3071        | 0.2835        | 0.0602                                | 0.2981              | 0.1994                  | 0.2297   |
| $ft_{usif}$                          | 0.2203        | 0.1436        | 0.071                                 | 0.4191              | 0.382                   | 0.2472   |
| glove <sub>usif</sub>                | 0.2811        | 0.2358        | 0.107                                 | 0.3478              | 0.228                   | 0.2399   |
| sentence <sub>512</sub>              | 0.3814        | 0.383         | 0.1277                                | 0.3173              | 0.1188                  | 0.2656   |

**Table A.16:**  $f1$  measures for the different Issue-vector vectorisation configurations.

| Vectoriser                           | $P_{\rightsquigarrow}$ | $R_{\sim}$ | $P_{\rm \star\star}$ | $R_{\rm \star\star}$ | $P_{\scriptscriptstyle \text{env}}$ | $R_{\text{env}}$ | $P_{\leftrightarrow\leftrightarrow}$ | $R_{\leftrightarrow\leftrightarrow}$ | $P_{\text{dupiter}}$ | $R_{\text{dupiter}}$ |
|--------------------------------------|------------------------|------------|----------------------|----------------------|-------------------------------------|------------------|--------------------------------------|--------------------------------------|----------------------|----------------------|
| 512                                  | 0.3762                 | 0.2836     | 0.4348               | 0.3731               | 0.219                               | 0.1716           | 0.3134                               | 0.6269                               | 0.2963               | 0.1791               |
| tfIdf <sub>512</sub>                 | 0.3596                 | 0.2388     | 0.44                 | 0.3284               | 0.2262                              | 0.1418           | 0.2898                               | 0.5299                               | 0.2895               | 0.3284               |
| $count_{512,Un+Bigram}$              | 0.3514                 | 0.291      | 0.3864               | 0.2537               | 0.1961                              | 0.2985           | 0.3676                               | 0.5075                               | 0.2195               | 0.1343               |
| $tfdf_{512,Un+Bigram}$               | 0.3152                 | 0.2164     | 0.4066               | 0.2761               | 0.209                               | 0.1045           | 0.2552                               | 0.5448                               | 0.2836               | 0.2836               |
| $count_{1024}$                       | 0.275                  | 0.1642     | 0.3163               | 0.2313               | 0.2153                              | 0.2313           | 0.3517                               | 0.6194                               | 0.2321               | 0.194                |
| $tfIdf_{1024}$                       | 0.2793                 | 0.2313     | 0.3878               | 0.2836               | 0.23                                | 0.1716           | 0.2469                               | 0.4403                               | 0.2295               | 0.209                |
| $count_{1024,Un+Bigram}$             | 0.3529                 | 0.3582     | 0.3582               | 0.1791               | 0.2202                              | 0.2761           | 0.4009                               | 0.6343                               | 0.3218               | 0.209                |
| $tfdf_{1024,Un+Bigram}$              | 0.2929                 | 0.2164     | 0.3936               | 0.2761               | 0.2048                              | 0.1269           | 0.2764                               | 0.5075                               | 0.2973               | 0.3284               |
| $count_{8192}$                       | 0.3016                 | 0.1418     | 0.3545               | 0.291                | 0.1931                              | 0.209            | 0.3636                               | 0.7164                               | 0.3409               | 0.2239               |
| tfIdf <sub>8192</sub>                | 0.3559                 | 0.3134     | 0.4561               | 0.3881               | 0.2233                              | 0.1716           | 0.2546                               | 0.4104                               | 0.2353               | 0.209                |
| $count_{8192,Un+Bigram}$             | 0.3855                 | 0.2388     | 0.3438               | 0.3284               | 0.2054                              | 0.1716           | 0.37                                 | 0.7537                               | 0.2973               | 0.1642               |
| $tffdf_{8192,Un+Bigram}$             | 0.3208                 | 0.2537     | 0.4                  | 0.3134               | 0.2385                              | 0.194            | 0.2568                               | 0.4925                               | 0.2151               | 0.1493               |
| $count_{16384}$                      | 0.3644                 | 0.3209     | 0.4327               | 0.3358               | 0.1958                              | 0.209            | 0.4097                               | 0.694                                | 0.1923               | 0.1119               |
| tfId $f_{16384}$                     | 0.3684                 | 0.3134     | 0.4444               | 0.3881               | 0.2321                              | 0.194            | 0.2582                               | 0.4104                               | 0.2281               | 0.194                |
| $count_{16384, Un+Bigram}$           | 0.3667                 | 0.1642     | 0.3565               | 0.306                | 0.2171                              | 0.209            | 0.3796                               | 0.7761                               | 0.25                 | 0.1716               |
| tfIdf <sub>16384</sub> , $Un+Bigram$ | 0.3333                 | 0.2612     | 0.5                  | 0.2985               | 0.1983                              | 0.1791           | 0.2481                               | 0.4851                               | 0.2353               | 0.1791               |
| $\mathrm{ft}_{avg}$                  | 0.2025                 | 0.1194     | 0.2192               | 0.1194               | 0.2031                              | 0.097            | 0.296                                | 0.6119                               | 0.226                | 0.2985               |
| glove <sub>avg</sub>                 | 0.3038                 | 0.1791     | 0.2353               | 0.1493               | 0.1765                              | 0.1343           | 0.4318                               | 0.1418                               | 0.1917               | 0.5149               |
| $ft_{usif}$                          | 0.2796                 | 0.194      | 0.2267               | 0.1269               | 0.1852                              | 0.0746           | 0.3029                               | 0.694                                | 0.3121               | 0.3284               |
| $glove_{usif}$                       | 0.3304                 | 0.2761     | 0.2589               | 0.2164               | 0.1475                              | 0.0672           | 0.2868                               | 0.2761                               | 0.207                | 0.3955               |
| sentence <sub>512</sub>              | 0.408                  | 0.3806     | 0.4307               | 0.4403               | 0.2653                              | 0.097            | 0.2477                               | 0.3955                               | 0.1862               | 0.2015               |

**Table A.17:** Precision and Recall measures for the different Topic vectoriser configurations.

| Vectoriser                           | $f1_{\infty}$ | $f1_{\rm sw}$ | $f1_{\scriptscriptstyle\mathsf{env}}$ | $f1_{\gamma\gamma}$ | $f1_{\text{duplicate}}$ | macro f1 |
|--------------------------------------|---------------|---------------|---------------------------------------|---------------------|-------------------------|----------|
| $count_{512}$                        | 0.3234        | 0.4016        | 0.1925                                | 0.4179              | 0.2233                  | 0.3117   |
| tfIdf <sub>512</sub>                 | 0.287         | 0.3761        | 0.1743                                | 0.3747              | 0.3077                  | 0.304    |
| $count_{512,Un+Bigram}$              | 0.3184        | 0.3063        | 0.2367                                | 0.4263              | 0.1667                  | 0.2909   |
| tfIdf <sub>512</sub> , $U_{n+Big}$   | 0.2566        | 0.3289        | 0.1393                                | 0.3476              | 0.2836                  | 0.2712   |
| $count_{1024}$                       | 0.2056        | 0.2672        | 0.223                                 | 0.4486              | 0.2114                  | 0.2712   |
| $tff df_{1024}$                      | 0.2531        | 0.3276        | 0.1966                                | 0.3164              | 0.2188                  | 0.2625   |
| $count_{1024,Un+Bigram}$             | 0.3556        | 0.2388        | 0.245                                 | 0.4913              | 0.2534                  | 0.3168   |
| tfIdf <sub>1024</sub> , $Un+Bigram$  | 0.2489        | 0.3246        | 0.1567                                | 0.3579              | 0.3121                  | 0.28     |
| $count_{8192}$                       | 0.1929        | 0.3197        | 0.2007                                | 0.4824              | 0.2703                  | 0.2932   |
| $tfIdf_{8192}$                       | 0.3333        | 0.4194        | 0.1941                                | 0.3143              | 0.2213                  | 0.2965   |
| $count_{8192,Un+Bigram}$             | 0.2949        | 0.3359        | 0.187                                 | 0.4963              | 0.2115                  | 0.3051   |
| $tffdf_{8192,Un+Bigram}$             | 0.2833        | 0.3515        | 0.214                                 | 0.3376              | 0.1762                  | 0.2725   |
| $count_{16384}$                      | 0.3413        | 0.3782        | 0.2022                                | 0.5152              | 0.1415                  | 0.3157   |
| $tfdf_{16384}$                       | 0.3387        | 0.4143        | 0.2114                                | 0.317               | 0.2097                  | 0.2982   |
| $count_{16384, Un+Bigram}$           | 0.2268        | 0.3293        | 0.2129                                | 0.5098              | 0.2035                  | 0.2965   |
| tfIdf <sub>16384</sub> , $U_{n+Big}$ | 0.2929        | 0.3738        | 0.1882                                | 0.3283              | 0.2034                  | 0.2773   |
| $ft_{avg}$                           | 0.1502        | 0.1546        | 0.1313                                | 0.399               | 0.2572                  | 0.2185   |
| glove <sub>avg</sub>                 | 0.2254        | 0.1826        | 0.1525                                | 0.2135              | 0.2794                  | 0.2107   |
| $ft_{usif}$                          | 0.2291        | 0.1627        | 0.1064                                | 0.4218              | 0.32                    | 0.248    |
| glove <sub>usif</sub>                | 0.3008        | 0.2358        | 0.0923                                | 0.2814              | 0.2718                  | 0.2364   |
| sentence <sub>512</sub>              | 0.3938        | 0.4354        | 0.1421                                | 0.3046              | 0.1935                  | 0.2939   |

**Table A.18:**  $f1$  measures for the different Topic vectorisation configurations.

| 12699freeCodeCamp/freeCodeCamp                                              | 2muchcoffeecom/ngx-restangular                                              | AuthorizeNet/sdk-node                                 | Automattic/mongoose                                                         | Azure/AKS                                                        | BishopFox/h2csmuggler                                 |
|-----------------------------------------------------------------------------|-----------------------------------------------------------------------------|-------------------------------------------------------|-----------------------------------------------------------------------------|------------------------------------------------------------------|-------------------------------------------------------|
| CaliStyle/ng-intercom                                                       | Capgemini/Apollo                                                            | CaptainFact/captain-fact-frontend                     | CellProfiler/CellProfiler                                                   | CodeChain-io/codechain-explorer                                  | Concorda/concorda-dashboard                           |
| ContinuumIO/anaconda-issues                                                 | DHTMLX/angular2-gantt-demo                                                  | onOehlman/travis-multirunner<br>Dam                   | DarkaOnLine/SwaggerLume                                                     | Dashticz/dashticz                                                | DataDog/docker-dd-agent                               |
| DefinitelyTyped/DefinitelyTyped                                             | EugenMayer/docker-sync<br>HabitRPG/habitica                                 | ExpDev07/coronavirus-tracker-api                      | FountainJS/generator-fountain-webapp<br>IBM-Cloud/ibm-cloud-developer-tools | FreeCodeCamp/FreeCodeCamp                                        | Gbuomprisco/ngx-chips<br>Invis1ble/assistant-client   |
| GustavoCostaW/ngc-float-button<br>JamesMGreene/node-flex-sdk                | JedWatson/classnames                                                        | Homebrew/legacy-homebrew<br>JeffreyWay/Jarayel-mix    | Julian/jsonschema                                                           | InterDigitalInc/AdvantEDGE<br>Ks89/angular-modal-gallery         | MartinoMensio/spacy-universal-sentence-encode         |
| Michalne/DietPi                                                             | Miserlou/Zappa                                                              | NationalBankBelgium/stark                             | NativeScript/nativescript-plugin-seed                                       | NetApp/trident                                                   | Norkart/L.Control.NorkartSearch                       |
| PIVX-Project/PIVX                                                           | Painted-Fox/docker-mariadb                                                  | Painted-Fox/docker-postgresq                          | PatrickJS/angular-starter                                                   | PvWavelets/pvwt                                                  | RaRe-Technologies/gensim                              |
| RasaHO/rasa                                                                 | ReactTraining/react-router                                                  | ReactiveX/rxjs                                        | Redocly/redoc                                                               | SamSaffron/graphite.oocker                                       | SassDoc/gulp-sassdoc                                  |
| Semantic-Org/Semantic-UI-React                                              | Shippable/support                                                           | SoftwareCarpentryLessonManager/lesson-manager         | m/audacity-with-asio-builder                                                | Stevel.TN/https-portal                                           | TrilonIO/aspnetcore-angular-universal                 |
| TypeStrong/atom-typescript                                                  | TypeStrong/ts-loader                                                        | Unidata/thredds-docker                                | Unitech/pm2                                                                 | Varying-Vagrant-Vagrants/VVV                                     | WoltersKluwerPL/ng-spin-kit                           |
| WordPress/gutenberg                                                         | XervolO/demeteorizer                                                        | Yelp/dumb-init                                        | Zulko/moviepy                                                               | aberezkin/ng2-image-upload                                       | abiosoft/caddy-docker                                 |
| ember-addons/ember-electron                                                 | agdsn/pycroft                                                               | ajv-validator/ajv                                     | andrewrk/node-s3-cli                                                        | angular/angular                                                  | angular/angular-cli                                   |
| angular/devkit                                                              | angular/protractor                                                          | angular/quickstart                                    | -collections/community.kuberneter                                           | ansible/ansible-modules-core                                     | ansible/awx                                           |
| ant-design/ant-design                                                       | apache/openwhisk                                                            | archfz/drup                                           | arkon/ng-sidebar                                                            | aspnet/JavaScriptServices                                        | asreview/asreview                                     |
| atom/atom                                                                   | aurelia/webpack-plugin                                                      | authWangular2-jwt                                     | aws-samples/amazon-rekognition-video-analyzer                               | aws/amazon-ecs-agent                                             | aws/amazon-sagemaker-examples                         |
| aws/amazon-vpc-cni-k8s                                                      | aws/aws-cli                                                                 | aws/aws-sdk-js                                        | aws/aws-sdk-ruby                                                            | aws/containers-roadmar                                           | awslabs/amazon-eks-ami                                |
| bcgov/ckanext-openapiviewer                                                 | beeworking/voyant                                                           | benpolinsky/artvsart, eact                            | big-data-europe/docker-hadoop-spark-workbench                               | hitcoin/hitcoin                                                  | bitcraze/crazyflie-clients-python                     |
| bitnami/bitnami-docker-wordpress-nginx<br>brikis98/docker-osx-dev           | hitnami/charts<br>browserify/module-deps                                    | boot2docker/boot2docker<br>brunch/brunch              | boto/botocore                                                               | bower/bower                                                      | brave/browser-laptop<br>canis/canis                   |
| captivationsoftware/react-sticky                                            | carlosedn/cluster-monitoring                                                |                                                       | bsidelinger912/react-tooltip-lite<br>channl/dynamodb-lambda-autoscale       | callmehiphop/backend<br>che-incubator/chectl                     | chenkie/angular-cli-heroku                            |
| chili-epfl/FROG                                                             | cilium/cilium                                                               | ceph/ceph-csi<br>clarity-h2020/simple-table-component | clearcontainers/runtime                                                     | cleverbeagle/pup                                                 | cli/cli                                               |
| cloudfleet/blimp-engineroom                                                 | cloudinary/cloudinary <sub>a</sub> ngular                                   | cloudnativelabs/kube-router                           | clux/symlink                                                                | codekitchen/dinghy                                               | codemirror/CodeMirror                                 |
| commitizen/cz-cli                                                           | concourse/concourse                                                         | conda/conda                                           | connext/indra                                                               | coredns/deployment                                               | coreos/bugs                                           |
| coreos/flannel                                                              | crisbeto/angular-svg-round-progressbar                                      | cypress-io/cypress-test-node-versions                 | d-akara/vscode-extension-fold                                               | danielhusar/gulp-remove-empty-lines                              | datacats/datacats                                     |
| datawire/ambassador                                                         | davidkpiano/react-redux-form                                                | dbashford/mimosa                                      | dbfannin/ngx-logger                                                         | dduportal-dockerfiles/docker-compose                             | deis/deis                                             |
| deis/postgres                                                               | deis/workflow                                                               | derhuerst/vbb-stations-cli                            | deviantony/docker-elk                                                       | devilbox/docker-php-fpm                                          | dhaus97/pi-gen-k8s                                    |
| digitalascetic/ngx-pica                                                     | digitalocean/digitalocean-cloud-controller-manage                           | dimpu/ngx-md                                          | dminca/docker-phabricator                                                   | docker-archive/for-azun                                          | docker-flow/docker-flow-monitor                       |
| docker-java/docker-java                                                     | docker-library/mongo                                                        | docker-library/openjdk                                | docker-library/redis                                                        | docker-library/tomcat                                            | docker-library/wordpress                              |
| docker-mailserver/docker-mailserver                                         | docker-php/docker-php                                                       | docker/classicswarm                                   | docker/cli                                                                  | docker/compose                                                   | docker/docker-py                                      |
| docker/for-linux                                                            | docker/for.mac                                                              | docker/for-win                                        | docker/machine                                                              | docker/toolbox                                                   | dockerstuff/docker-dachs                              |
| dokku/dokku                                                                 | dokku/dokku-rabbitmo                                                        | dotnet-architecture/eShopOnContainers                 | dotnet/core                                                                 | dotnet/dotnet-docker                                             | dpkp/kafka-python                                     |
| drone-plugins/drone-s3                                                      | drud/ddev                                                                   | drud/vault-consul-on-kube                             | dschnelldavis/angular2-json-schema-form                                     | dunovank/jupyter-themes                                          | dustinspecker/eslint-plugin-no-use-extend-native      |
| ebi-ait/hca-ebi-dev-team                                                    | elabftw/elabetl                                                             | elabftw/elabftw                                       | elastic/kibana                                                              | electron-userland/electron-forge                                 | emacs-pe/docker-tramp.el                              |
| ember-cli/ember-page-title                                                  | encode/starlette                                                            | enricomarino/is                                       | enthought/traits                                                            | ericgio/react-bootstrap-typeahead                                | etcd-io/etcd                                          |
| ethereum/go-ethereum                                                        | evertramos/docker-compose-letsencrypt-nginx-proxy-companion                 | explosion/spaCv                                       | ezequiel/react-typeahead-component                                          | facebook/create-react-app                                        | facebook/flow                                         |
| facebook/iest                                                               | facebook/react                                                              | facebook/react-native                                 | fastify/fastify-swagger                                                     | fecgov/fec-cms                                                   | fecgov/openFEC                                        |
| filipesilva/angular-quickstart-lib                                          | final-form/react-final-form                                                 | firebase/firebase-js-sdk                              | firoorg/firo                                                                | fission/fission                                                  | flannel-io/flannel                                    |
| flapjack/omnibus-flapjack                                                   | flowtype/flow-bin                                                           | flynn/flynn                                           | freeCodeCamp/freeCodeCamp                                                   | fulcrologic/fulcro                                               | ga4gh-beacon/specification                            |
| gamechanger/dusty                                                           | gardener/dashboard                                                          | gardener/gardener                                     | gardenlinux/gardenlinux                                                     | gdlg/panoramic-depth-estimation                                  | geerlingguy/ansible-role-docker                       |
| geerlingguy/ansible-role-docker <sub>a</sub> rm                             | geerlingguy/raspberry-pi-dramble                                            | getsentry/onpremise                                   | gliderlabs/docker-alpine                                                    | gliderlabs/herokuish                                             | gmacario/easy-jenkins                                 |
| go-delve/delve                                                              | goharbor/harbor                                                             | golang/go                                             | google-research/motion, mitation                                            | google/cadvisor                                                  | google/material-design-icons                          |
| googleapis/gcs-resumable-upload                                             | googleapis/google-cloud-node                                                | googleforgames/agone                                  | grafana/grafana                                                             | grpc-ecosystem/grpc-gateway                                      | grpc/grpc                                             |
| gruntjs/grunt                                                               | handsontable/angular-handsontable                                           | hapijs/hapi                                           | hardkernel/linux                                                            | hardware/mailserver                                              | hashicorp/consul                                      |
| hashicorp/consul-helm                                                       | hashicorp/nomad<br><b>helm/charts</b>                                       | hashicorp/packer<br>belm/belm                         | hashicorp/terraform<br>hemanth/node-nightly                                 | hashicorp/terraform-provider-aws<br>heroku/heroku-buildpack-ruby | hashicorp/vault<br>hetznercloud/csi-driver            |
| hasura/graphql-engine<br>hetznercloud/hcloud-cloud-controller-manage        |                                                                             | hilbert/hilbert-cli                                   | hirak/prestissimo                                                           | home-assistant/con-                                              |                                                       |
|                                                                             | hexops/vecty                                                                | hyfen-nl/PIVT                                         |                                                                             |                                                                  | hpe-storage/csi-driver                                |
| hpe-storage/python-hpedockerplugin<br>indiana-university/itpeople-functions | hydraslay/ng2-polymer-static-gen<br>intelsdi-x/snap-plugin-collector-docker | ionic-team/ionic-app-scripts                          | hyperledger/besu<br>ionic-team/ionic-framework                              | igraph/python-igraph<br>ios-control/ios-deploy                   | imagemin/imagemin-guetzli<br>ipfs/is-ipfs             |
| iproduct/course-angular                                                     | ipython/ipython                                                             | istio/istio                                           | istreamlabs/pebble                                                          | iadioubran/webdash-package-ison                                  | iavivelasco/react-css-themr                           |
| jaymoulin/google-musicmanager-dedup-api                                     | icmoraisir/haproxy-ingress                                                  | idleesmiller/docker-chat-demo                         | jediproject/generator-jedi                                                  | iesseduffield/lazydocker                                         | jetstack/cert-manager                                 |
| jfrog/terraform-provider-artifactory                                        | jhipster/generator-jhipster                                                 | johnagan/clean-webpack-plugin                         | jonathantneal/precss                                                        | joshswan/react-native-globalize                                  | jquery/jquery                                         |
| jschneier/django-storages                                                   | jshimko/meteor-launchpad                                                    | jupyter/docker-stacks                                 | jupyterlab/jupyterlab                                                       | just-containers/s6-overlay                                       | jvandemo/generator-angular2-library                   |
| k3s-io/k3s                                                                  | kaliber5/ember-fastboot-addon-tests                                         | kashjs/angular-workshop                               | kata-containers/kata-containers                                             | kbst/terraform-provider-kustomization                            | keystonejs/keystone-classic                           |
| knative/eventing                                                            | kolide/launcher                                                             | krispo/ng2-nvd3                                       | kubeflow/pipelines                                                          | kubeflow/tf-operator                                             | kubermatic/machine-controller                         |
| kubernetes-client/csharp                                                    | kubernetes-client/java                                                      | kubernetes-retired/heapste                            | kubernetes-retired/kube-aw                                                  | kubernetes-sigs/kind                                             | kubernetes-sigs/kubespray                             |
| kubernetes-sigs/sig-windows-tools                                           | kubernetes-sigs/vsphere-csi-driver                                          | kubernetes/client-go                                  | kubernetes/dns                                                              | kubernetes/ingress-nginx                                         | kubernetes/kops                                       |
| kubernetes/kube-state-metrics                                               | kubernetes/kubeadm                                                          | kubernetes/kubernetes                                 | kubernetes/minikub                                                          | kubernetes/node-problem-detector                                 | kubernetes/release                                    |
| kubernetes/website                                                          | kubevirt/kubevirt                                                           | kuzzmi/ember-cli-webfontloader                        | kvaps/kube-linstor                                                          | 1-lin/angular-datatables                                         | laantomhaweb/ember-cli-slick                          |
| laboratoriobridge/bold                                                      | <b>Iandoflando</b>                                                          | lema/lema                                             | less/less.js                                                                | lfarran/ngx-soundmanager2                                        | liberodark/ODrive                                     |
| linkerd/linkerd?                                                            | linnovate/mean                                                              | IISourcell/tensorflow.hatbot                          | lodash/lodash                                                               | longhorn/longhorn                                                | lovell/sharp                                          |
| lowerquality/gentle                                                         | hrzifer-docker/mumble                                                       | ho/bc                                                 | mafintosh/tar-fs                                                            | mail.cow/mail.cow-dockerized                                     | manekinekko/angular-web-bluetooth                     |
| mapbox/npm-internal                                                         | mapbox/rasterio                                                             | marcorinck/neStart                                    | mariocasciaro/nom-workspace                                                 | marko-is/marko                                                   | matiboy/angular2-prettyjson                           |
| matplotlib/matplotlib                                                       | mattermost/desktop                                                          | maximeeris/angular-electron                           | maximelafarie/nex-smart-modal                                               | mdn/infra                                                        | mesosphere/marathon                                   |
| metallb/metallb                                                             | meteor/meteor<br>microsoft/WSL                                              | meumobi/ion-ams-report                                | meechev/angular-seed<br>microsoft/fluentui                                  | microsoft/OMS-Agent-for-Linux                                    | microsoft/TypeScript                                  |
| microsoft/TypeScript-React-Starter<br>microsoft/navcontainerhelper          | microsoft/pxt                                                               | microsoft/dotnet-computevirtualization                | microsoft/yscode                                                            | microsoft/go-winio                                               | microsoft/hesshim<br>miguelcobain/ember-cli-selectize |
| mininet/mininet                                                             | minio/mc                                                                    | microsoft/types-publisher<br>minishift/minishift      | mitodl/micromasters                                                         | microsoft/vscode-vsce<br>mkuchin/docker-registry-web             | mne-tools/mne-python                                  |
| mobxis/mobx-react                                                           | moby/libnetwork                                                             | moby/moby                                             | moff/angular2-flash-messages                                                | mohsinulhaq/react-popper-tooltip                                 | mono/docker                                           |
| moribvndvs/ng2-idle                                                         | moroshko/react-autosuggest                                                  | mozilla-mobile/firefox-ios                            | mozilla/fxa-auth-server                                                     | mozilla/vinz-clortho                                             | mpalourdio/ng-http-loader                             |
| mperrin/poppy                                                               | mquan/cortex                                                                | mui-org/material-ui                                   | nats-io/k8s                                                                 | ng-alain/ng-alain                                                | ng-hal/ng-hal                                         |
| ng2-ui/map                                                                  | nginx-proxy/docker-letsencrypt-nginx-proxy-compa                            | nginx-proxy/nginx-proxy                               | nginxinc/docker-nginx                                                       | ngrx/store                                                       | ngx-formly/ngx-formly                                 |
| ngx-translate/core                                                          | nodeca/pako                                                                 | nodejs/docker-node                                    | nodejs/nan                                                                  | nodejs/node                                                      | nodeis/node-v0.x-archive                              |
| nodeschool/discussions                                                      | nosit/cleave.is                                                             | npm/npm                                               | npm/npme-installer                                                          | numpy/numpy                                                      | ohmyzsh/ohmyzsh                                       |
| olivere/elastic                                                             | onehungrymind/ng2-reactive-app                                              | onivim/oni                                            | open-api-spex/open <sub>a</sub> pi <sub>x</sub> pex                         | opencontainers/runo                                              | openebs/openebs                                       |
| openfaas/faas                                                               | openhab/openhab-docker                                                      | openshift/openshift-ansible                           | openshift/origin                                                            | oracle/oci-volume-provisione                                     | orchardup/docker-mysql                                |
| ossec/ossec-hids                                                            | outlyerapp/dataloop-docker                                                  | ova2/angular-development-with-primeng                 | overleaf/overleaf                                                           | pandas-dev/pandas                                                | paulmillr/chokidar                                    |
| pgilad/gulp-angular-htmlify                                                 | phac-nml/staramr                                                            | phusion/passenger-docker                              | pinellolab/STREAM                                                           | pingcap/tidb                                                     | pingcap/tidb-operator                                 |
| pnpm/pnpm                                                                   | polyaxon/polyaxon                                                           | portainer/portainer                                   | prayega/prayega-operator                                                    | prawnsalad/KiwiIRC                                               | pre-commit/mirrors-eslint                             |
| pre-commit/pre-commit                                                       | preactis/preact-cli                                                         | prettydiff/prettydiff                                 | projectcalico/calico                                                        | prometheus-operator/prometheus-operator                          | prometheus/prometheus                                 |
| psfinaki/CheckYourCzech                                                     | puckel/docker-airflow                                                       | puntonim/ansible-biostar                              | mim/docker-postgresql93                                                     | pupil-labs/pupil-detectors                                       | pypa/pip                                              |
| quasarframework/quasar-cli                                                  | r0man/sablono                                                               | rackerlabs/docs-dedicated-networking                  | rancher/os                                                                  | rancher/rancher                                                  | rancher/rke                                           |
| raspberrypi/linux                                                           | rd-dev-ukraine/angular-io-datepicker                                        | react-bootstrap/react-router-bootstrap                | react-toolbox/react-toolbox                                                 | reactioncommerce/reaction                                        | reactjs/react-chartjs                                 |
| reactjs/react-modal                                                         | redux-form/redux-form                                                       | reduxjs/react-redux                                   | reduxjs/redux                                                               | renato-bohler/redux-form-input-masks                             | request/request-promise-native                        |
| requireio/aperture                                                          | rescript-lang/rescript-compiler<br>rook/rook                                | ritzyed/ritzy                                         | rlidwka/sinopia                                                             | rmasters/larayel-ym                                              | robcowart/elastiflow                                  |
| rodolfocop/ng2-mask-money                                                   |                                                                             | rroemhild/docker-ejabberd<br>sht/sht                  | runem/lit-analyzer                                                          | s-panferov/awesome-typescript-loade<br>scality/metalk8s          | salesforce/design-system-react                        |
| sameersbn/docker-gitlab<br>sclorg/postgresql-container                      | sanniassin/react-input-mask<br>scrapinghub/splash                           | sdelements/lets-chat                                  | scaleway/kernel-tools<br>seishun/node-steam                                 | select2/select2                                                  | scipy/scipy<br>sequenceia/docker-spark                |
| shama/webpack-stream                                                        | signavio/react-mentions                                                     | silveridea/nex-push-notifications                     | sindresorhus/downgrade-root                                                 | sindresorhus/open                                                | sitespeedio/sitespeed.io                              |
| slara/generator-reveal                                                      | smallsten/cli                                                               | smoketurner/dropwizard-swagger                        | sollenne/angular-fittext                                                    | sous-chefs/postgresql                                            | spotify/helios                                        |
| statianzo/webpack-livereload-plugin                                         | statsmodels/statsmodels                                                     | steam-forward/node-steam-forum                        | stefan-jansen/machine-learning-for-trading                                  | stellar/docker-stellar-core-horizon                              | stoplightio/prism                                     |
| stori/stori                                                                 | strapi/strapi-docker                                                        | strimzi/strimzi-kafka-operator                        | strongloon/loopback-next                                                    | stylelint/stylelint                                              | substack/html-select                                  |
| swagger-api/swagger-editor                                                  | swagger-api/swagger-is                                                      | swagger-api/swagger-ui                                | syncfusion/ei2-angular-ui-components                                        | syncthing/syncthing                                              | technomancy/leiningen                                 |
| telerik/kendo-angular                                                       | tensorflow/text                                                             | tessel/node-usb                                       | therecipe/at                                                                | tiagob/create-full-stack                                         | tiangolo/fastapi                                      |
| tianon/dockerfiles                                                          | tinesoft/generator-ngx-library                                              | tmspzz/Rome                                           | tomdale/ember-cli-addon-                                                    | tracer0tong/android-emulator                                     | traefik/traefik                                       |
| trailsis/trails                                                             | travelist/ng2-file-tree                                                     | travis-ci/travis-ci                                   | typings/typings                                                             | uber/peloton                                                     | le/custom-tslint-formatters                           |
| vauxite-org/typescript-logging                                              | vercel/next.is                                                              | vinisha/angular2-google-char                          | vlad-ignatov/react-numeric-input                                            | ymware-archive/ysphere-storage-for-docke                         | vpicavet/docker-pggis                                 |
| veaveworks-experiments/weave-kube                                           | www.works/eksetl                                                            | weaveworks/weave                                      | webcompat/web-bugs                                                          | webfactorymk/ng2-canvas-whiteboard                               | webpack/webpack                                       |
| websockets/ws                                                               | wechaty/wechaty                                                             | why520crazy/ngx-validato                              | wilmoore/selectn.js                                                         | wordpress-clients/wp-api-angular                                 | worstcase/blockade                                    |
| worstmeister/kafka.docker                                                   | xianyi/OpenBLAS                                                             | xolvio/chimp                                          | yakyak/yakyak                                                               | yarnpkg/yarn                                                     | ypinskiy/GBF-Raiders                                  |
| yuyang041060120/ng2-animati                                                 | mmad/zammad-docke                                                           | zefoy/ngx-color-picke                                 | erse/Panoptes-Front-End                                                     | zxing-js/ngx-scann                                               |                                                       |

**Table A.19:** A list of the repositories we scraped issues from.

## **Declaration**

I hereby declare that the work presented in this thesis is entirely my own and that I did not use any other sources and references than the listed ones. I have marked all direct or indirect statements from other sources contained therein as quotations. Neither this work nor significant parts of it were part of another examination procedure. I have not published this work in whole or in part before. The electronic copy is consistent with all submitted copies.

place, date, signature